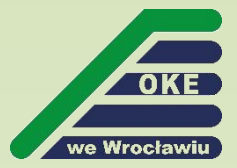

# **STRATEGIE ROZWIĄZYWANIA ZADAŃ MATURALNYCH PRZEZ UCZNIÓW**

**Dorota Roman-Jurdzińska**

**WROCŁAW 2019**

## **Egzamin maturalny z informatyki w 2020 roku**

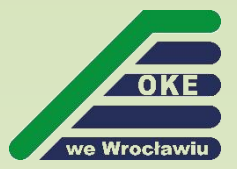

## **KIEDY?**

Komunikat dyrektora Centralnej Komisji Egzaminacyjnej z 6 sierpnia 2019 r. w sprawie harmonogramu przeprowadzania egzaminu ósmoklasisty, egzaminu gimnazjalnego oraz egzaminu maturalnego w 2020 roku

Aktualizacja z 20 sierpnia 2019 r.

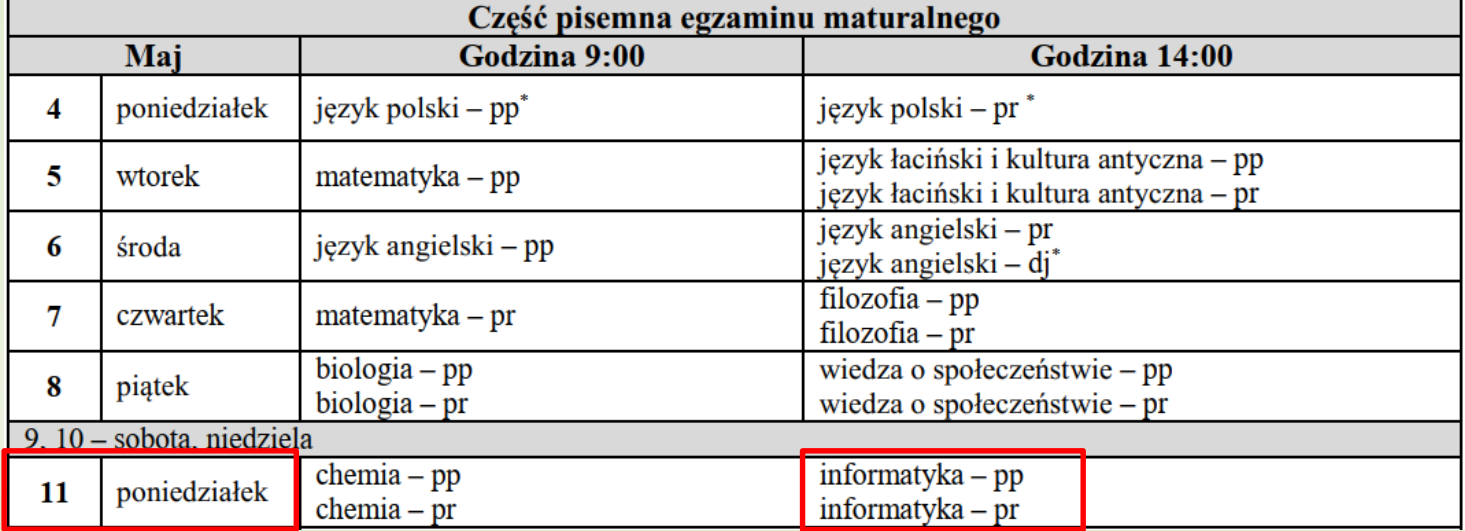

### **Liczba absolwentów przystępujących do egzaminu w latach 2012 – 2019**

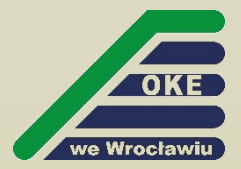

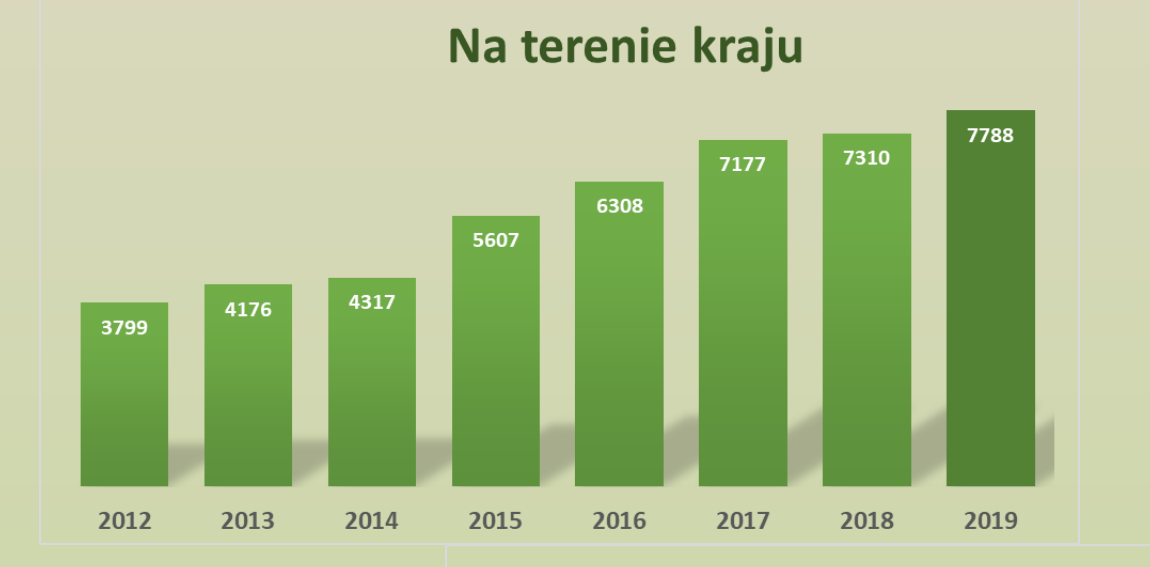

Od 2016 - liczba zdających nową formułę egzaminu

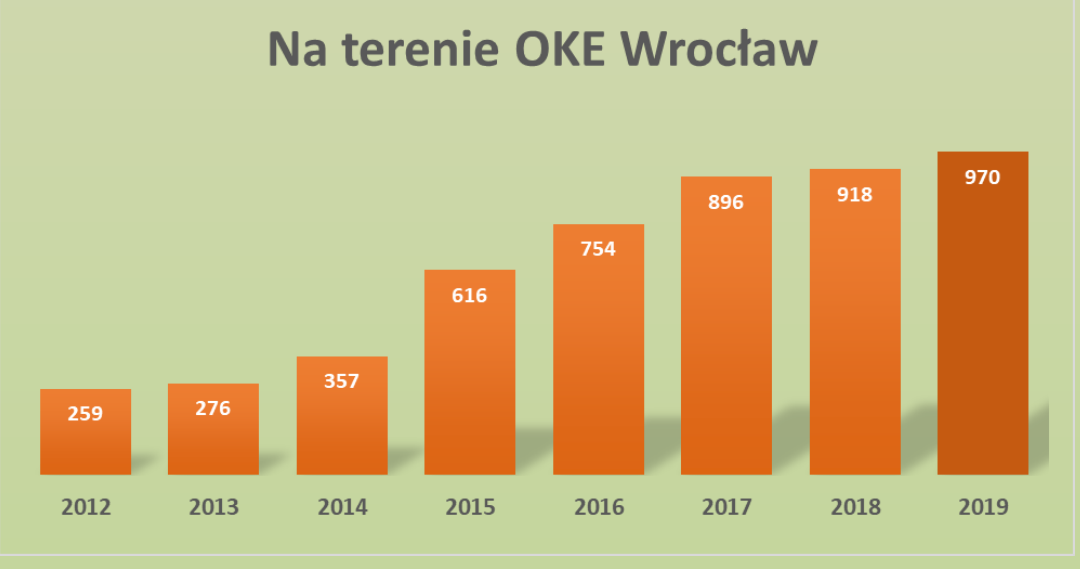

## **Wyniki w 2019 roku**

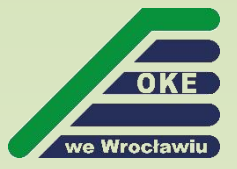

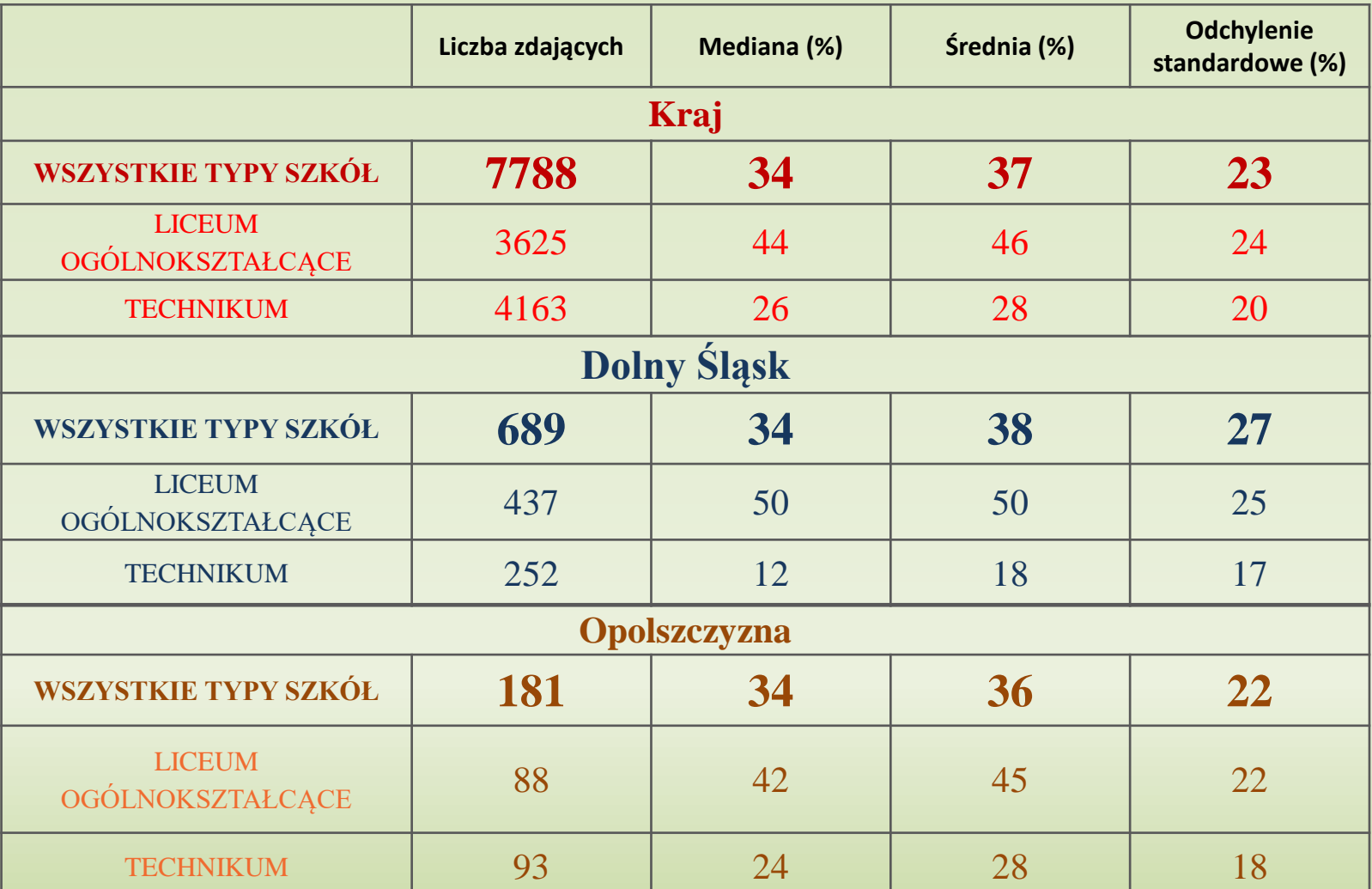

**Wyniki dotyczą tegorocznych absolwentów (bez olimpijczyków)** <sup>4</sup>

## **Procentowy rozkład wyników punktowych**

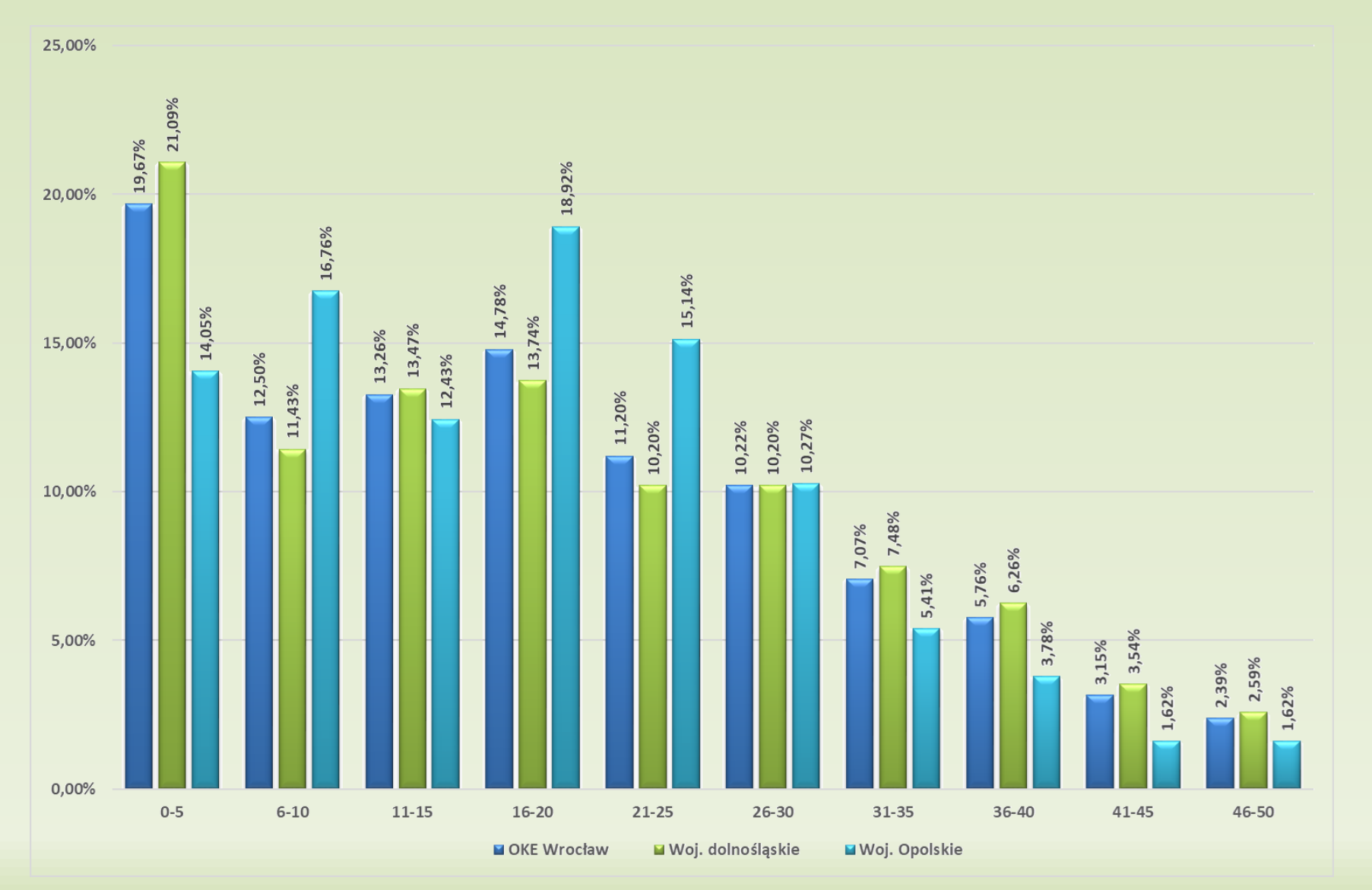

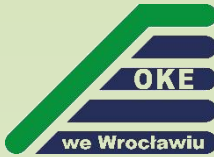

### **Procentowy rozkład wyników punktowych (LO i T)**

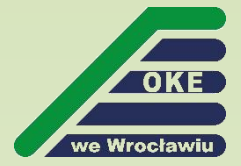

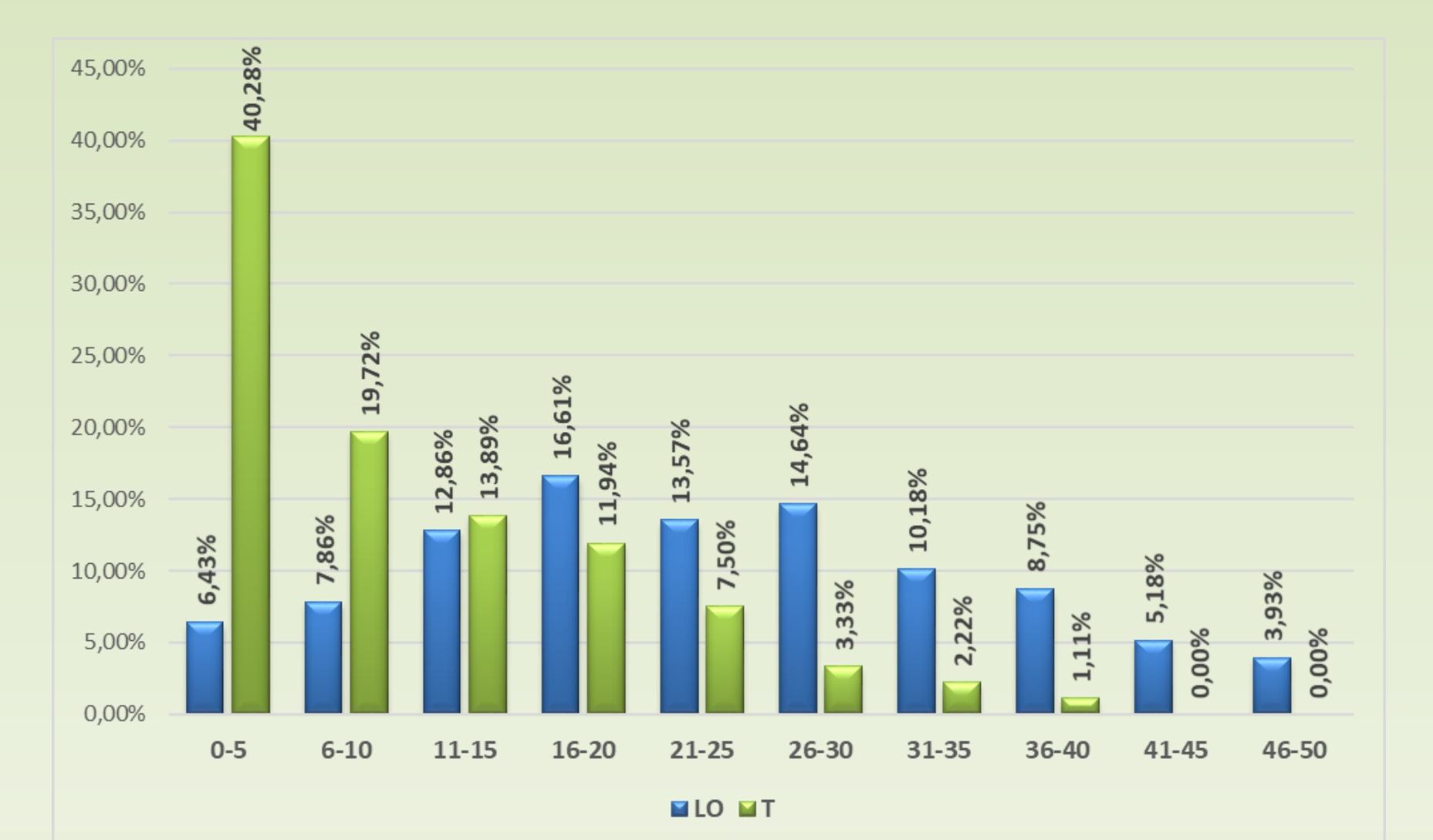

6

## **Część I – zadanie 1**

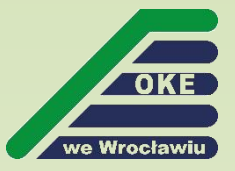

#### Zadanie 1. Ulubione liczby

Małgosia i Jaś lubią liczby. Małgosia lubi liczby nieparzyste, a Jaś lubi liczby parzyste. Każde z dzieci zapisało po kilka spośród swoich ulubionych liczb na jednej wspólnej kartce. Najpierw Małgosia zapisała wszystkie swoje liczby, a potem Jaś dopisał swoje.

#### Zadanie 1.1.  $(0-5)$

Napisz algorytm (w postaci listy kroków, w pseudokodzie lub w wybranym języku programowania), który dla danego ciągu liczb zapisanych przez dzieci znajdzie pierwszą liczbę zapisaną przez Jasia. Zakładamy, że każde z dzieci zapisało co najmniej jedną liczbę.

Przy ocenie będzie brana pod uwagę złożoność czasowa Twojego algorytmu. Maksymalną liczbę punktów uzyskasz za algorytm o złożoności lepszej niż liniowa.

#### **Przykład:**

*Dane:*  
\n
$$
n = 10
$$
\n
$$
A[1..n] = {5, 99, 3, 7, 111, 13 \overline{4} \cdot 24, 4, 8}
$$
\n*Wynik:*  
\n
$$
w = 4
$$

#### Zadanie 1.2. (0-1)

Podaj, jaką złożoność czasową – kwadratową, liniową, logarytmiczną lub inną (napisz jaką) – ma Twój algorytm.

## **Rozwiązanie zadania 1**

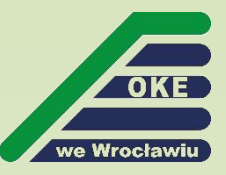

**Dane**: ciąg **n liczb całkowitych** (n większe od 1): początek ciągu – co najmniej 1 liczba nieparzysta podana przez Małgosię, koniec ciągu – co najmniej 1 liczba parzysta podana przez Jasia.

**Wynik**: pierwsza liczba parzysta podana przez Jasia.

**Rozwiązanie o złożoności**:

**liniowej** – przeszukiwanie **liniowe** elementów ciągu aż do napotkania elementu ciągu będącego liczbą parzystą (max 3 punkty).

**logarytmicznej** - przeszukiwanie **binarne** (podział ciągu na dwa "równoliczne" podciągi), porównując reszty z dzielenia przez dwa elementów (max 5 punkty).

**pierwiastkowej – ustalenie podciągu o długości**  $\approx \sqrt{n}$ **, w którym** występuje pierwsza liczba parzysta (sprawdzając parzystość elementów na pozycjach będących wielokrotnościami  $\sqrt{n}$ ), przeszukiwanie liniowe znalezionego podciągu (max 5 punkty).

## **Zadanie 1 – procentowy rozkład punktów**

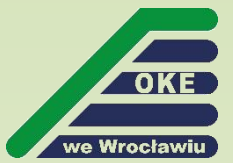

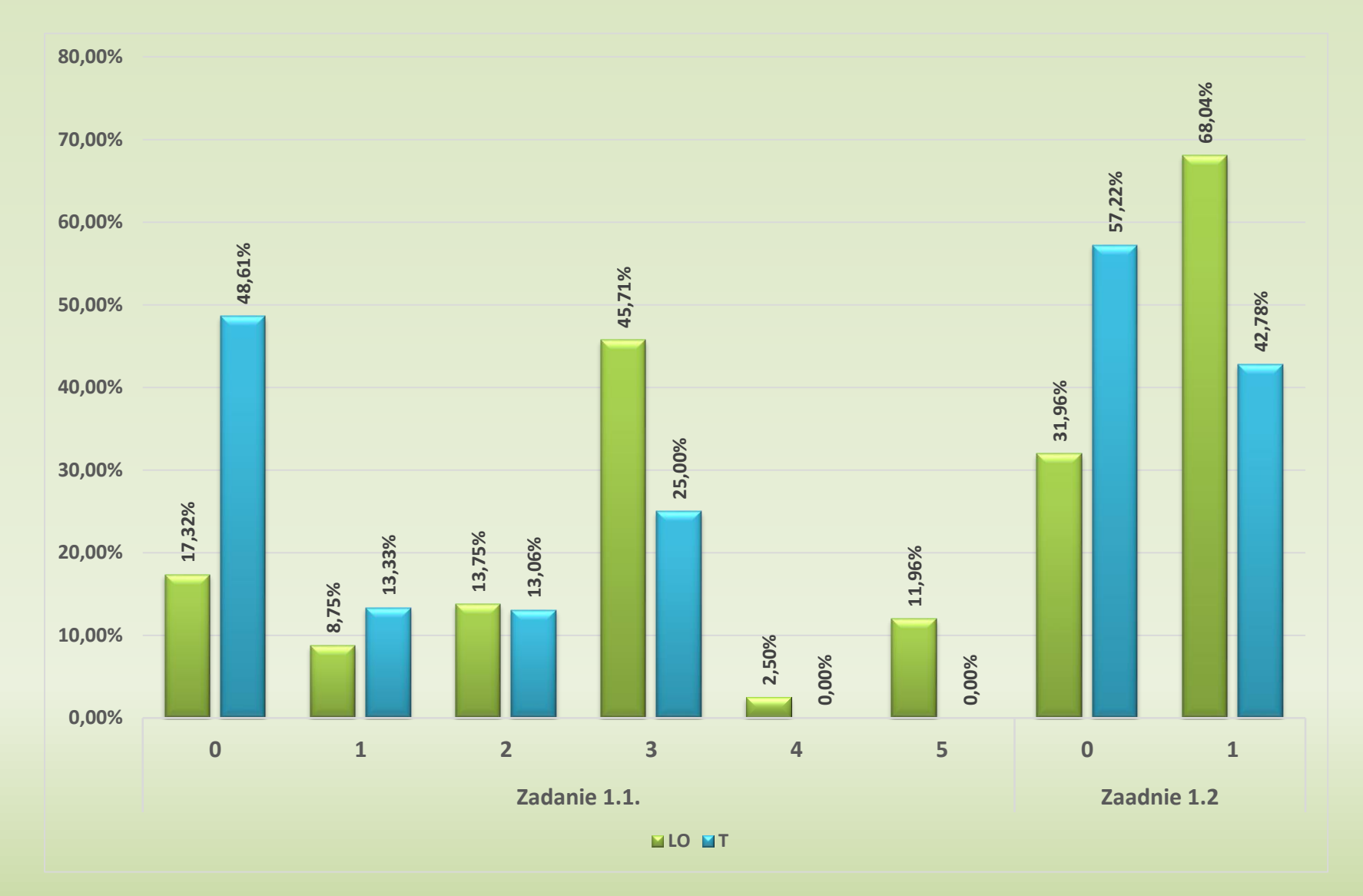

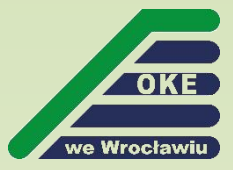

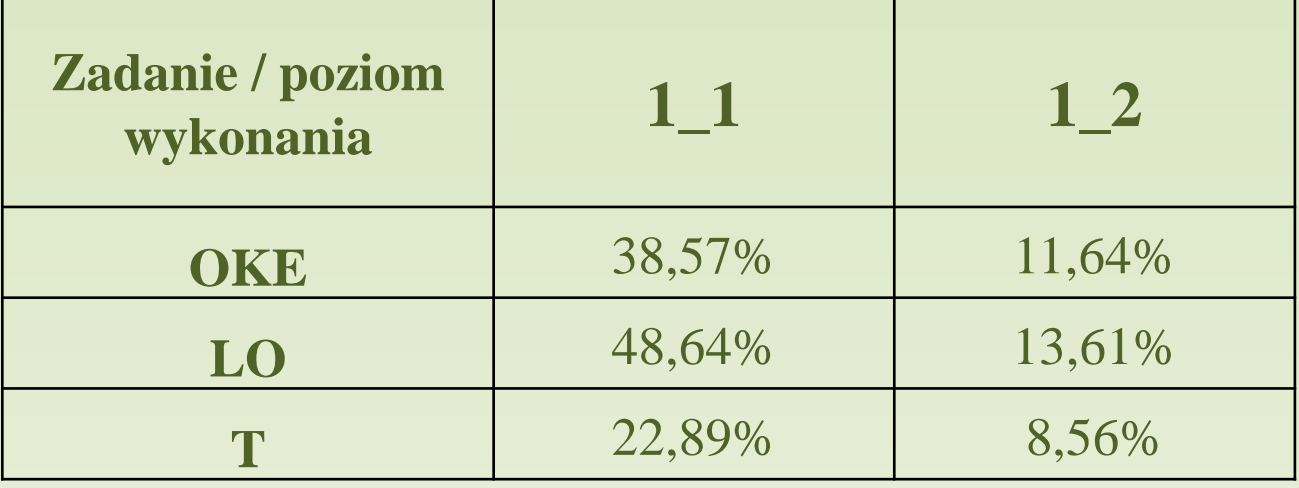

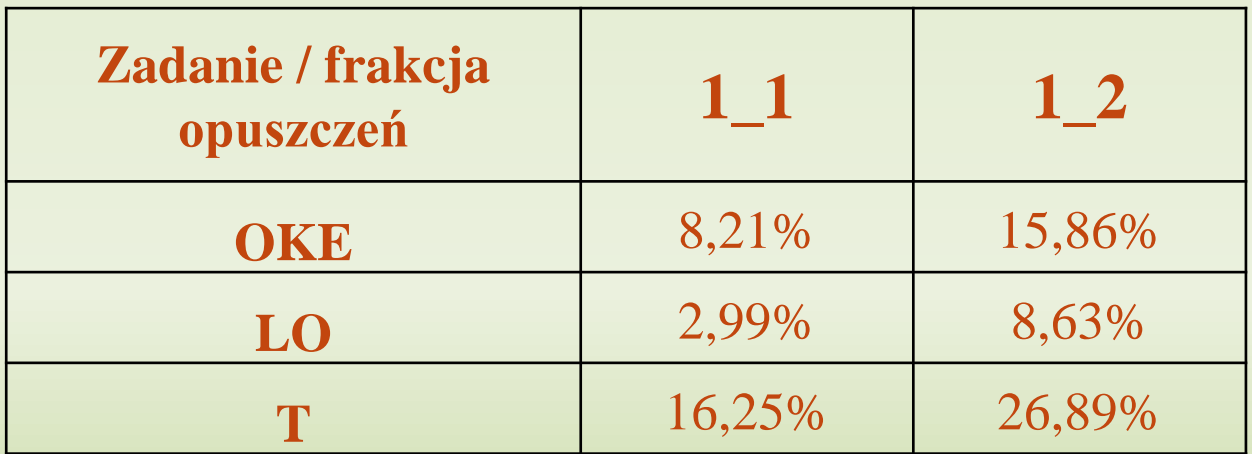

## **Rozwiązanie liniowe**

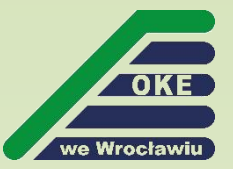

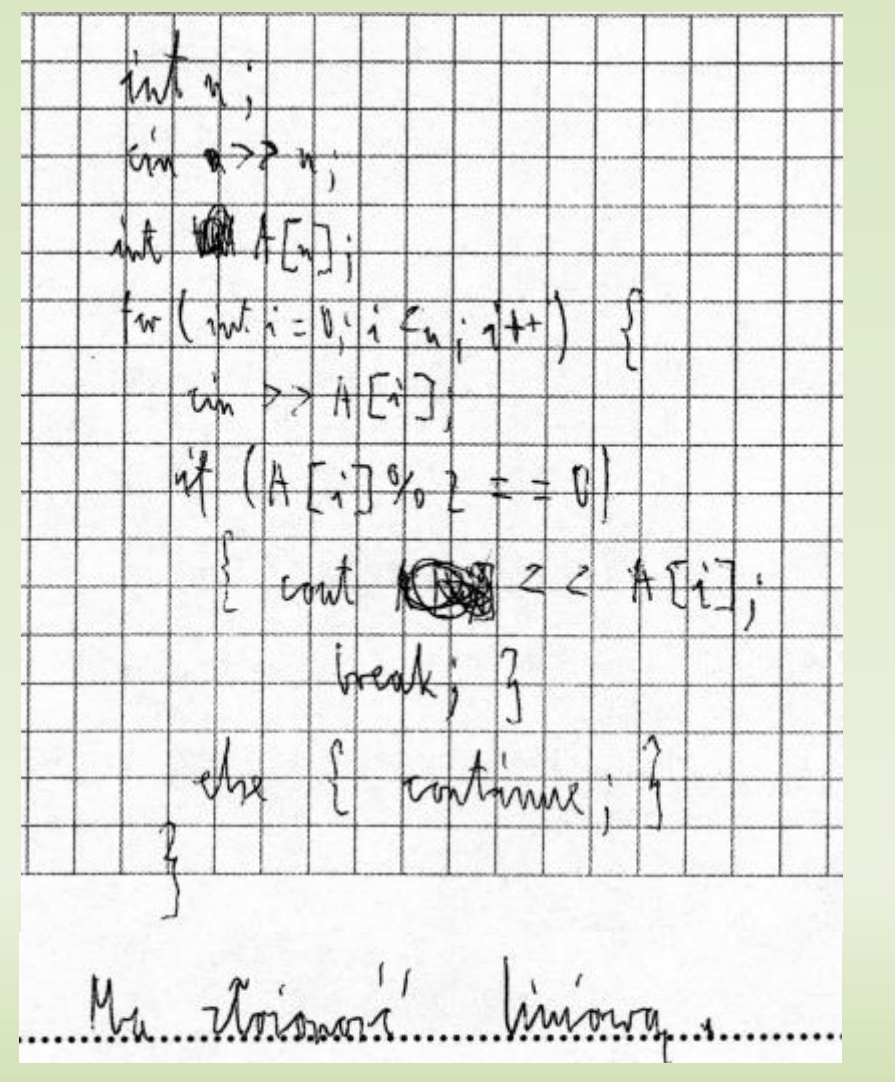

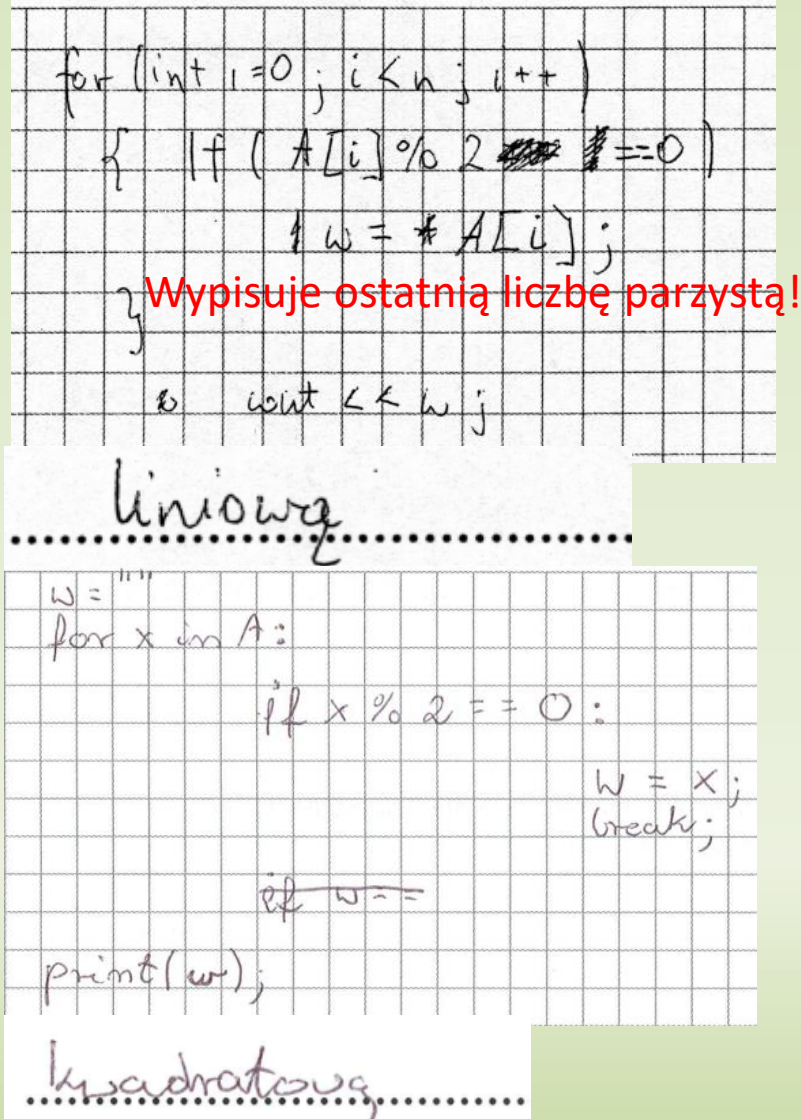

## **Rozwiązanie liniowe**

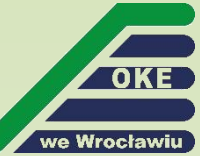

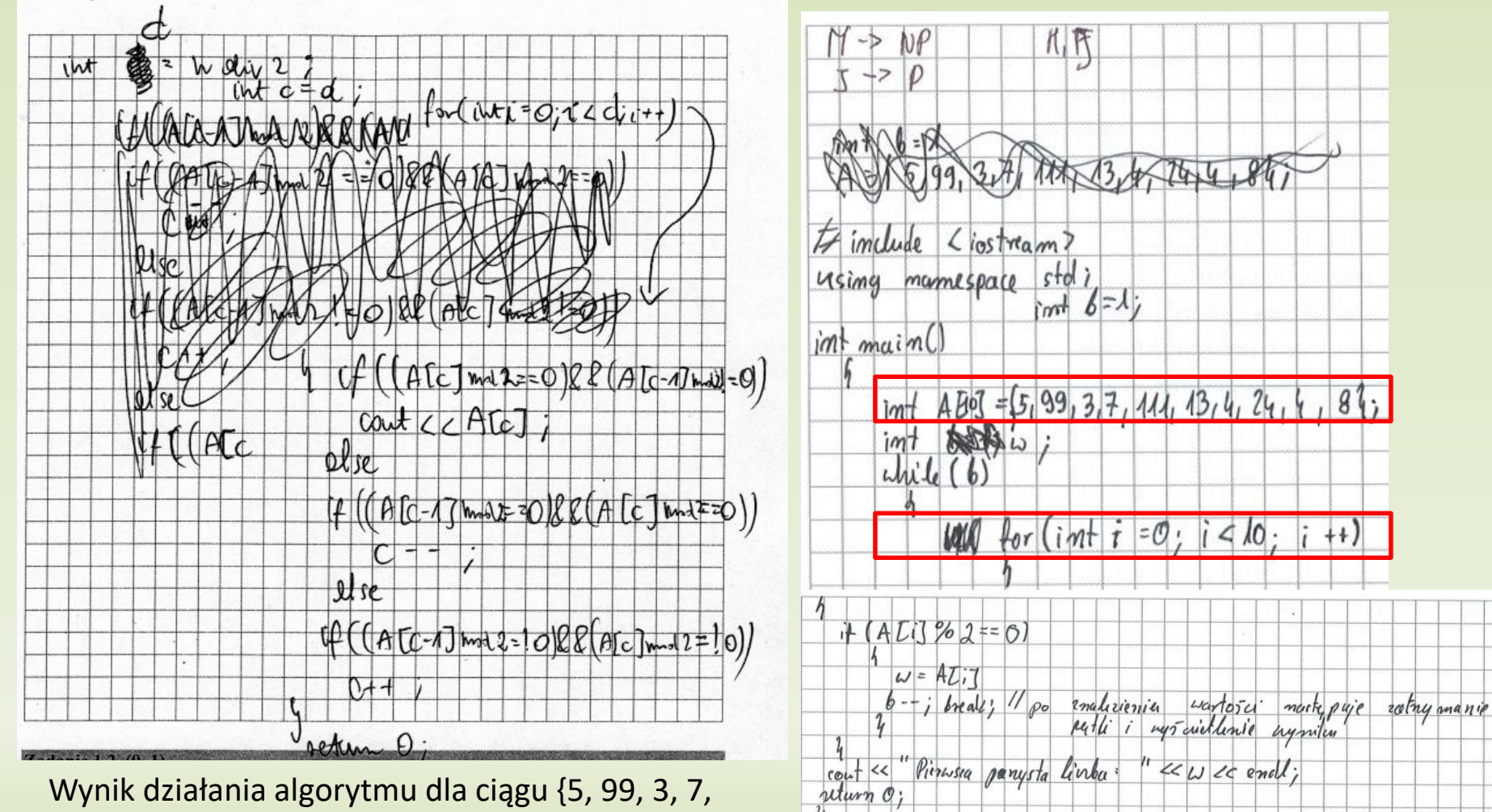

111, 13, 4, 24, 4, 8}: **4 4 4 4**

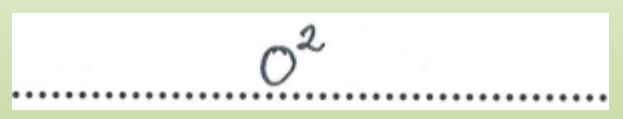

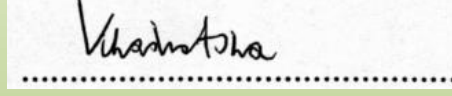

## **Rozwiązanie logarytmiczne**

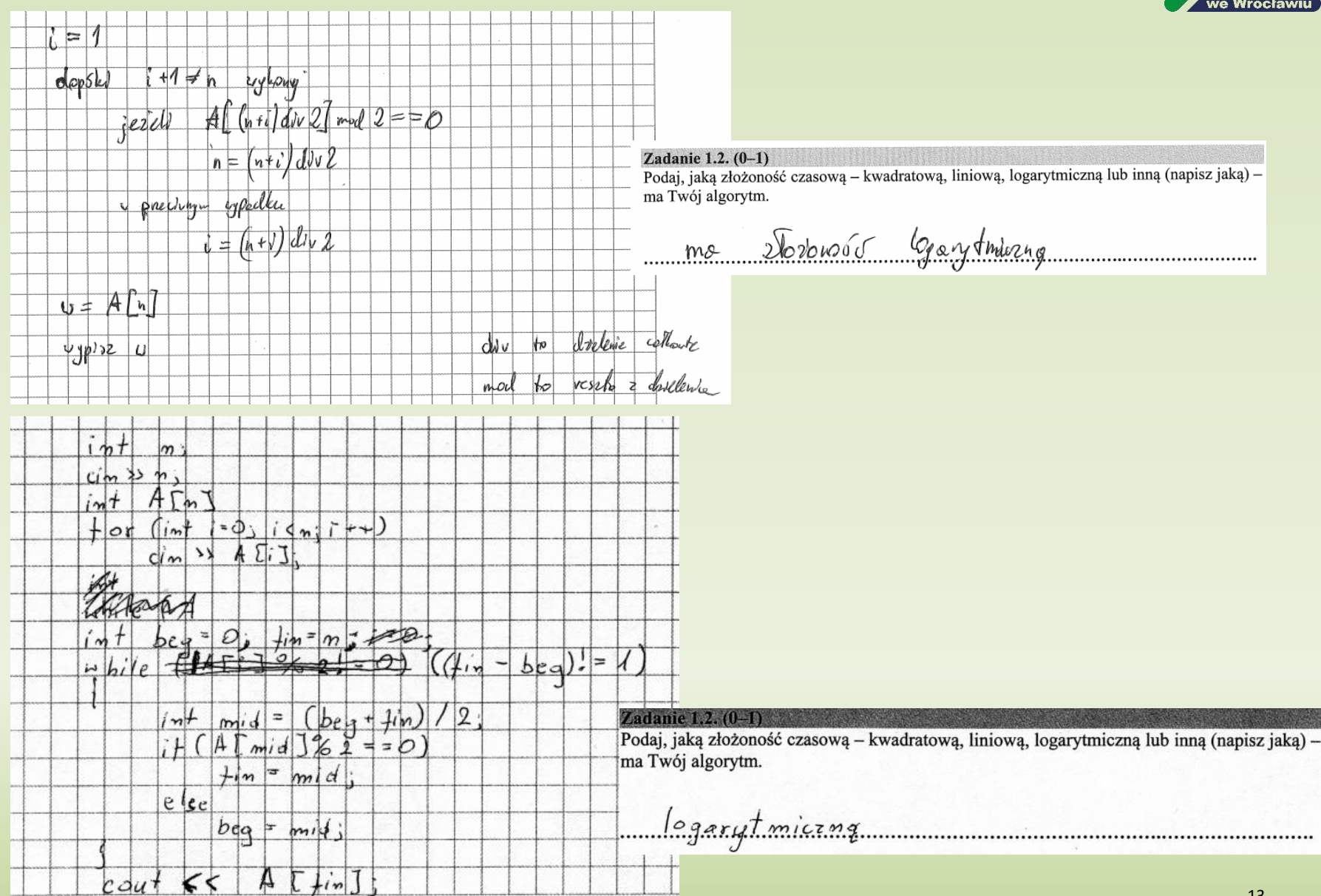

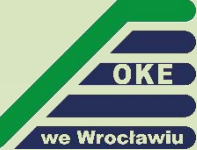

## **Rozwiązanie logarytmiczne**

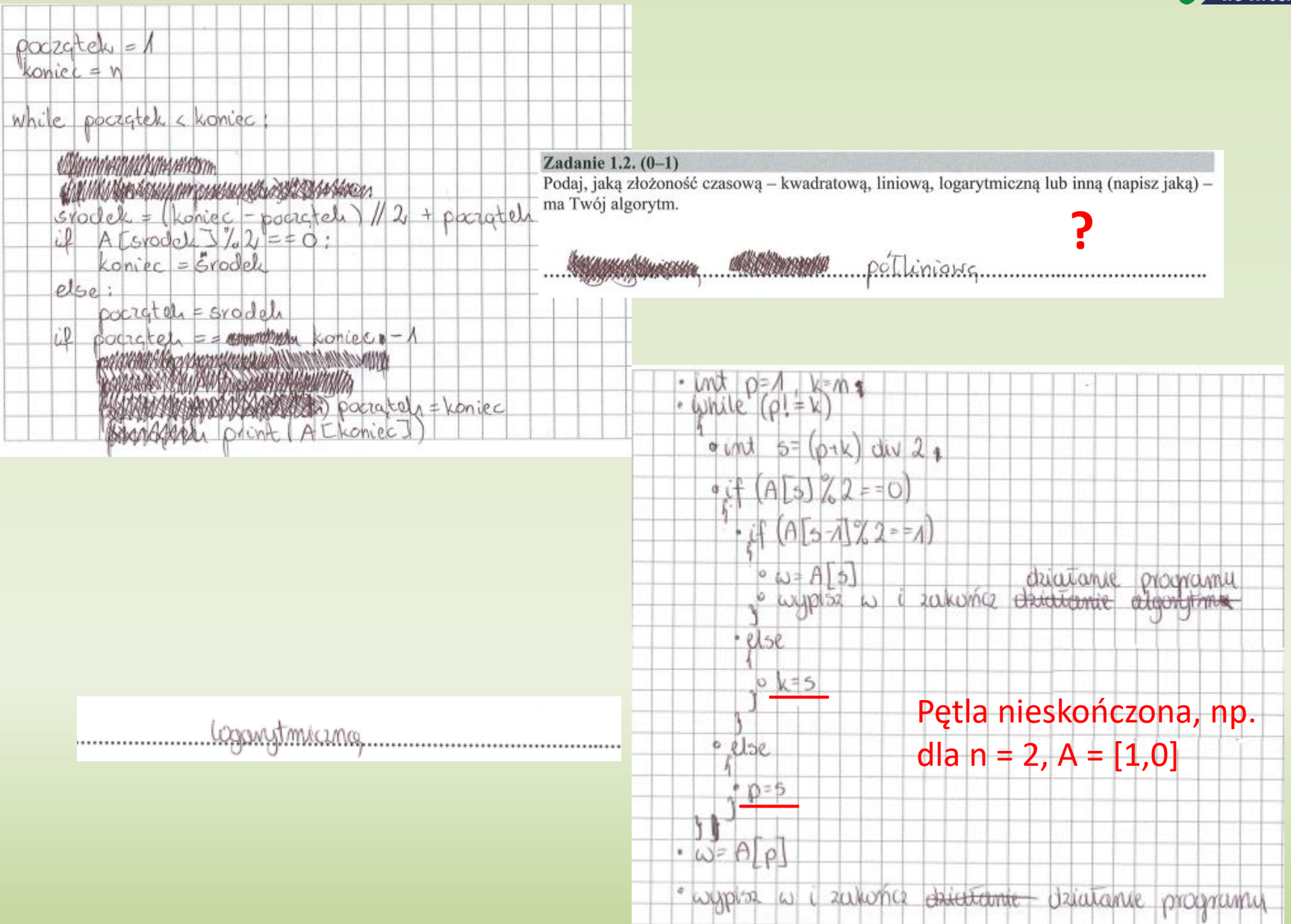

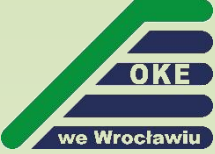

## **Rozwiązanie logarytmiczne**

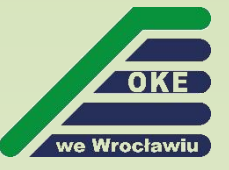

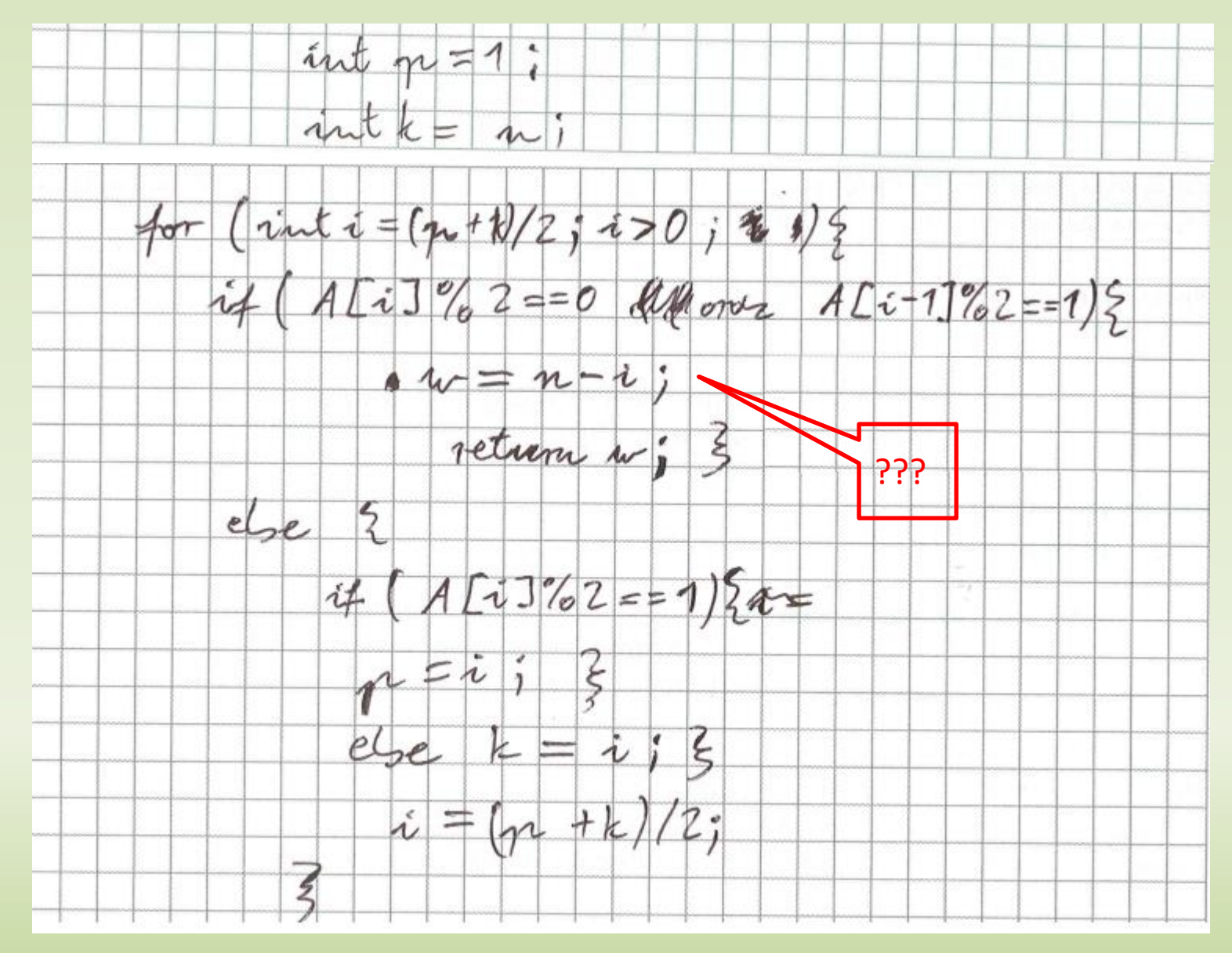

## **Rozwiązanie o złożoności pierwiastkowej**

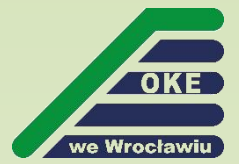

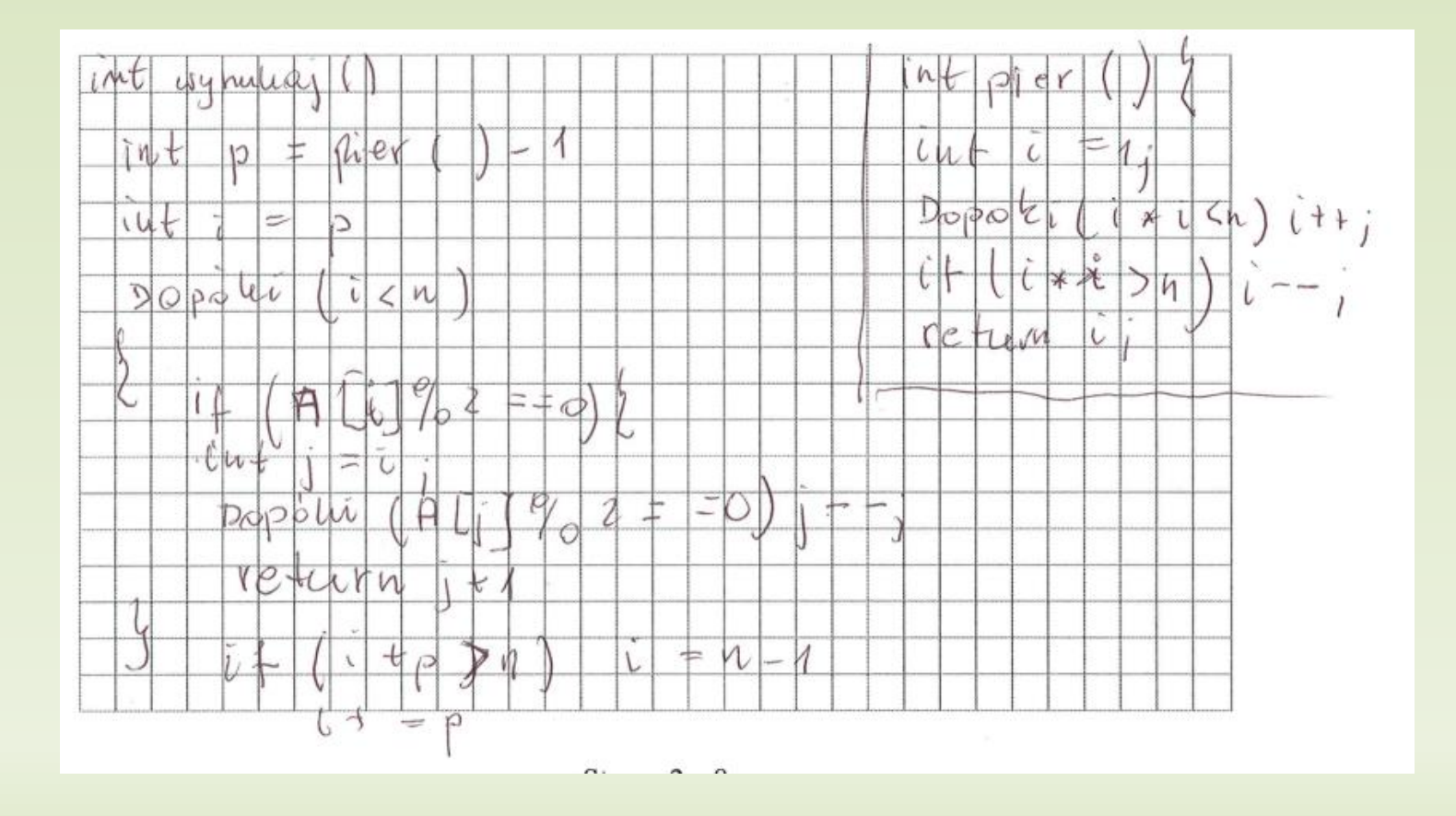

16

### **Ciekawe próby rozwiązania zadania**

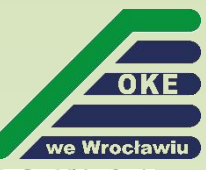

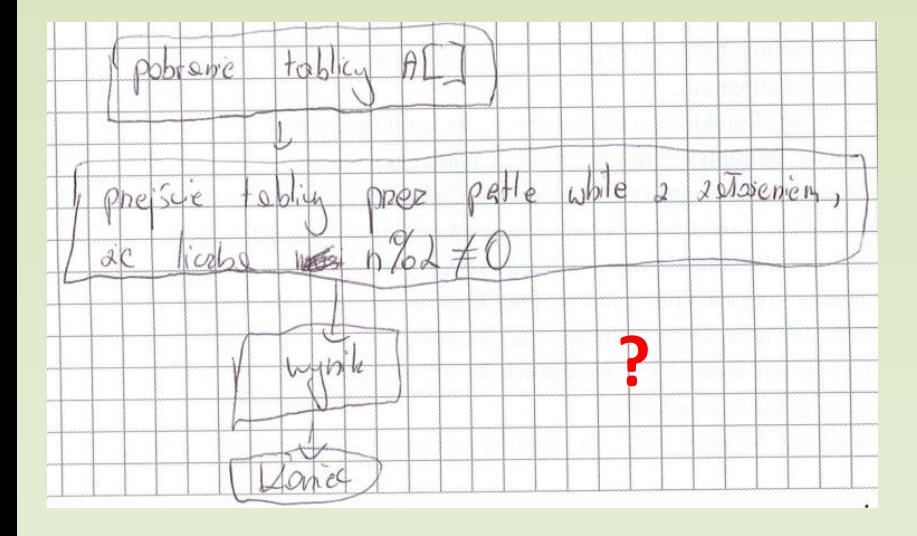

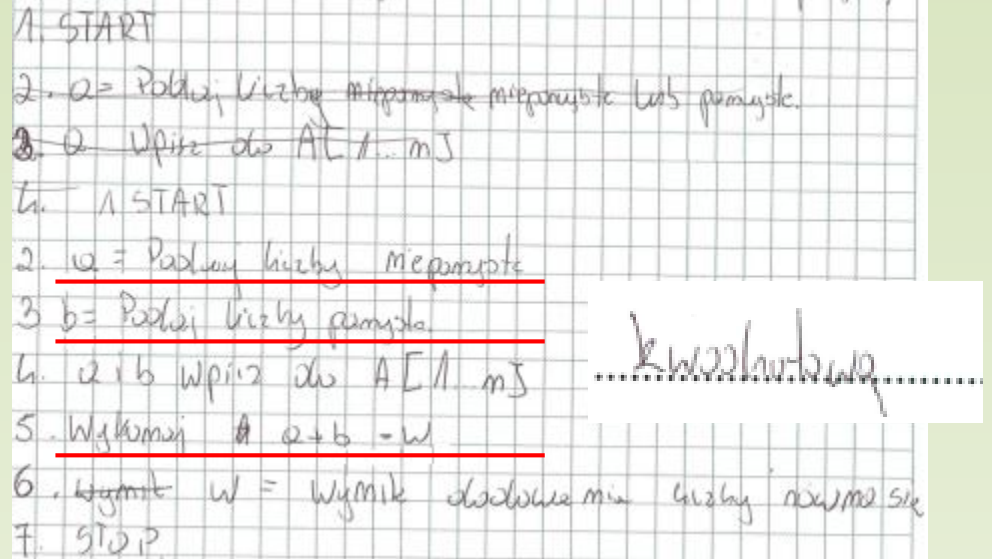

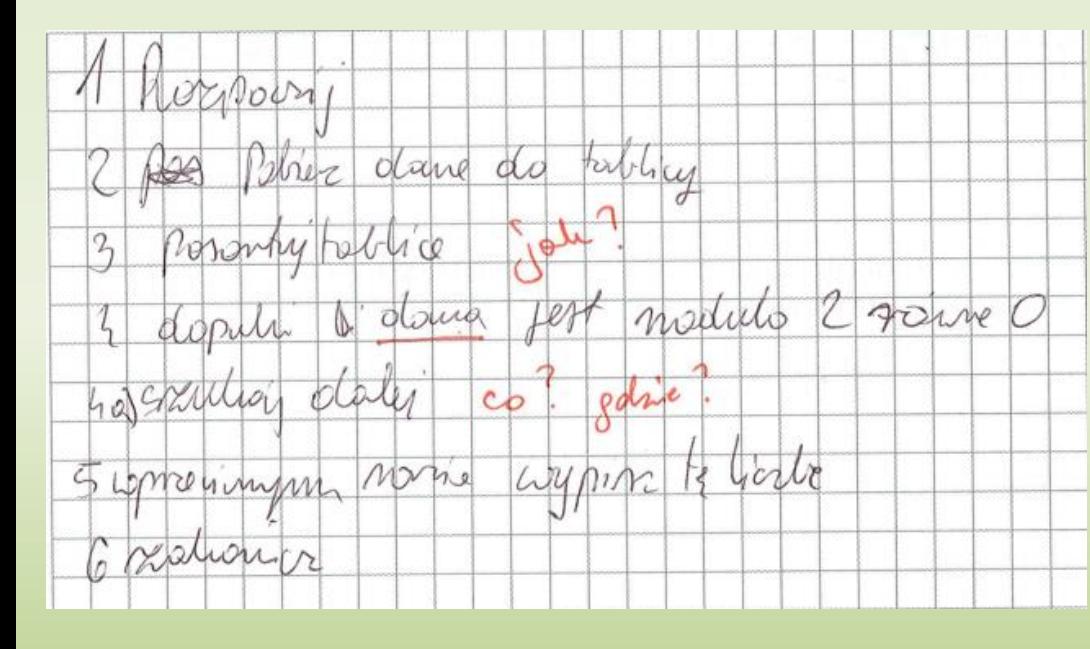

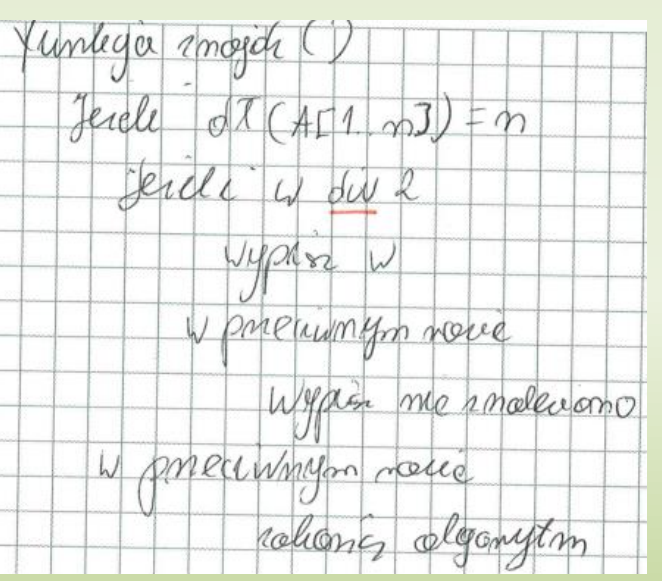

### **Część I – zadanie 2**

Zadanie 2. Analiza algorytmu

Przeanalizuj podaną funkcję pisz.

#### Specyfikacja:

#### Dane:

- $s$  napis
- $n$  liczba całkowita dodatnia, nie mniejsza niż długość napisu s
- $k$  liezba całkowita z zakresu [2.10]

```
funkcja pisz(s, n, k)jeżeli d f(s) = nwypisz s
    w przeciwnym razie
          dla i=0,1 ... k-1 wykonuj
               pisz(s + napis(i), n, k)
```
Uwaga:

 $dt(x)$  $-$ daje w wyniku długość napisu x

 $-daje w wyniku złaczenie napisów s1 i s2$  $sI + s2$ 

 $-$  daje w wyniku napis będący zapisem dziesiętnym liczby całkowitej  $p$  $\text{napis}(p)$ 

#### Zadanie 2.1. (0-2)

- a) Uzupełnij miejsca oznaczone kropkami w drzewie wywołań funkcji pisz otrzymanym w wyniku wywołania pisz("",2,2).
- b) W kwadratowych polach, przy węzłach drzewa, podaj odpowiednia kolejność wywołań funkcji pisz, tzn. przy pierwszym wywołaniu – 1, przy kolejnym – 2 itd.

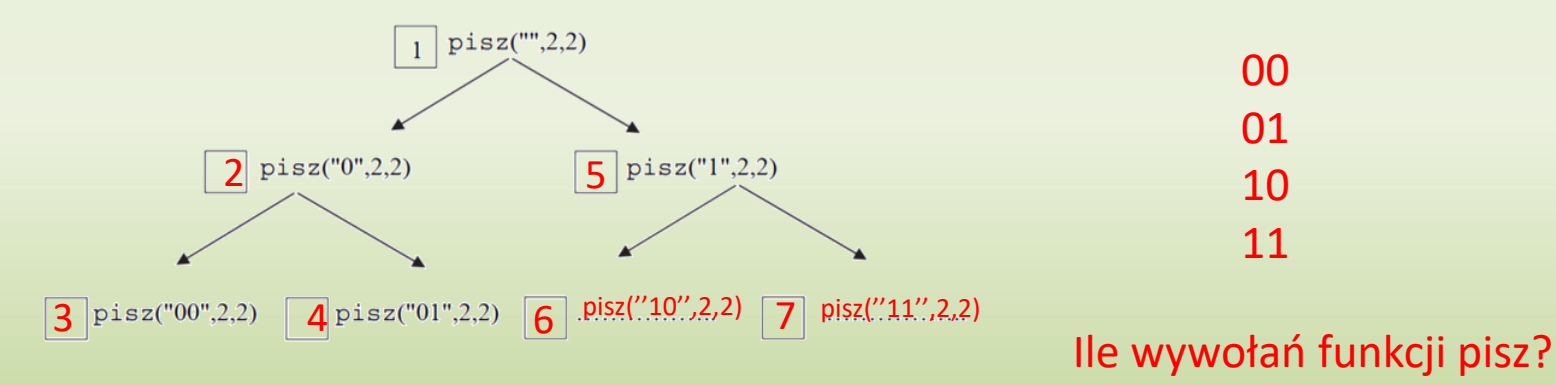

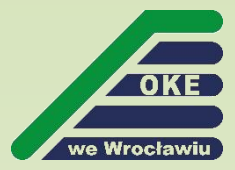

## **Część I – zadanie 2**

#### Zadanie 2.2. (0-2)

Uzupełnij poniższą tabelę – przeanalizuj podane w niej wywołania funkcji pisz. Podaj napisy wypisywane w wyniku wywołania funkcji pisz z zadanymi parametrami oraz łaczna liczbe wywołań tej funkcji.

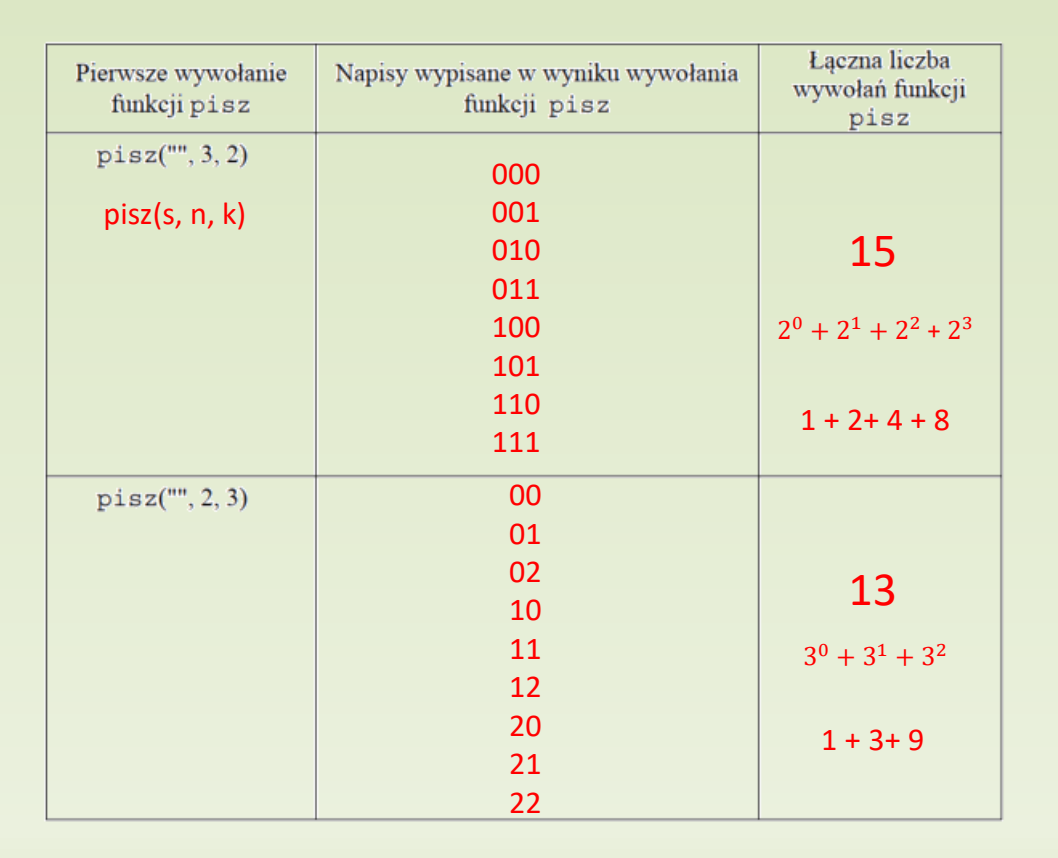

#### Zadanie 2.3. (0-2)

Podaj wzór na łączną liczbę wywołań funkcji pisz w wyniku wywołania pisz $("", n, k)$ .

 $1+k+k^2+...+k^n$ ;  $(k^{n+1}-1)/(k-1)$ ;  $(1-k^{n+1})/(1-k)$ ;

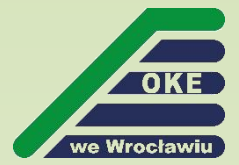

## **Zadanie 2 – procentowy rozkład punktów**

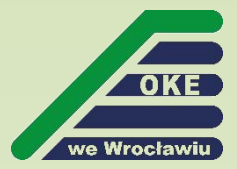

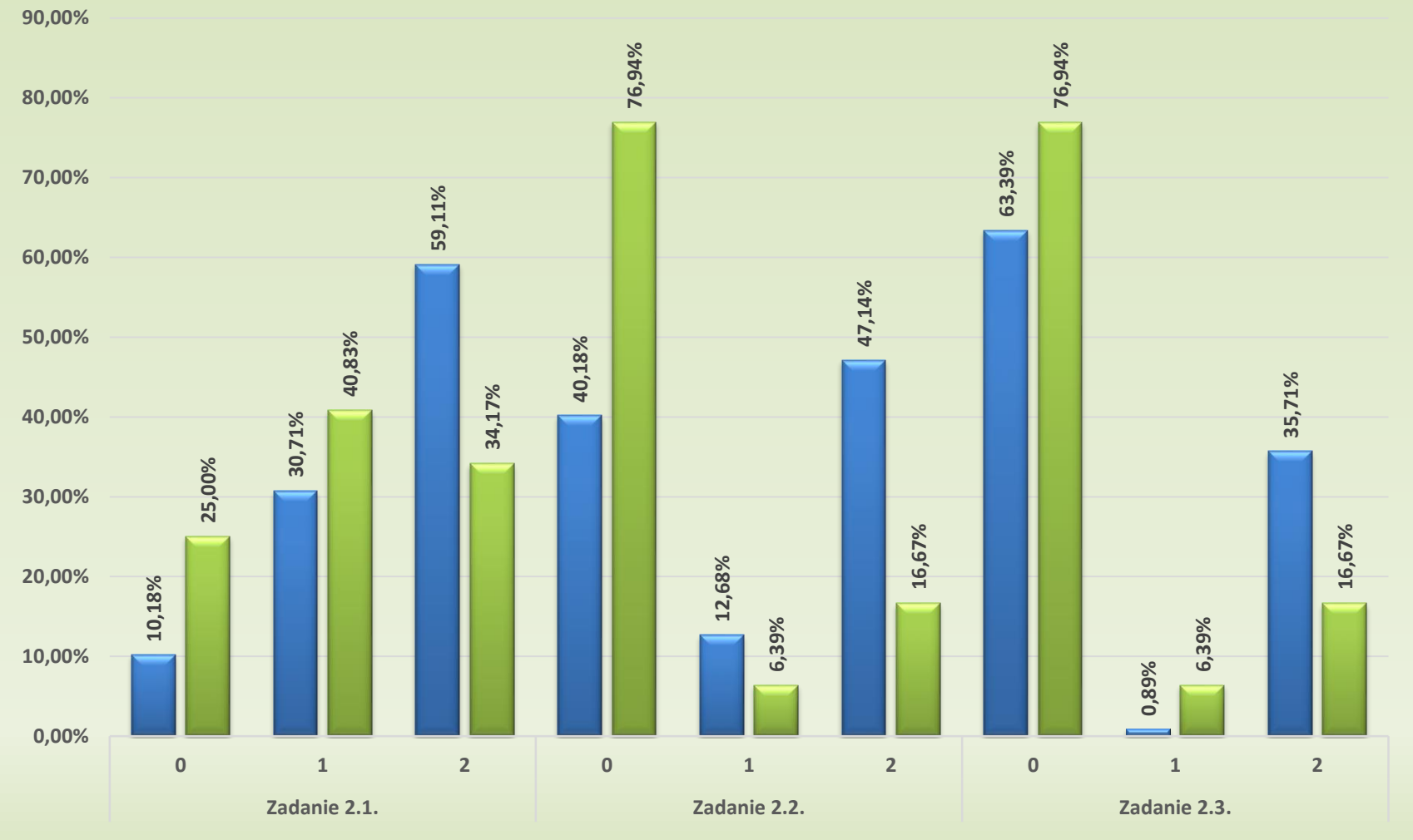

**MIO MT** 

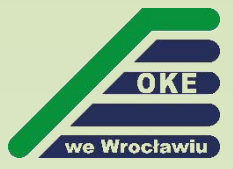

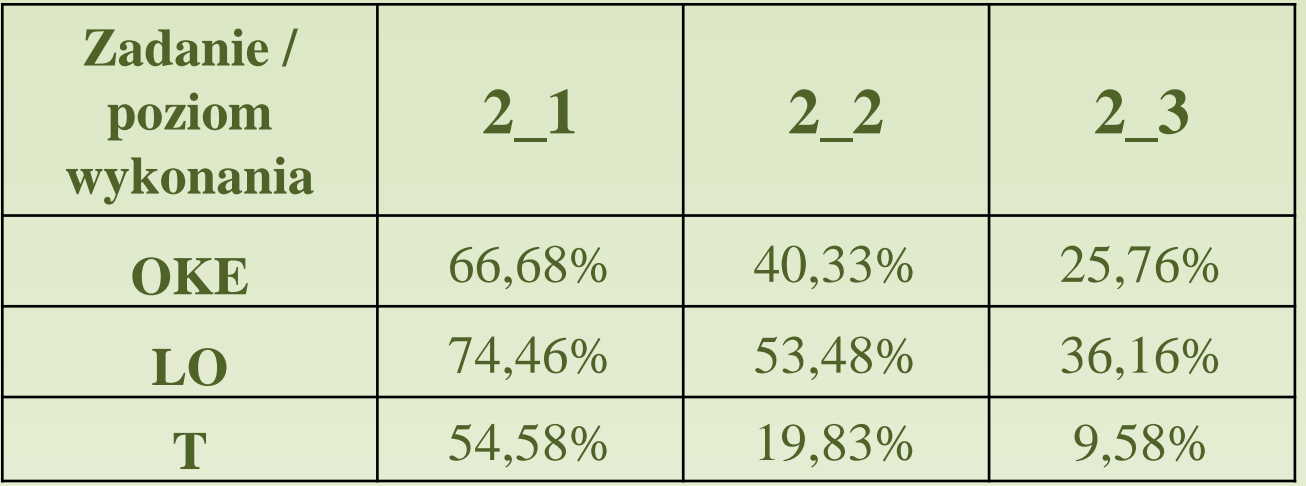

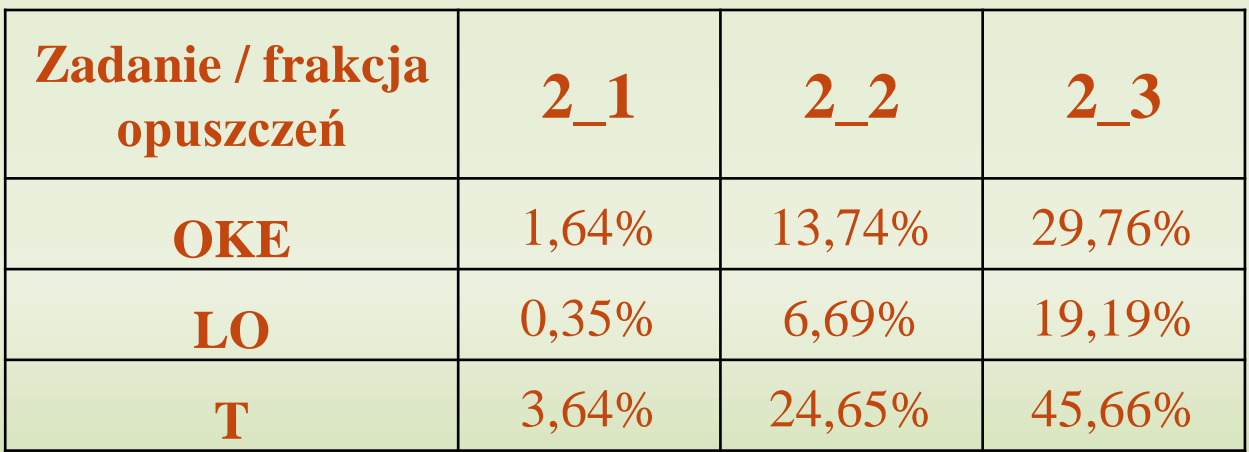

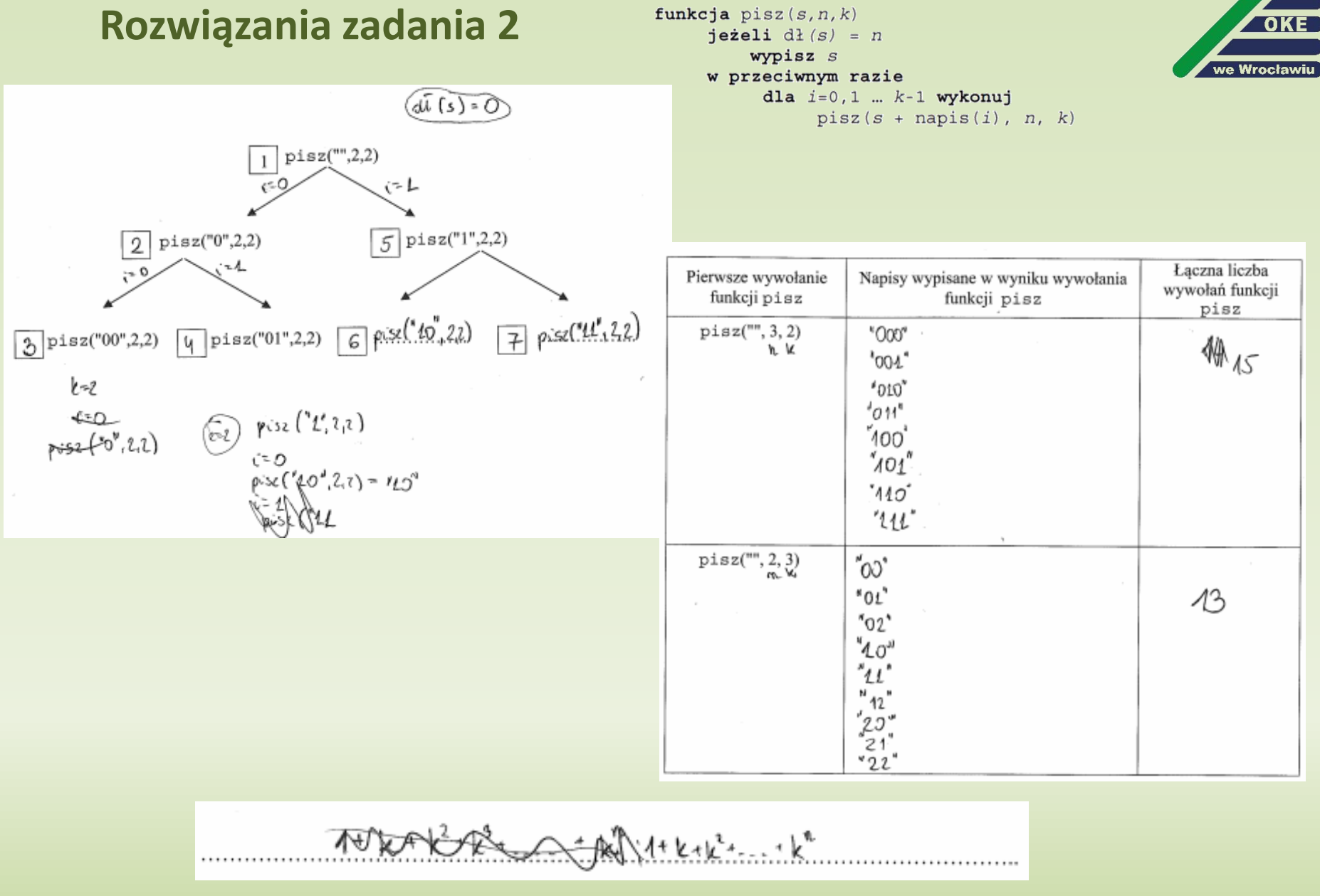

 $\overline{\phantom{a}}$ 

### **Błędy popełnianie przez zdających w rozwiązaniu zadania 2**

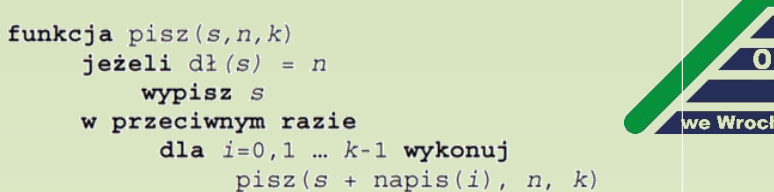

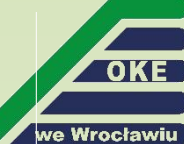

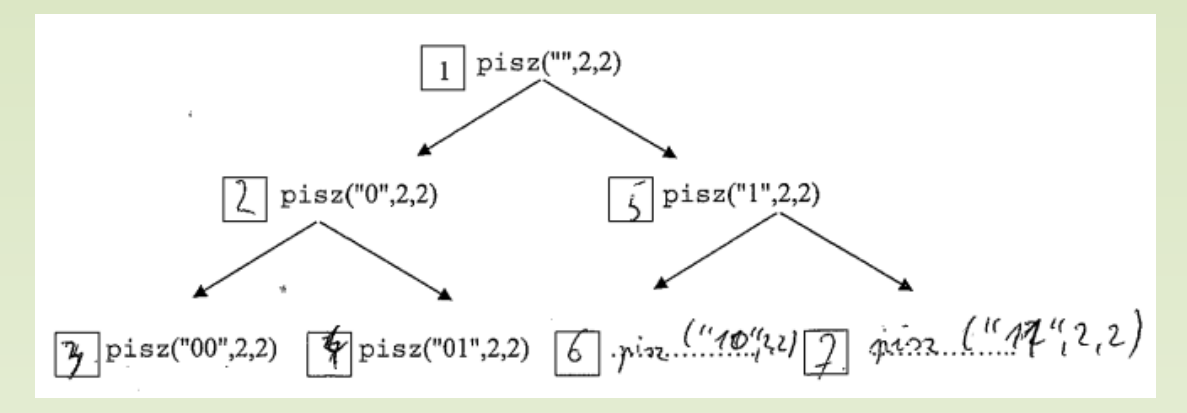

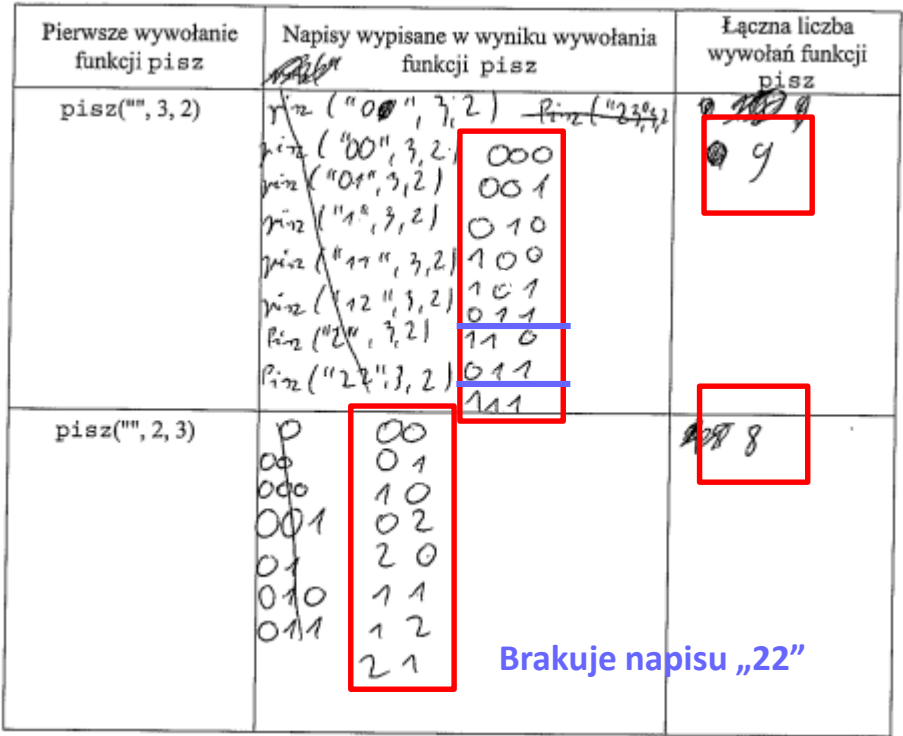

Iacana licaba mylvotam juskýi

#### **Liczba wypisanych przez zdającego napisów!**

### **Błędy popełnianie przez zdających w rozwiązaniu zadania 2**

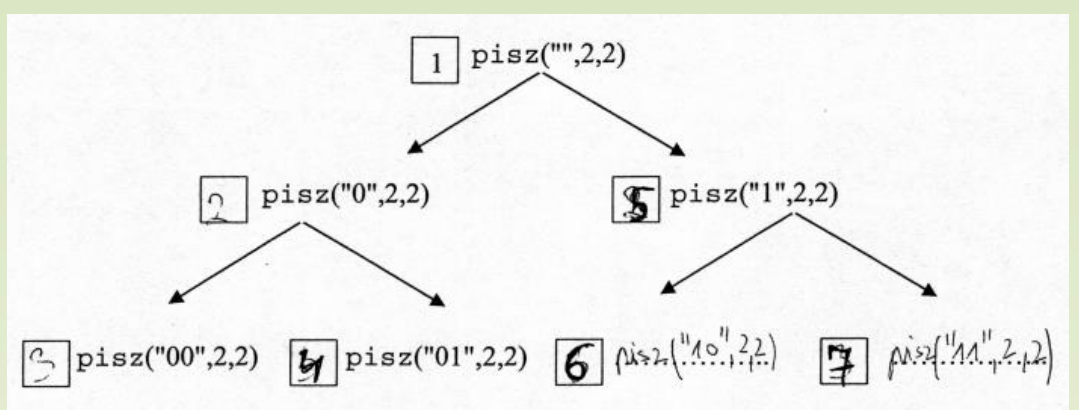

Łączna liczba Pierwsze wywołanie Napisy wypisane w wyniku wywołania wywołań funkcji funkcji pisz funkcji pisz pisz  $pisz("", 3, 2)$  $h$  $pisz("", 2, 3)$  $12$ 01 02 10 11 12  $00$  $202122$ 

Zadanie 2.3. (0-2) Podaj wzór na łączną liczbę wywołań funkcji pisz w wyniku wywołania pisz $("", n, k)$ .  $5 = n^k + n^{k-1} + \cdots n^r$ 

Częsty błąd zdających: brak doliczenia do łącznej liczby wywołań funkcji *pisz* wywołania: *pisz("", 3, 2).*

funkcja pisz $(s, n, k)$ jeżeli  $d\mathbf{1}(s) = n$ wypisz s w przeciwnym razie dla  $i=0,1$  ...  $k-1$  wykonuj  $pisz(s + napis(i), n, k)$ 

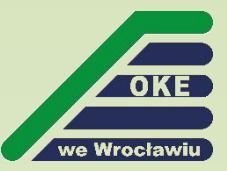

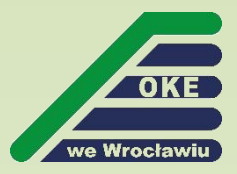

# **Część II**

Uczeń przekazuje do oceny:

- pliki zawierające komputerową realizację rozwiązania/obliczeń – brak realizacji komputerowej – 0 punktów,
- pliki (najczęściej tekstowe) zawierające odpowiedzi do zadania/zadań.

## **Część II – zadanie 4**

#### **Zadanie 4. Liczby**

W pliku liczby. txt zapisano 500 liczb całkowitych dodatnich po jednej w każdym wierszu. Każda liczba jest z zakresu od 1 do 100 000. Napisz program(-y) dający(-e) odpowiedzi do poniższych zadań. Zapisz uzyskane odpowiedzi w pliku wyniki4.txt, poprzedzając każdą z nich numerem odpowiedniego zadania.

Uwaga: Plik przyklad txt zawiera przykładowe dane spełniające warunki zadania. Odpowiedzi dla danych z tego pliku są podane pod treściami zadań.

Zadanie 4.1. (0-3)

Podaj, ile z podanych liczb jest potegami liczby 3 (czyli liczbami postaci  $1 = 3^0$ ,  $3 = 3^1$ ,  $9 = 3^2$  $itd.$ ).

Dla pliku przyklad. txt odpowiedź wynosi 2.

Proste zadanie "na liczbach":

- sprawdzenie czy liczba *N* jest podzielna przez 3 (ogólniej: sprawdzanie podzielności liczby *N* przez dowolną liczbę całkowitą *k);*
- sprawdzenie czy liczba *N* jest wielokrotnością liczby 3 (ogólniej: sprawdzanie czy liczba *N* jest wielokrotnością dowolnej liczby całkowitej *k)*;

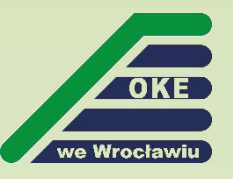

## **Część II – zadanie 4.2**

#### Zadanie 4.2. (0-4)

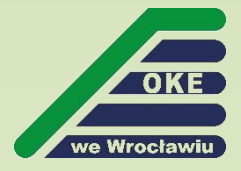

Silnią liczby naturalnej k większej od 0 nazywamy wartość iloczynu  $1 \cdot 2 \cdot ... \cdot k$  i oznaczamy przez  $k!$ . Przyjmujemy, że 0!=1. Zatem mamy:  $0! = 1$ .  $1! = 1.$  $2! = 1 \cdot 2 = 2$ .  $3! = 1 \cdot 2 \cdot 3 = 6$ .  $4! = 1 \cdot 2 \cdot 3 \cdot 4 = 24$  itd. Dowolna liczbę naturalna możemy rozbić na cyfry, a następnie policzyć sumę silni jej cyfr. Na przykład dla liczby 343 mamy 3! + 4! + 3! =  $6 + 24 + 6 = 36$ .

Podaj, w kolejności ich występowania w pliku liczby. txt, wszystkie liczby, które są równe sumie silni swoich cyfr.

W pliku przyklad, txt znajduje się jedna taka liczba: 145  $(1!+4!+5! = 1+24+120 = 145)$ .

Proste zadanie "na liczbach":

- "wyłuskanie" pojedynczych cyfr z liczby *N* zgodnie z zasadą:

cyfra = liczba mod 10

liczba = liczba div 10

- obliczenie silni z każdej wyłuskanej cyfry (wzór podany w treści zadania);
- zsumowanie silni poszczególnych cyfr;
- sprawdzenie, czy suma silni równa liczbie *N.*

## **Część II – zadanie 4.3**

#### Zadanie 4.3. (0-5)

W pliku liczby. txt znajdź najdłuższy ciąg liczb występujących kolejno po sobie i taki, że największy wspólny dzielnik ich wszystkich jest większy od 1 (innymi słowy: istnieje taka liczba całkowita większa od 1, która jest dzielnikiem każdej z tych liczb). Jako odpowiedź podaj wartość pierwszej liczby w takim ciągu, długość ciągu oraz największą liczbę całkowitą, która jest dzielnikiem każdej liczby w tym ciągu. W pliku z danymi jest tylko jeden taki ciąg o największej długości.

Uwaga: Możesz skorzystać z zależności NWD(*a*, *b*, *c*) = NWD(NWD(*a*, *b*), *c*).

#### Idea rozwiązania:

```
Zapisz ciąg w tablicy: A[1], ..., A[500]
Max dlugosc \leftarrow 1
Dla i = 1, 2, 3, ..., 500
      i \leftarrow ix \leftarrow A[i]dobre \leftarrow true
       dopóki dobre oraz j ≤ 500:
             jeżeli NWD(x, A[j]) > 1:
                     x \leftarrow NWD(x, A[i]);
                    i \leftarrow i + 1w przeciwnym wypadku dobre  false
       jeżeli Max_dlugosc <j-i:
              Max dlugosc \leftarrow j-i
              Dzielnik \leftarrow x
              Pierwszy \leftarrow i
                                                   …
```
Podstawa programowa IV etap edukacyjny – zakres rozszerzony: **!**

11) opisuje podstawowe algorytmy i stosuje:

- a) algorytmy na liczbach całkowitych […]
- iteracyjna i rekurencyjna realizacja algorytmu Euklidesa

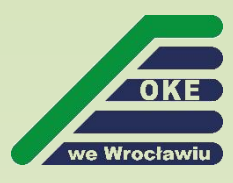

## **Zadanie 4 – procentowy rozkład punktów**

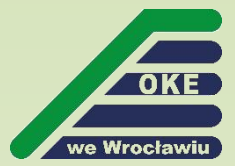

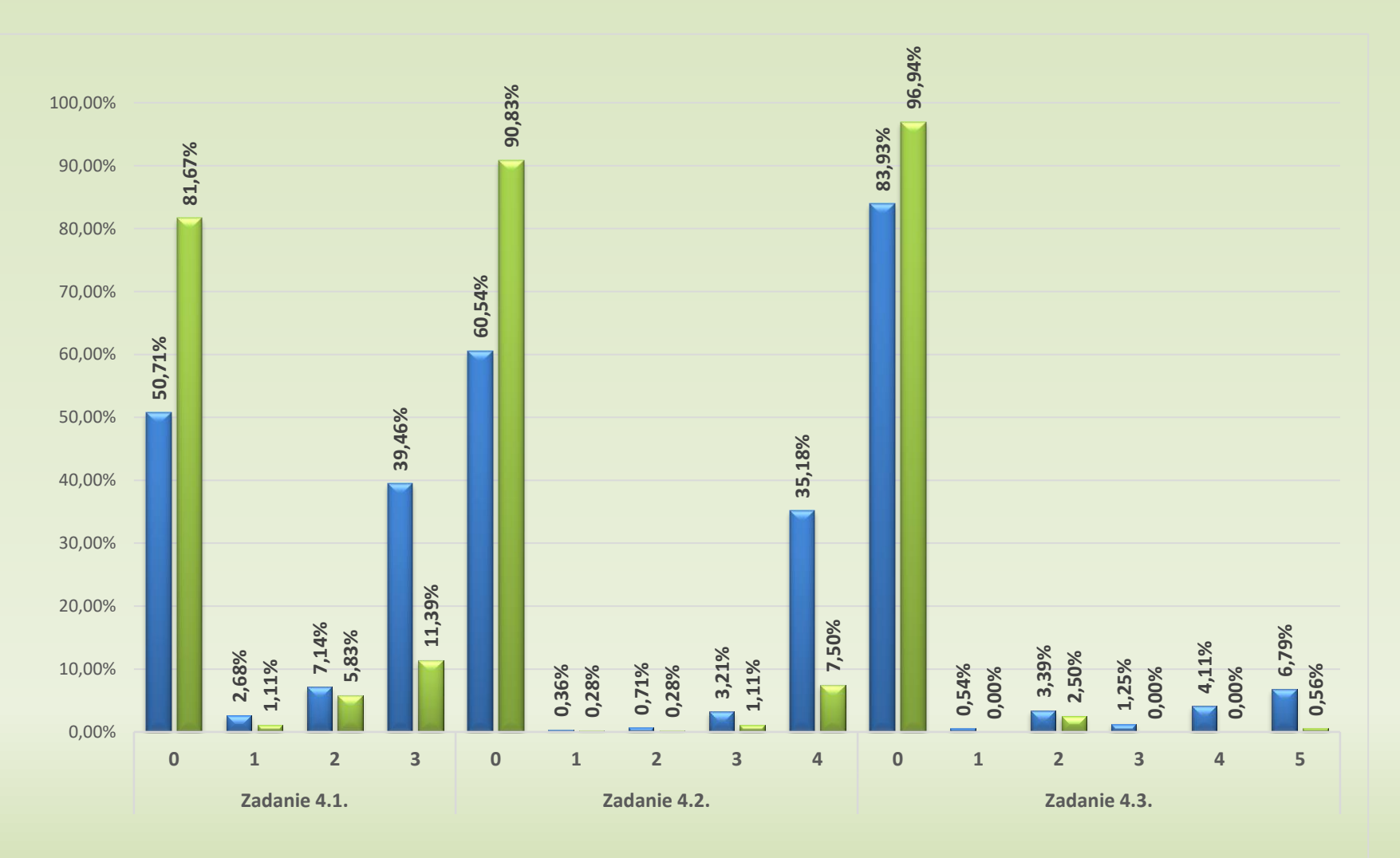

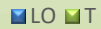

## **Zadanie 4**

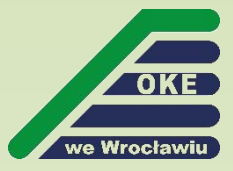

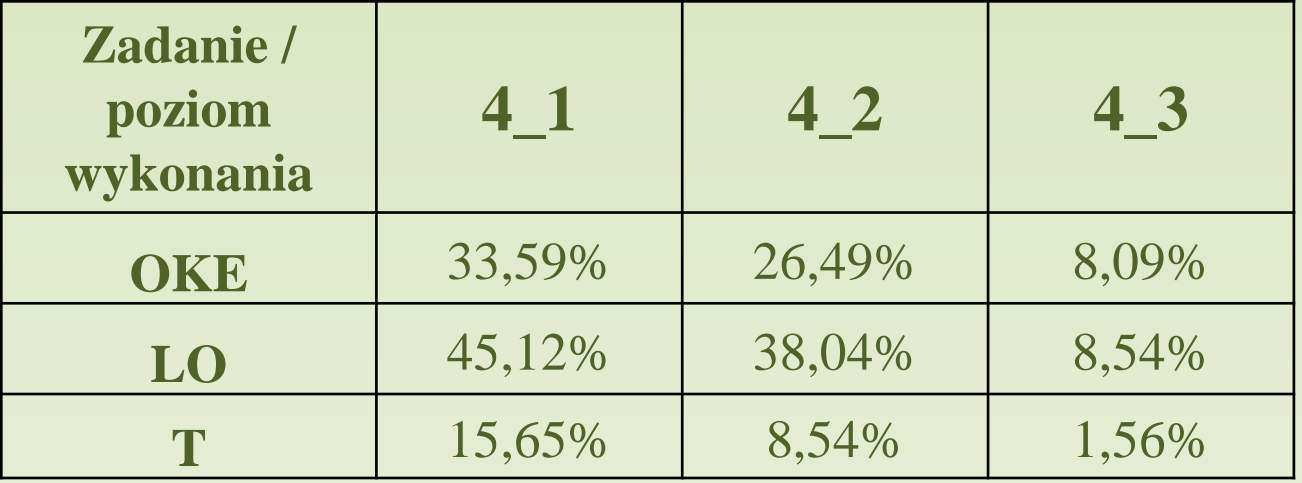

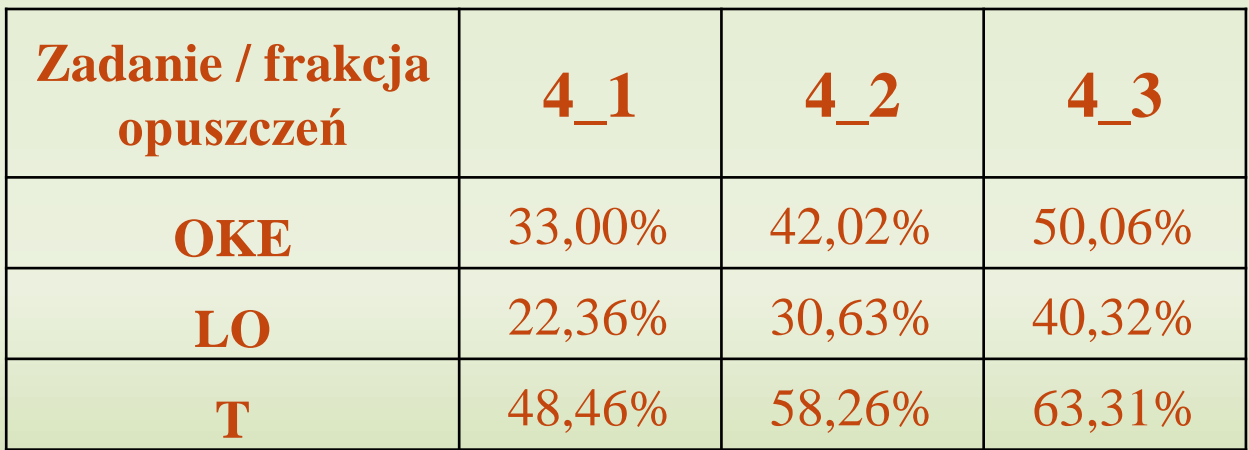

## **Część II – zadanie 5**

#### **Zadanie 5. Chmury**

Naukowey śledza zmiany pogody na odległej planecie. Chmury występujące na niebie tej planety podzielono na dwie kategorie, nazwane przez analogie do ziemskich cirrusami (C) i stratusami (S). W każdej z kategorii chmury są klasyfikowane względem wielkości od 1 do 5. Mamy zatem chmury dziesieciu rodzajów: C1, C2, C3, C4 i C5 oraz S1, S2, S3, S4 i S5. Na tej planecie w jednym dniu mogą występować chmury tylko jednego rodzaju.

W każdym z 500 kolejnych dni stacja badawcza umiejscowiona na planecie mierzyła temperature w stopniach oraz określała rodzaj chmur. Dane te zawarte są w kolejnych wierszach pliku pogoda . txt. Każdy wiersz pliku pogoda . txt zawiera kolejno:

- $\bullet$  numer dnia (od 1 do 500).
- zmierzona temperature (z dokładnościa do jednego miejsca po przecinku, temperatura nigdy nie spada poniżej zera),
- · wielkość opadu, jaki miał miejsce tego dnia (w milimetrach, zaokraglony do liczby całkowitej),
- kategorie chmur  $(C, S \text{ lub } 0 j \text{e}s$ li dzień był bezchmurny).

• wielkość chmur (od 1 do 5 lub 0 – jeśli dzień był bezchmurny).

Dane oddzielone sa średnikami, pierwszy wiersz jest wierszem nagłówkowym.

#### Przykład:

```
Dzien; Temperatura; Opad; Kategoria chmur; Wielkosc chmur
1; 19; 0; 0; 02; 22; 1; C; 13;23,6;4;C;1
```
W dniu 301. kamera na stacji badawczej się zepsuła i od tego dnia stacja raportowała wszystkie dni jako "bezchmurne", temperatura i opady jednak dalej były poprawnie mierzone.

Za pomocą dostępnych narzędzi informatycznych podaj odpowiedzi do poniższych zadań. Odpowiedzi zapisz w pliku wyniki5.txt, poprzedzając każdą z nich numerem odpowiedniego zadania.

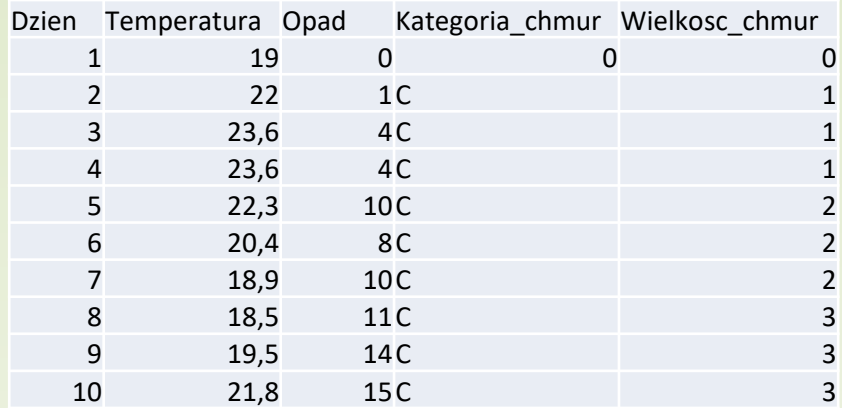

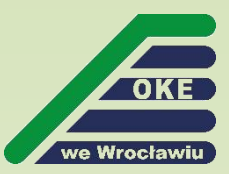

### **Zadanie 5.1**

#### Zadanie 5.1. (0-2)

Podaj liczbę dni o temperaturze większej lub równej 20 stopni i jednocześnie o opadzie mniejszym lub równym 5 mm.

#### **Przykładowe rozwiązanie**

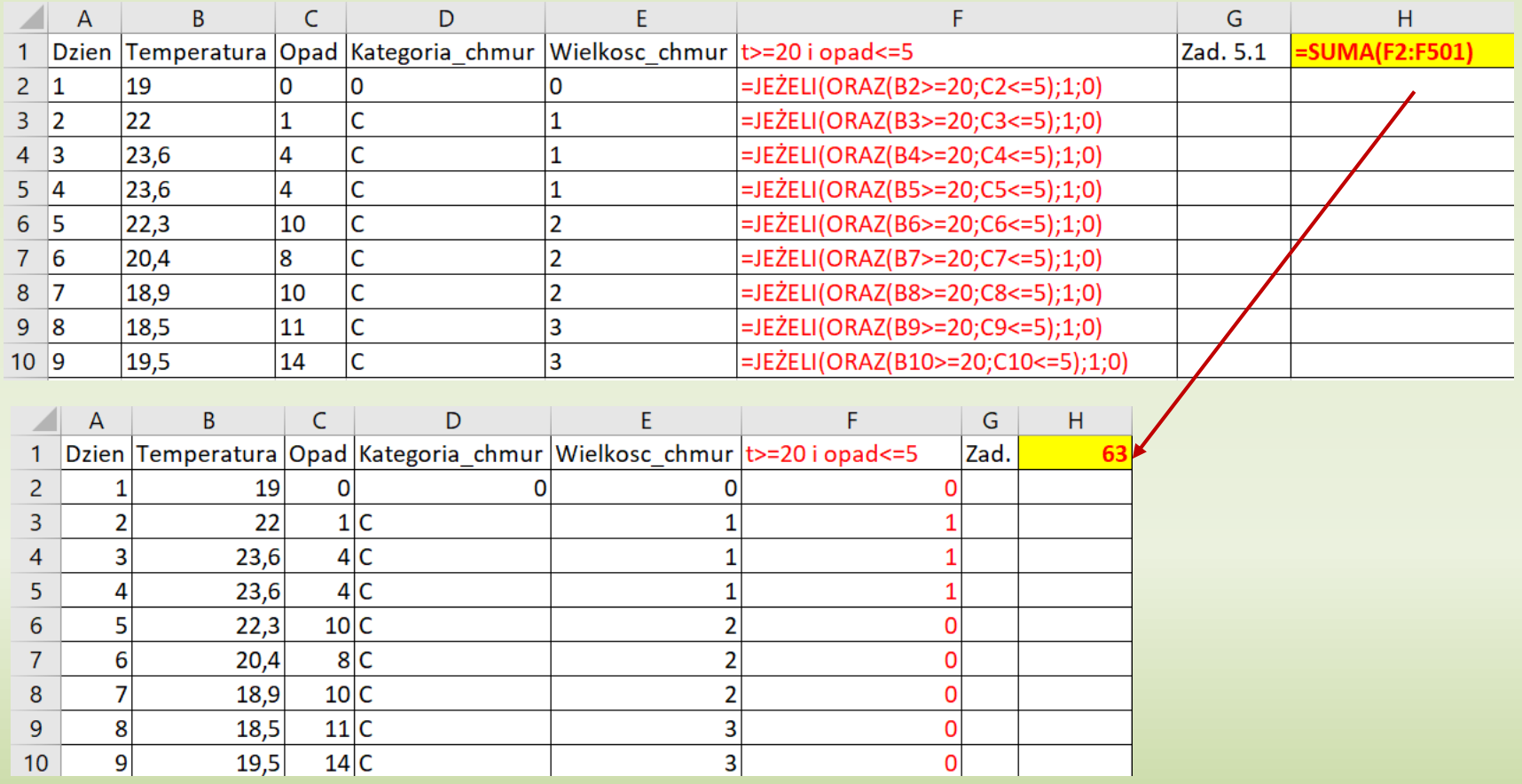

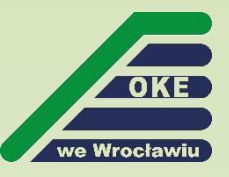

### **Zadanie 5.1 – przykładowe rozwiązania zdających**

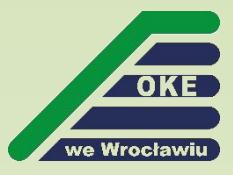

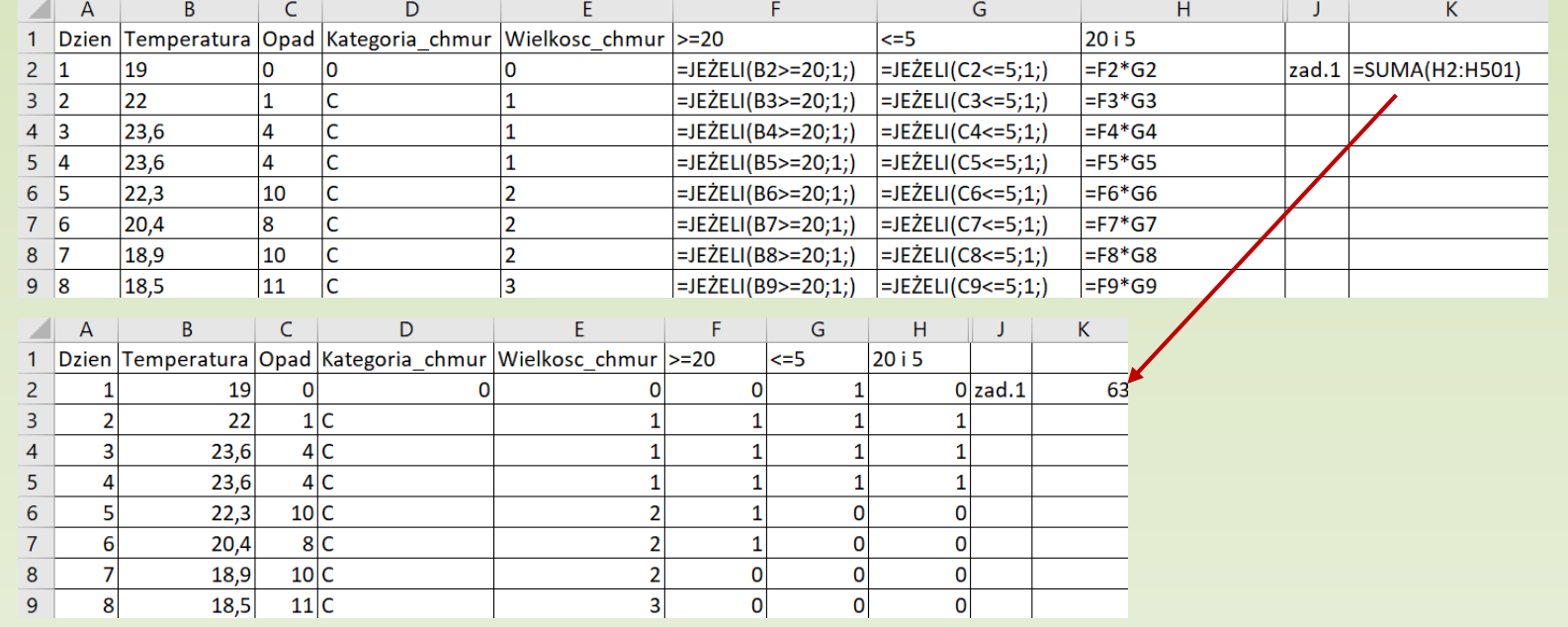

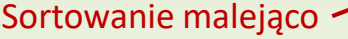

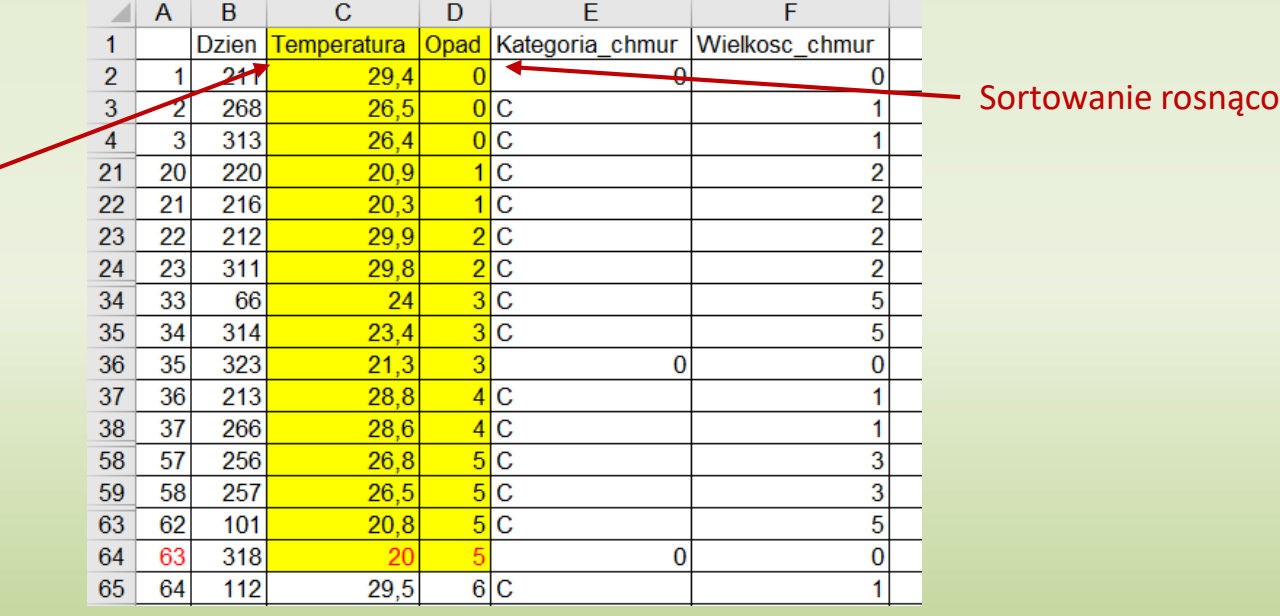

### **Zadanie 5.1 – przykładowe rozwiązania zdających**

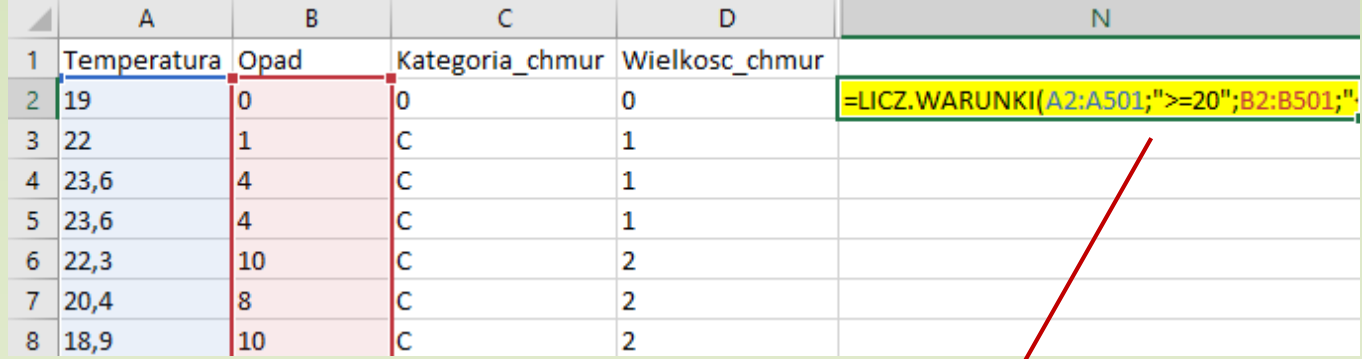

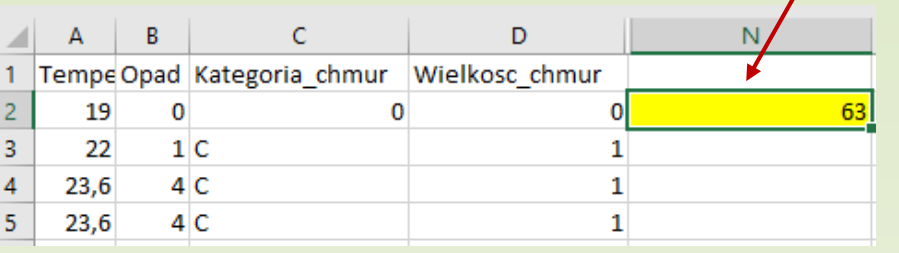

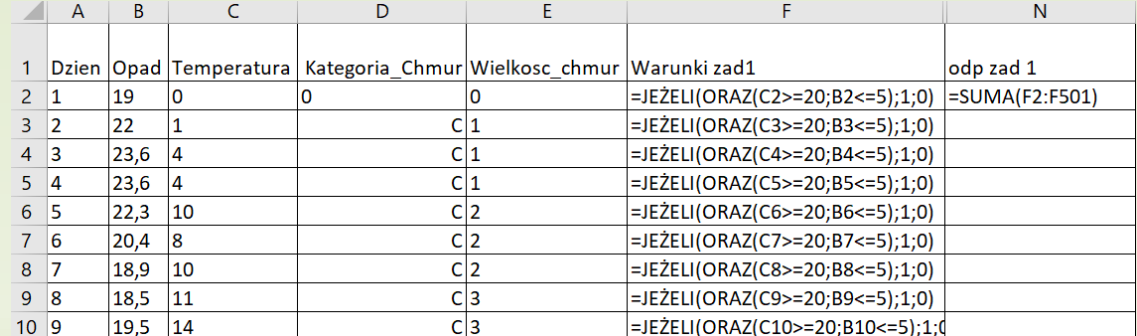

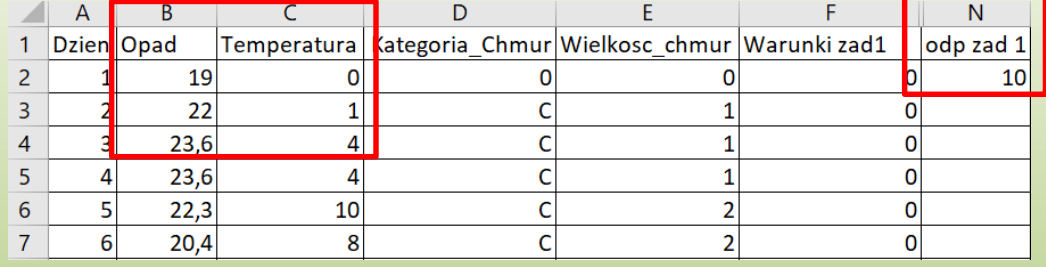

Zamiana opisów kolumn przyczyną błędu!

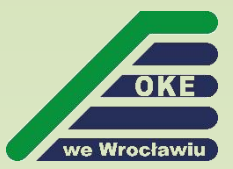

## **Zadanie 5.2**

#### Zadanie 5.2. (0-2)

Znajdź najdłuższy ciąg kolejnych dni, w których temperatura zmierzona każdego dnia jest wyższa niż temperatura dnia poprzedniego. Jest tylko jeden taki ciąg. Podaj numer pierwszego i numer ostatniego dnia w takim ciągu.

Na przykład dla danych:

dzień temperatura

 $3,7$ 34 35  $3,4$ 36  $3,5$  $3,6$ 37 38  $3,7$ 39  $3,5$ 

pierwszym dniem ciągu spełniającym warunek zadania jest dzień 36, a ostatnim - 38.

#### **Przykładowe rozwiązanie**

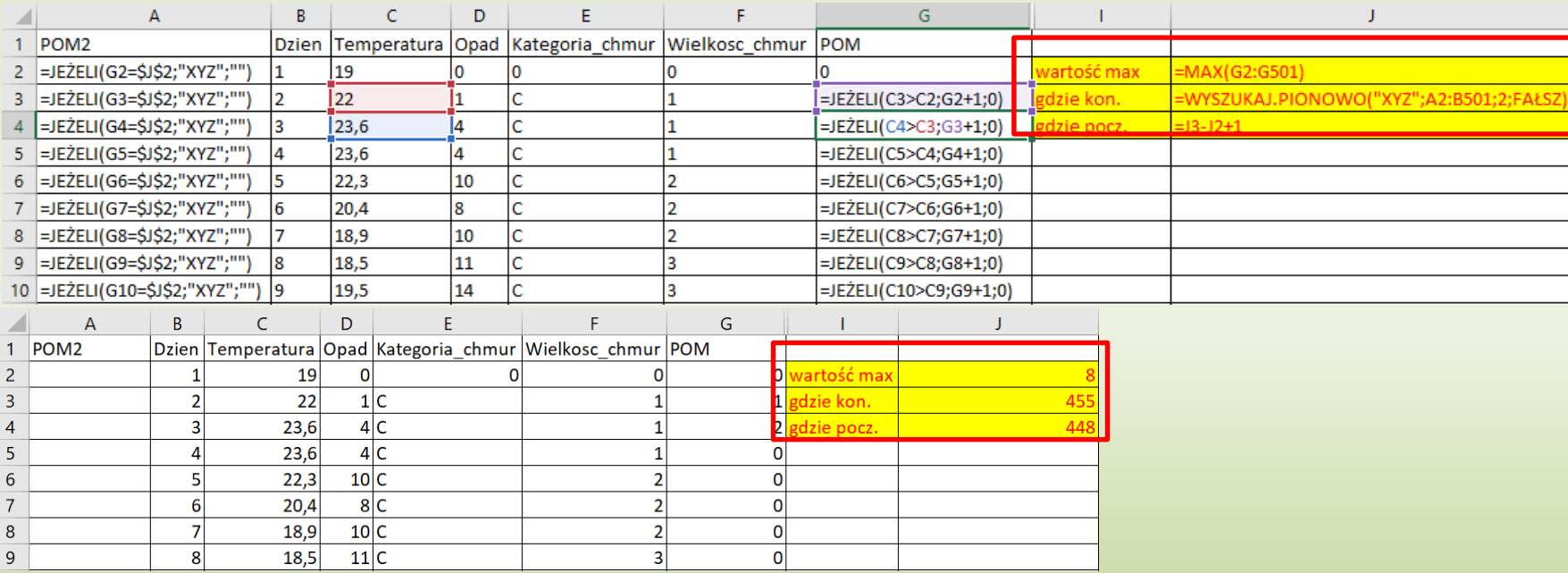

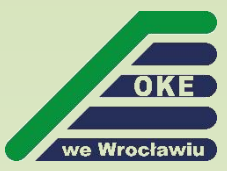

### **Zadanie 5.2 – przykładowe rozwiązania zdających**

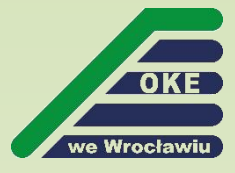

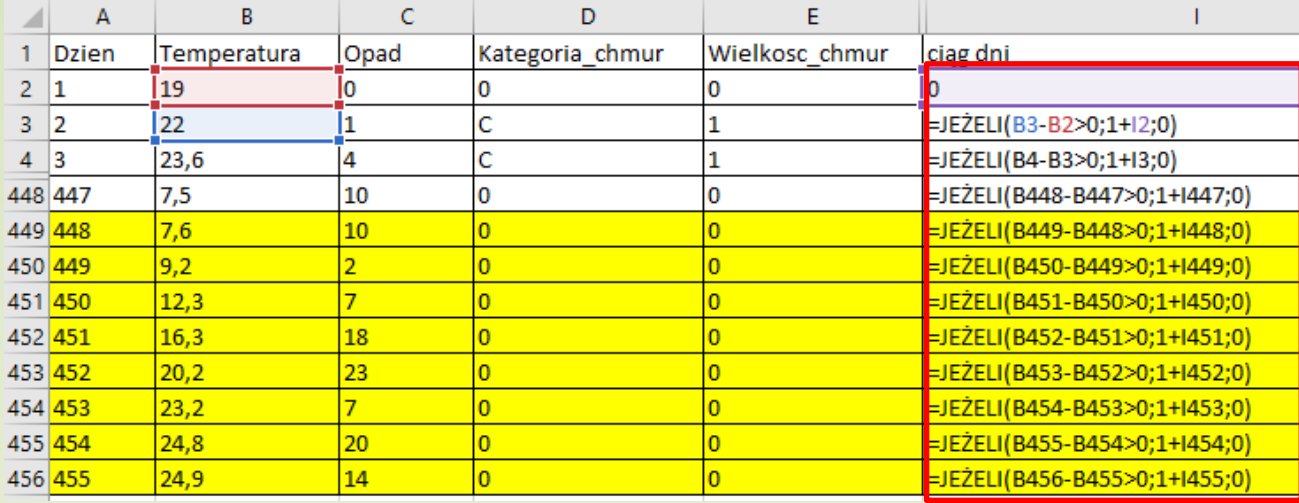

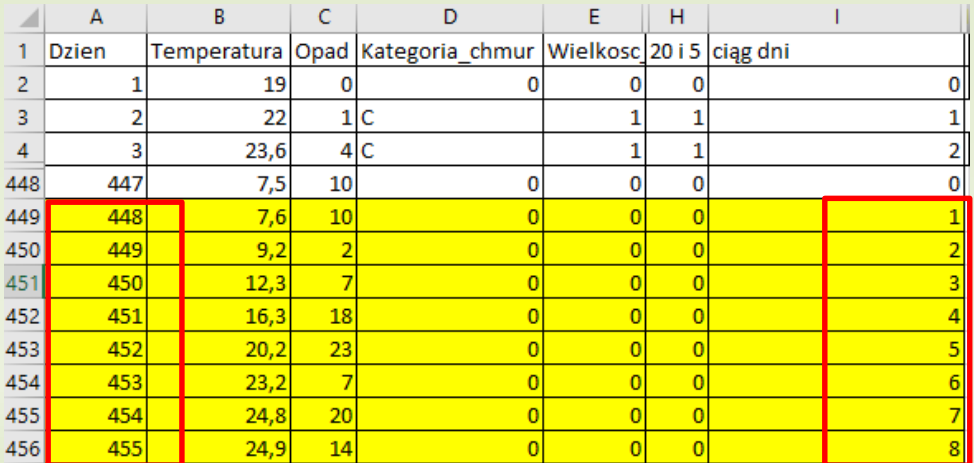

- 1. Wyznaczenie rosnących podciągów
- 2. Znalezienie najdłuższego podciągu (np. wyfiltrowanie)

### **Zadanie 5.2 – przykładowe rozwiązania zdających**

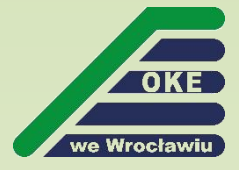

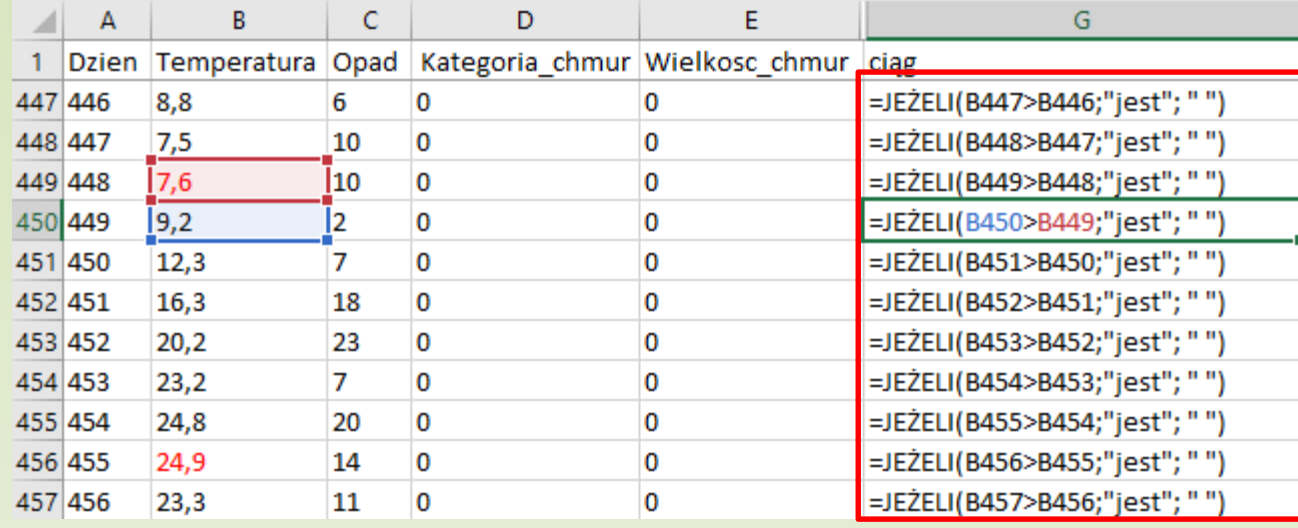

#### Pracochłonne rozwiązanie!

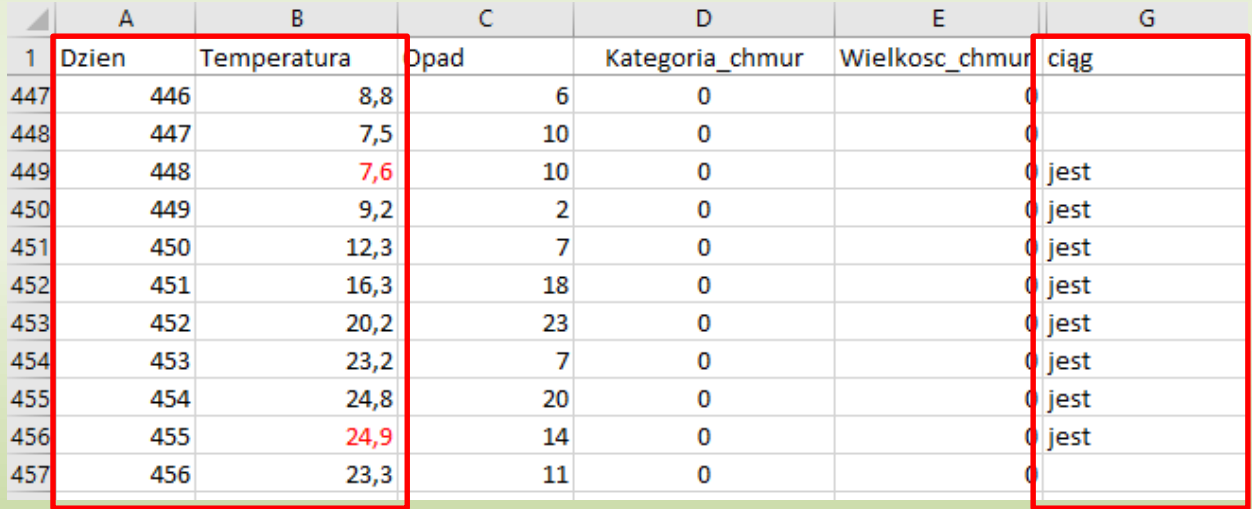

### **Zadanie 5.2 – przykładowe rozwiązania zdających**

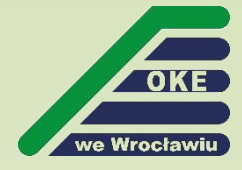

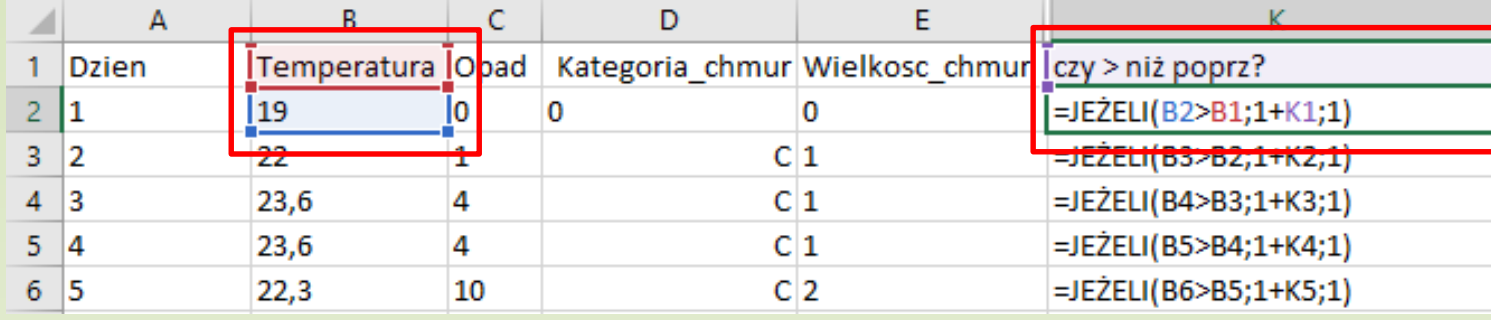

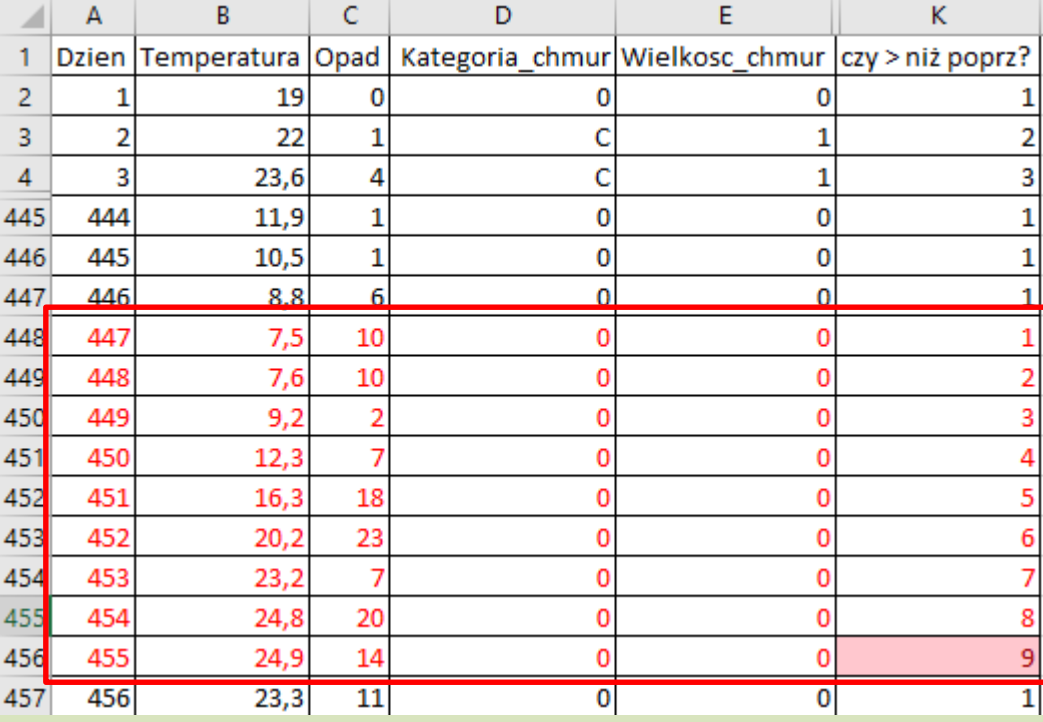

Błąd ustawienia formuły w pierwszym wierszu skutkuje błędnym rozwiązaniem zadania!

### **Zadanie 5.3**

#### Zadanie 5.3. (0-3)

we Wrocławiu

Dla pierwszych 300 dni pomiaru oblicz, z dokładnością do dwóch miejsc po przecinku, średni opad dla każdego rodzaju chmur (kategoria + wielkość, czyli C1, C2, C3, C4, C5, S1, S2, S3, S4, S5). Przedstaw wyniki na wykresie kolumnowym, pamiętając o czytelnym opisie wykresu.

#### **Przykładowe rozwiązanie**

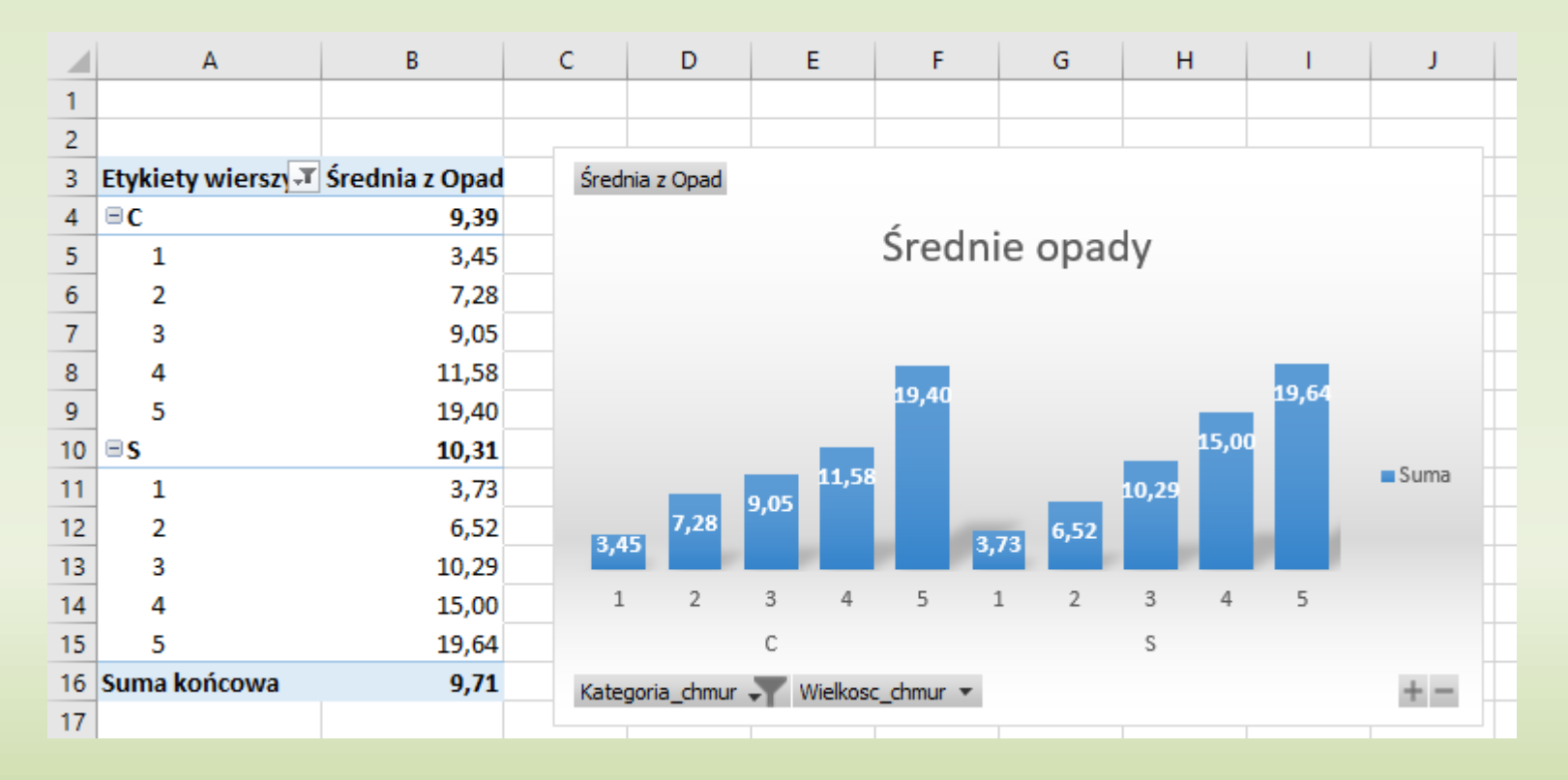

### **Zadanie 5.3 – przykładowe rozwiązania zdających**

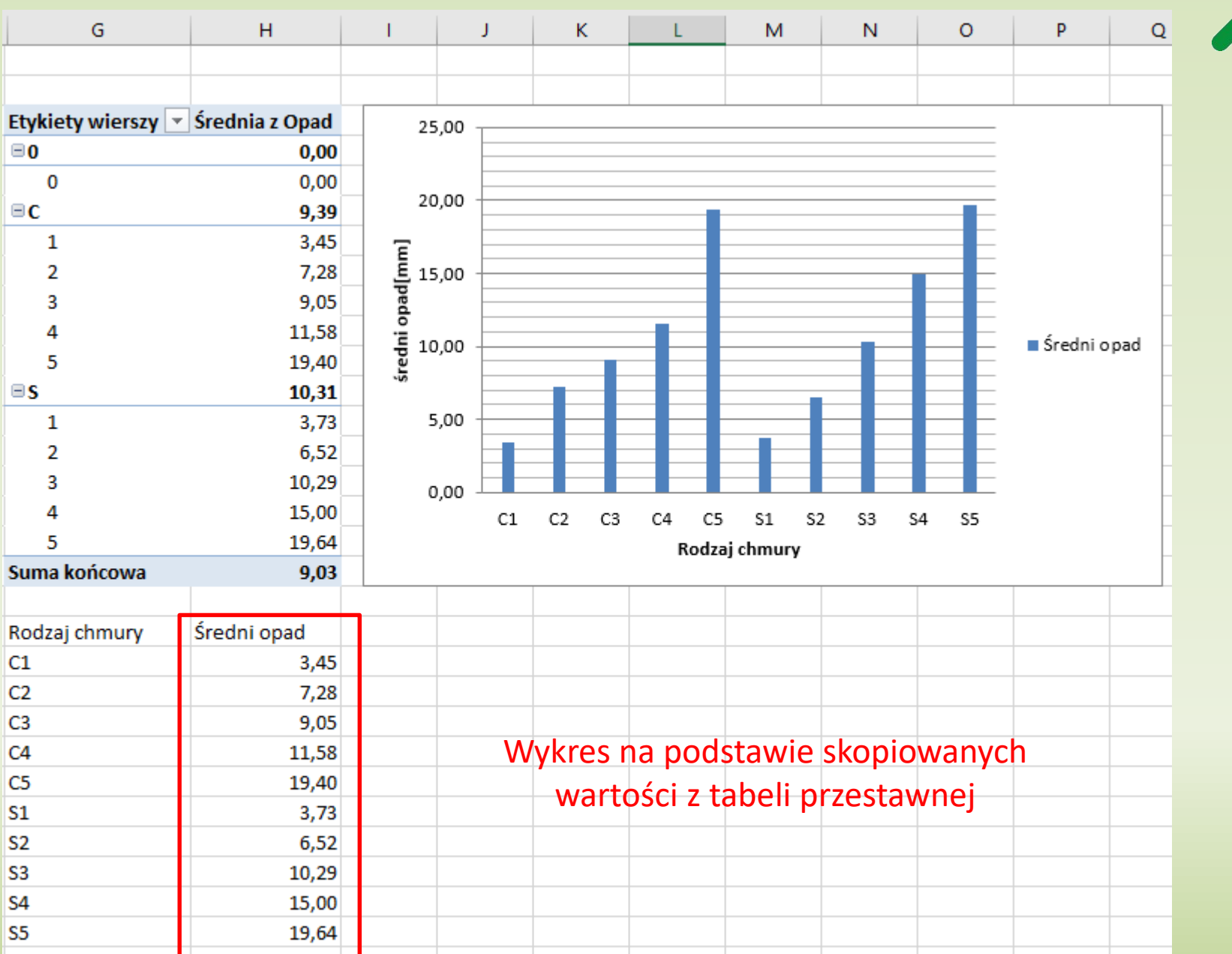

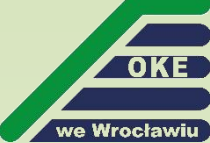

### **Zadanie 5.3 – przykładowe rozwiązania zdających**

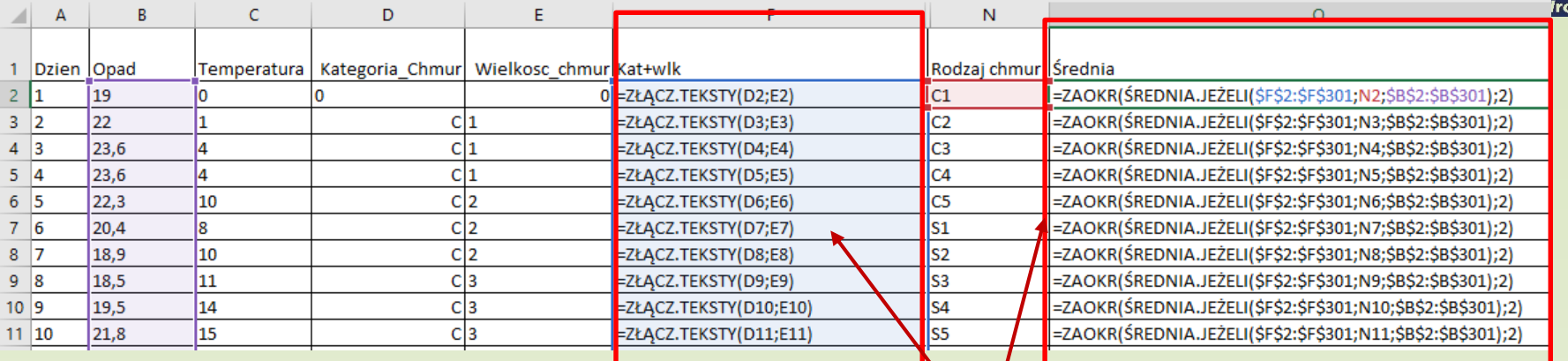

#### Poprawne formuły.

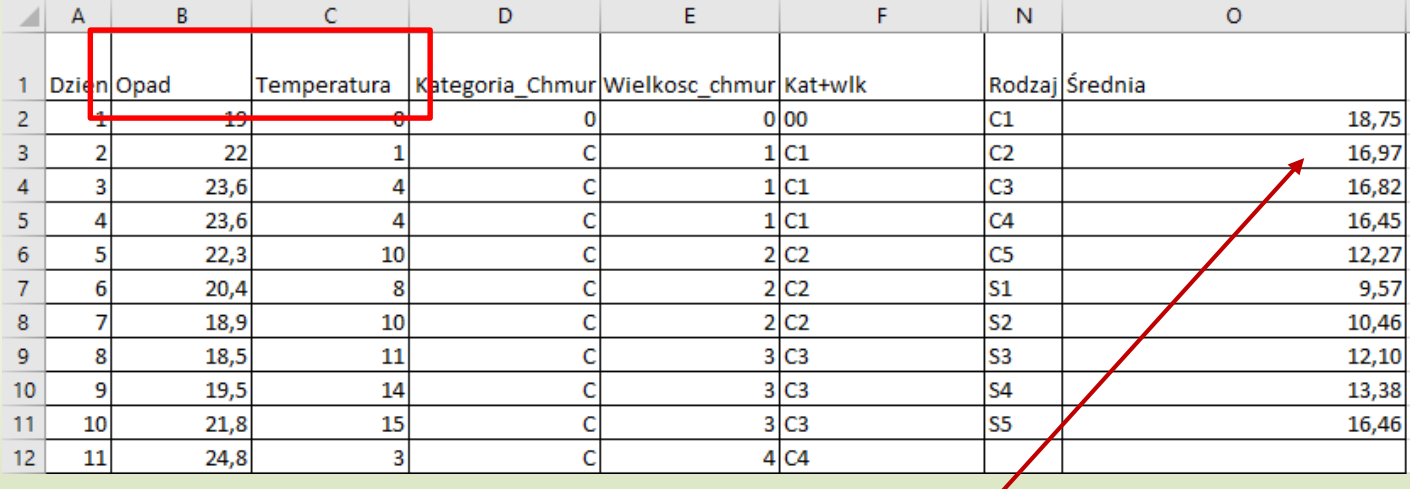

Zamiana opisów kolumn Skąd błąd? przyczyną błędu!

cławiu

### **Zadanie 5.4 - symulacja**

#### Zadanie 5.4. (0-4)

Profesor George Nubis przedstawił teorie, według której chmury określonej wielkości i kategorii rozwijają się w następujący sposób:

- · jeśli w danym dniu nie ma chmur, nazajutrz na pewno pojawią się chmury o wielkości 1,
- chmury po trzech dniach samoczynnie przechodzą w chmury o wyższym numerze, aż ٠ do numeru 5.
- chmury o wielkości 5 zanikają wtedy, gdy spadnie w ciągu dnia co najmniej 20 mm ٠ deszczu, a wówczas następny dzień jest bezchmurny,
- powstanie chmur kategorii C lub S zależy od temperatury powietrza w dniu ich ٠ tworzenia się. Jeśli temperatura w dniu pojawienia się chmur jest nie mniejsza niż 10 stopni, to powstają chmury kategorii C (o wielkości 1), w przeciwnym wypadku – chmury kategorii S (o wielkości 1).

Uwaga: Przez pierwszych 20 dni teoria zgodziła się dokładnie z obserwacjami. Użyj tej informacji, aby sprawdzić swoje obliczenia.

Załóż, że chmury rozwijałyby się przez cały czas (500 dni) według teorii profesora i że dzień pierwszy był bezchmurny (wielkość chmur 0), a następnie:

- a) podaj liczbę dni (spośród wszystkich 500) z chmurami wielkości 0, 1, 2, 3, 4 i 5 dla każdej wielkości oddzielnie (przyjmij, że wielkość opadu w danym dniu jest taka, jaka zapisano w pliku z danymi),
- b) dla pierwszych 300 dni pomiaru podaj, ile wśród nich było takich, w których teorię profesora Nubisa dotyczącą wielkości chmur potwierdzały odczyty z kamery,
- c) dla pierwszych 300 dni pomiaru podaj, ile wśród nich było takich, w których teorię profesora Nubisa dotyczącą kategorii chmur potwierdzały odczyty z kamery.

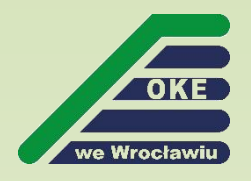

### **Zadanie 5.4 - symulacja**

**Przykładowe rozwiązanie**

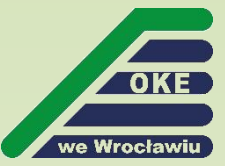

Kategoria\_chmur wg teorii 0 =JEŻELI(G3<>0;JEŻELI(B3>=10;"C";"S");0) =JEŻELI(G4<>0;JEŻELI(B4>=10;"C";"S");0) =JEŻELI(G5<>0;JEŻELI(F4=0;JEŻELI(B5>=10;"C";"S");F4);0) =JEŻELI(G6<>0;JEŻELI(F5=0;JEŻELI(B6>=10;"C";"S");F5);0) =JEŻELI(G7<>0;JEŻELI(F6=0;JEŻELI(B7>=10;"C";"S");F6);0) Wielkość chmur wg teorii

0

=JEŻELI(G2=0;1;G2)

=JEŻELI(G3=0;1;G3)

=JEŻELI(G4=5;JEŻELI(C4>=20;0;5);JEŻELI(G4=0;1;JEŻELI(ORAZ(G4=G3;G3=G2);G4+1;G4))) =JEŻELI(G5=5;JEŻELI(C5>=20;0;5);JEŻELI(G5=0;1;JEŻELI(ORAZ(G5=G4;G4=G3);G5+1;G5))) =JEŻELI(G6=5;JEŻELI(C6>=20;0;5);JEŻELI(G6=0;1;JEŻELI(ORAZ(G6=G5;G5=G4);G6+1;G6))) =JEŻELI(G7=5;JEŻELI(C7>=20;0;5);JEŻELI(G7=0;1;JEŻELI(ORAZ(G7=G6;G6=G5);G7+1;G7)))

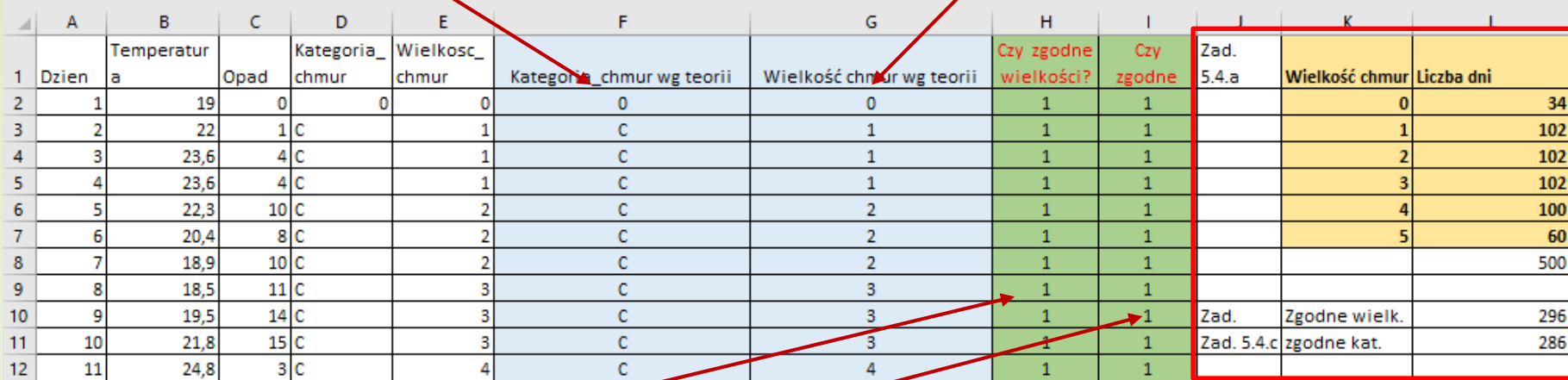

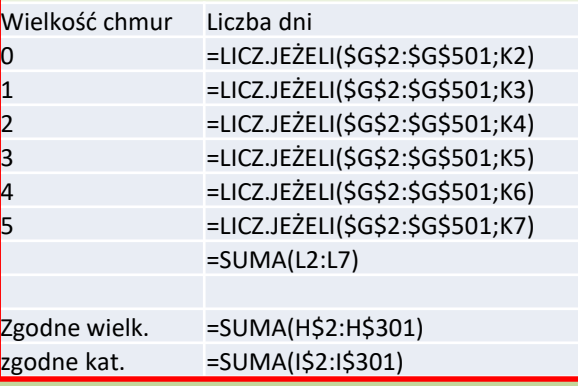

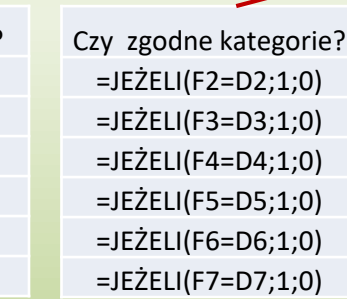

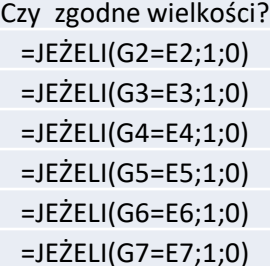

## **Zadanie 5 – procentowy rozkład punktów**

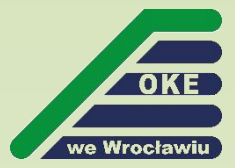

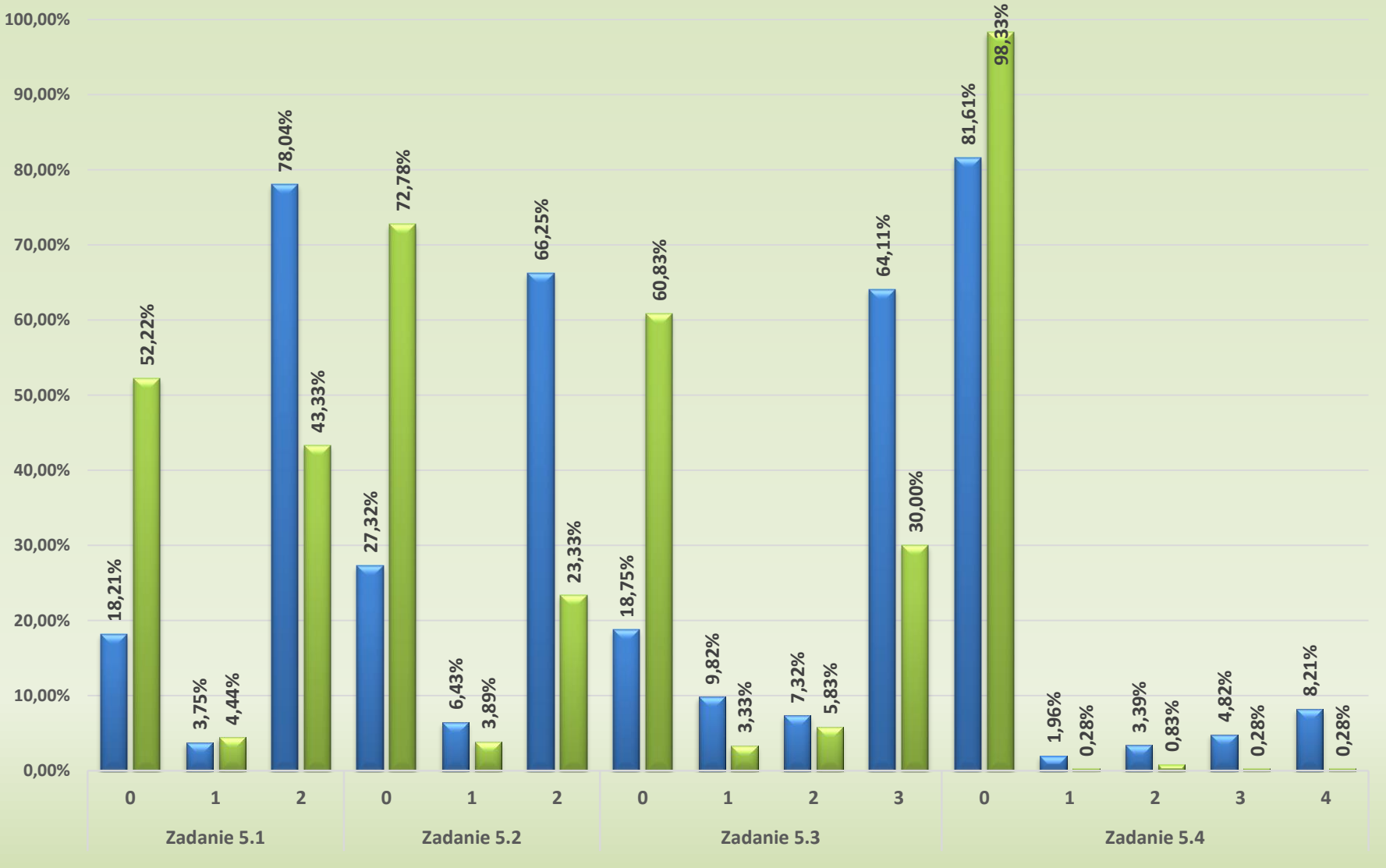

**MIO MT** 

## **Zadanie 5**

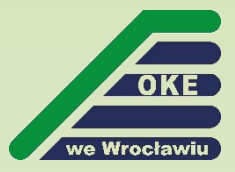

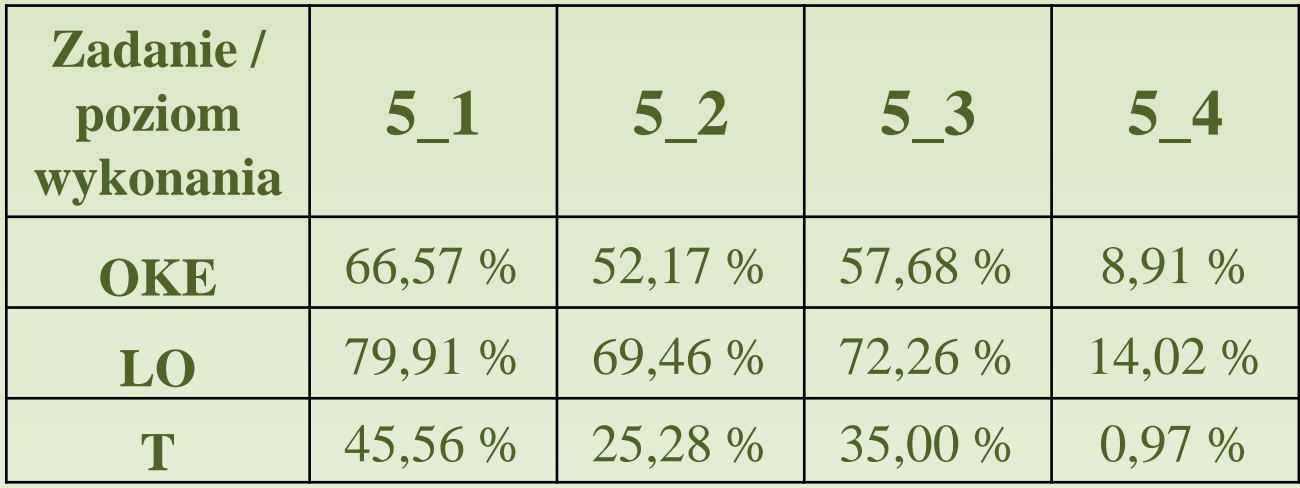

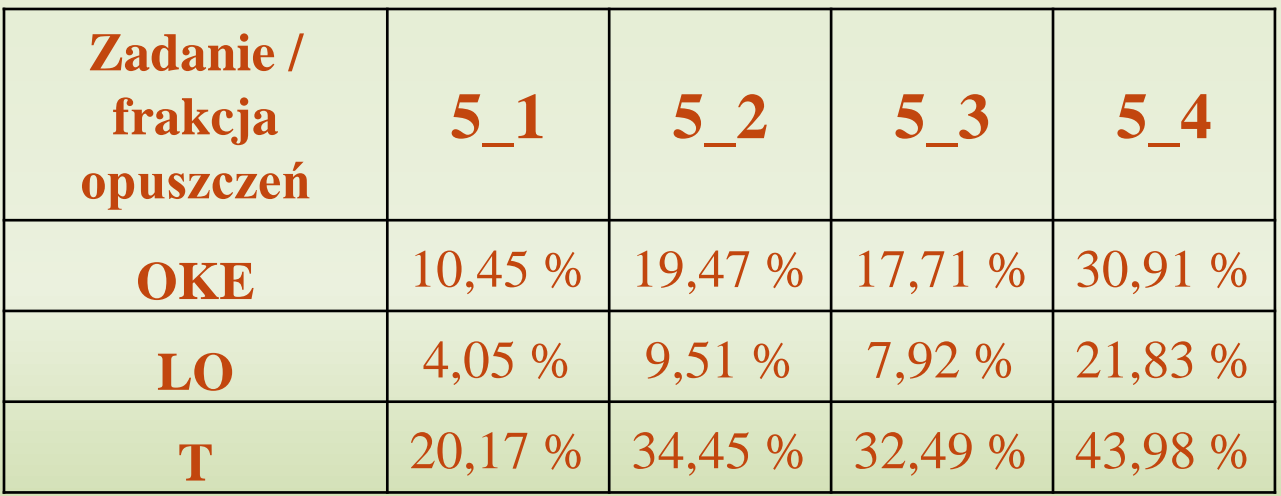

### **Zadanie 6 – bazy danych**

#### Zadanie 6. Perfumeria DlaWas

W plikach: marki.txt, perfumy.txt, sklad.txt opisana jest oferta perfumerii "DlaWas". W perfumerii dostepne sa perfumy różnych marek. Perfumy składaja się z kilku składników. Zestaw składników decyduje, do jakiej rodziny zapachów należa perfumy. Pierwszy wiersz w każdym z plików jest wierszem nagłówkowym i zawiera nazwy pól. Dane w każdym wierszu oddzielone są znakiem tabulacji.

W pliku marki.txt każdy wiersz zawiera informacje o markach firm produkujących perfumy:

id marki - identyfikator marki

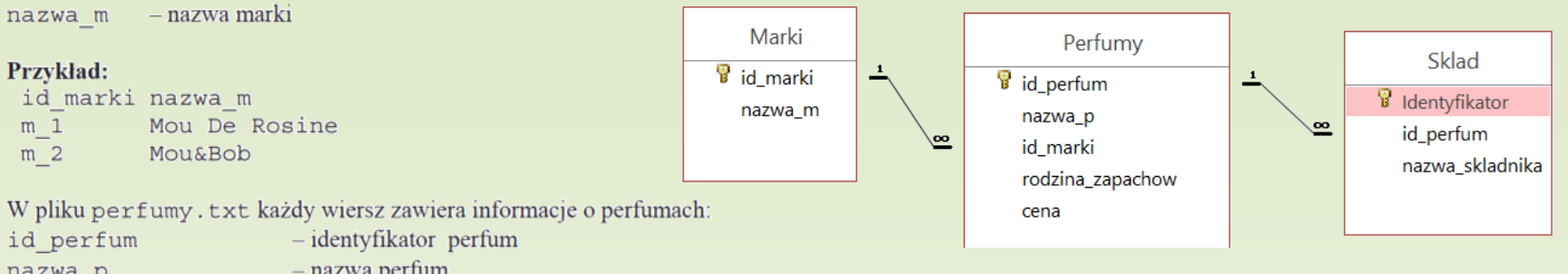

nazwa p - nazwa perfum - identyfikator marki tych perfum id marki rodzina zapachow - nazwa rodziny zapachów, do której należą perfumy cena  $-$  cena perfum

#### Przykład:

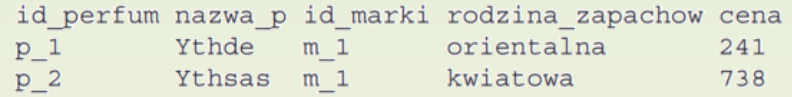

W pliku sklad. txt kolejne wiersze zawierają informacje o składzie perfum:

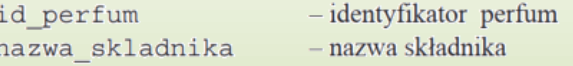

#### Przykład:

id perfum nazwa skladnika  $p_1$ chryzantema  $p<sub>1</sub>$ kwiat irysa

## **Zadanie 6.1**

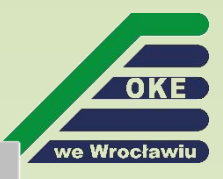

#### Zadanie 6.1. (0-1)

Podaj listę wszystkich nazw perfum, których jednym ze składników jest "absolut jasminu".

#### **Przykładowe rozwiązanie**

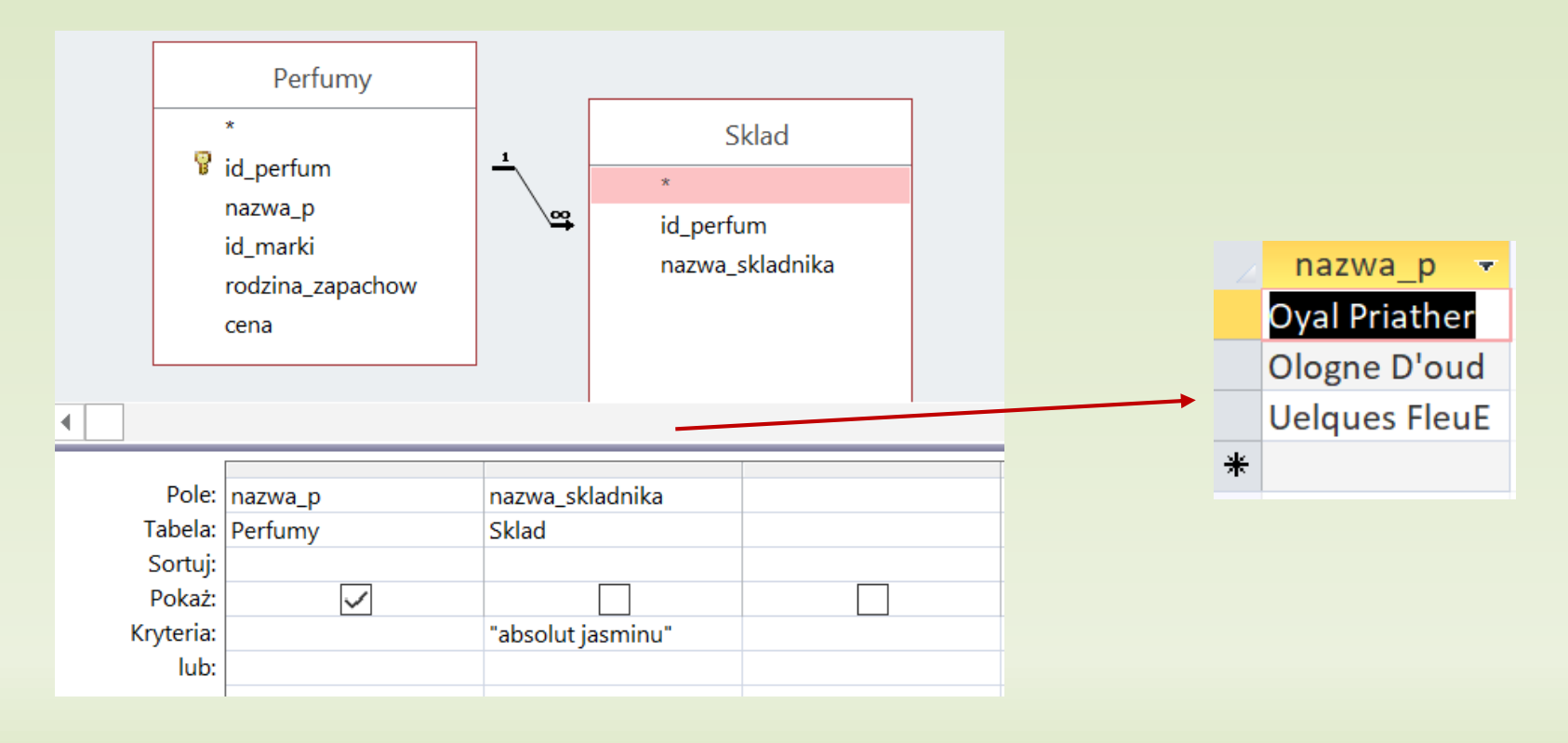

### **Zadanie 6.1 – przykładowe rozwiązanie zdającego (Excel)**

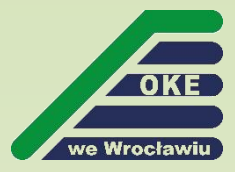

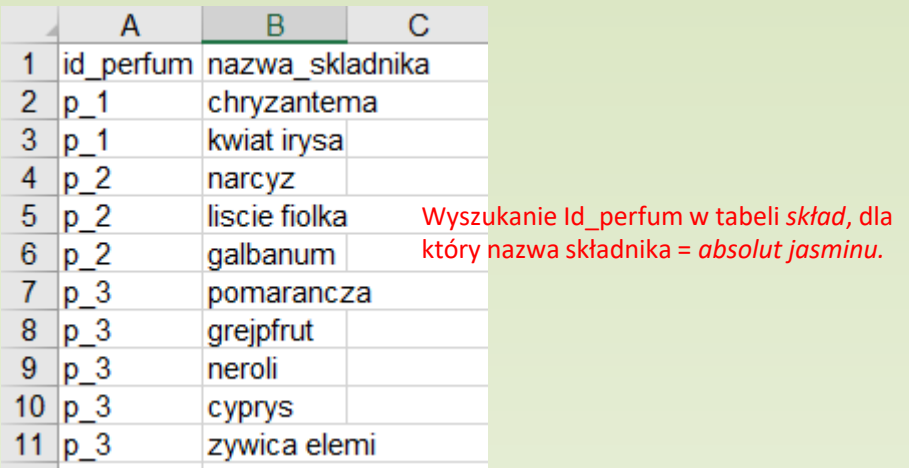

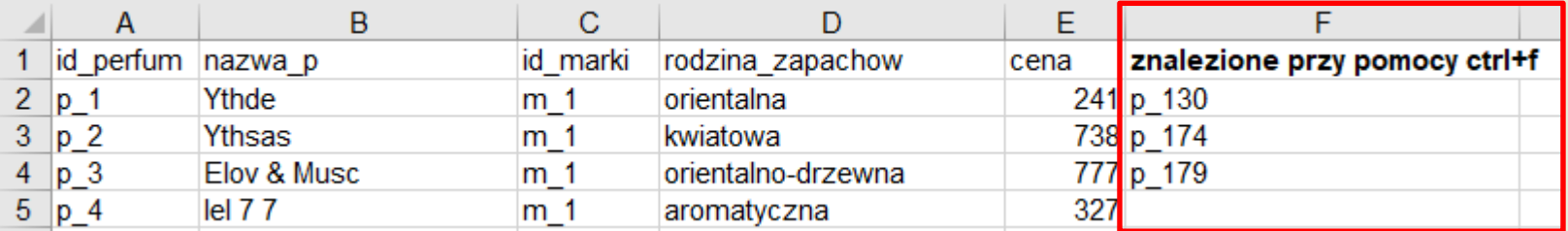

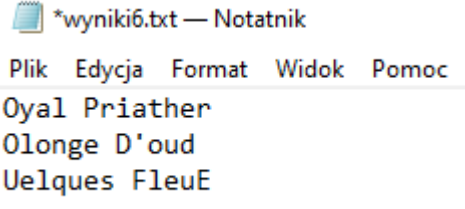

## **Zadanie 6.2**

#### Zadanie 6.2. (0-3)

Podaj listę różnych rodzin zapachów. Dla każdej rodziny podaj jej nazwę, cenę najtańszych perfum z tej rodziny i ich nazwę.

#### **Przykładowe rozwiązanie**

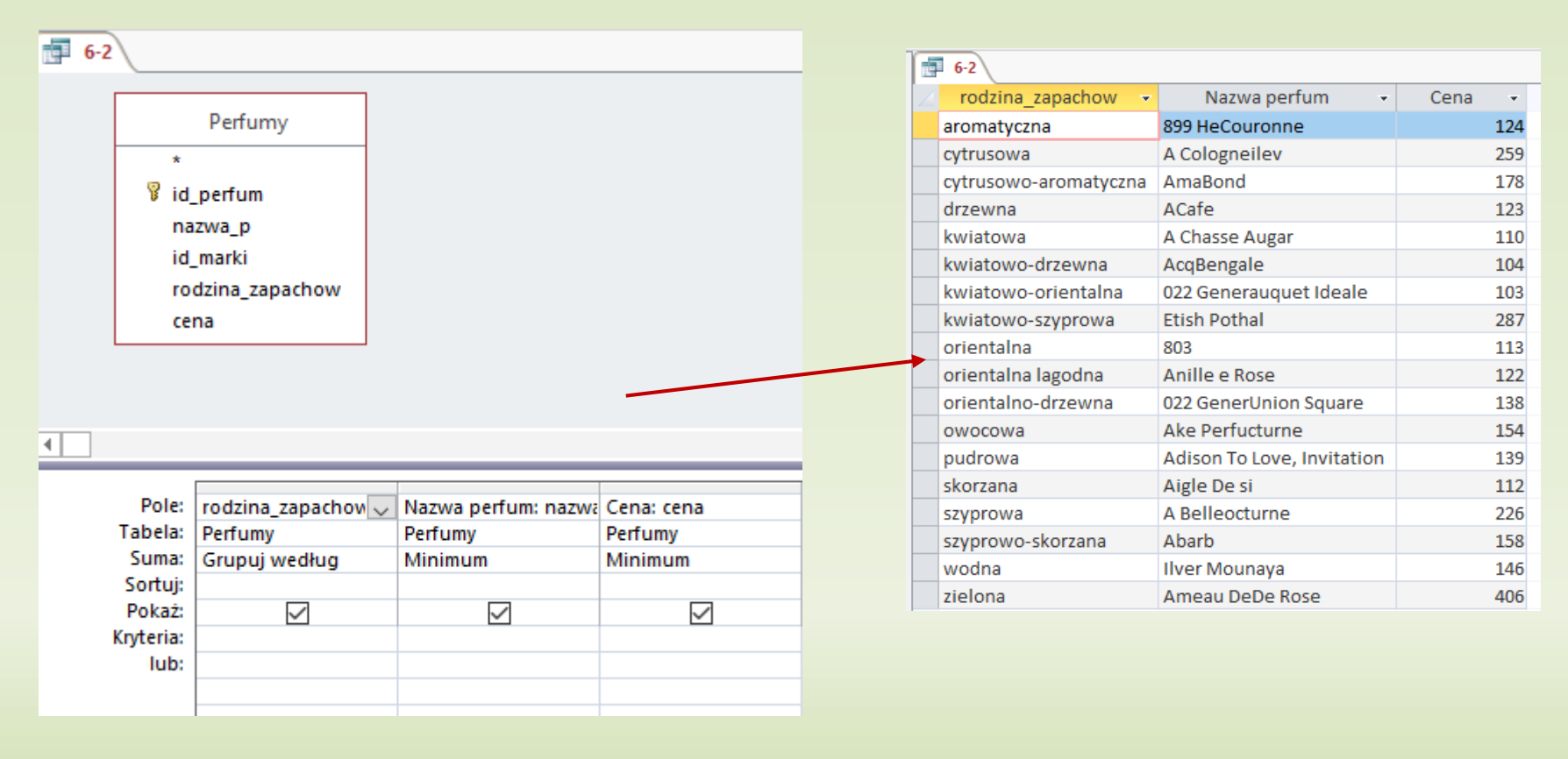

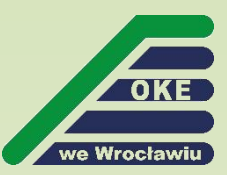

#### **Zadanie 6.2 – przykładowe rozwiązania zdających**

Tabela: p2a

Sortuj:

Pokaż: Kryteria: lub: p<sub>2a</sub>

 $\overline{\smile}$ 

 $\checkmark$ 

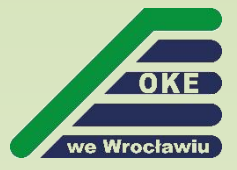

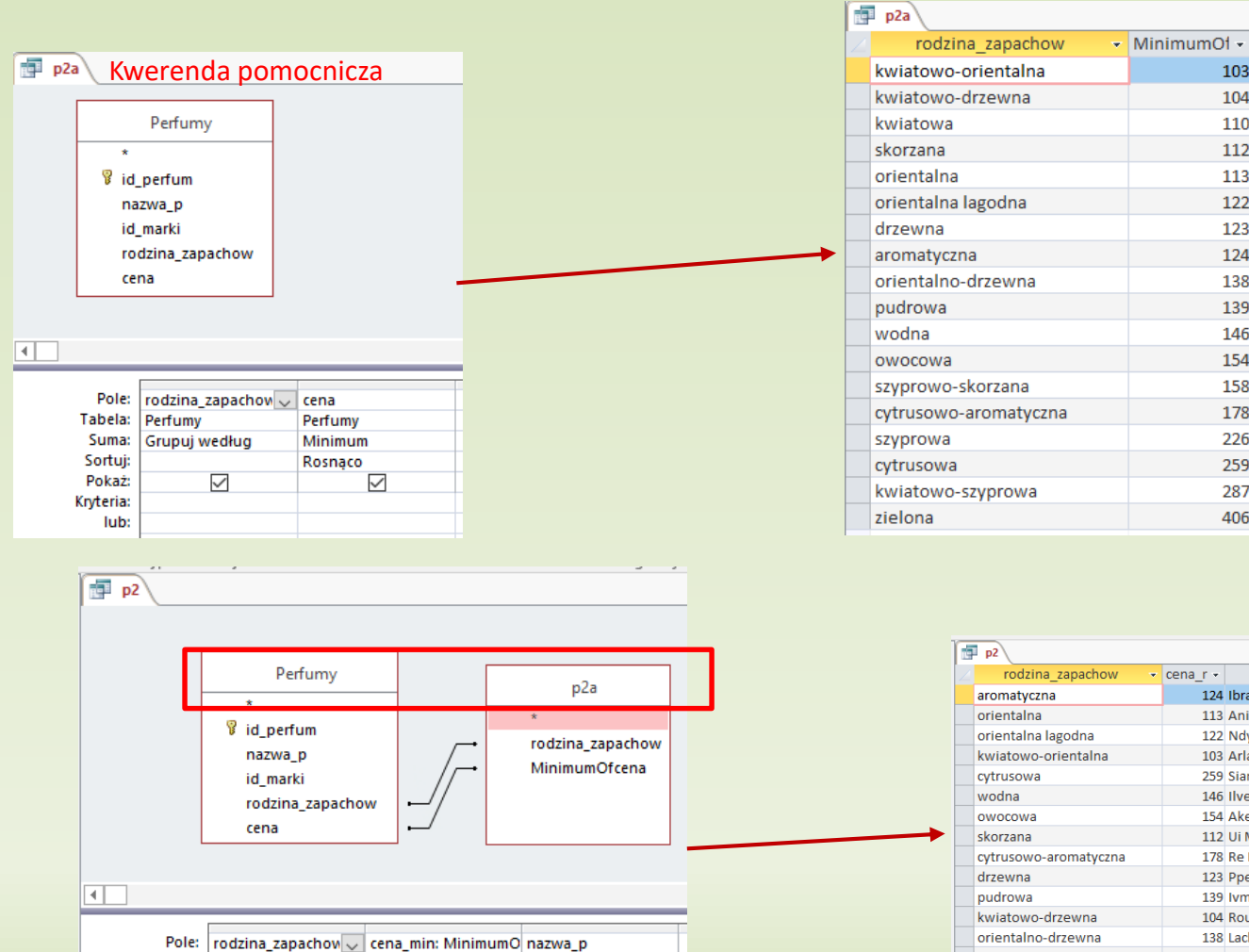

Perfumy

 $\overline{\smile}$ 

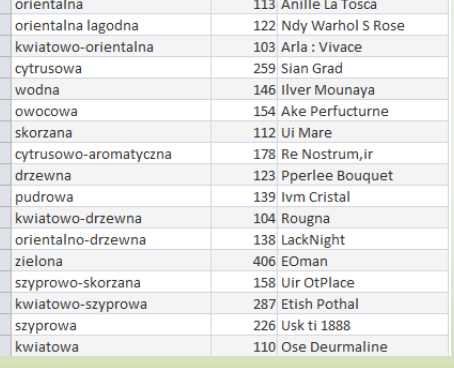

 $\overline{\phantom{a}}$  cena r  $\overline{\phantom{a}}$ 

103

104

110

112

113

122

123

124

138

139

146

154

158

178

226

259

287

406

nazwa p

124 Ibrary Ollec D'amore

÷

### **Zadanie 6.2 – przykładowe rozwiązania zdających**

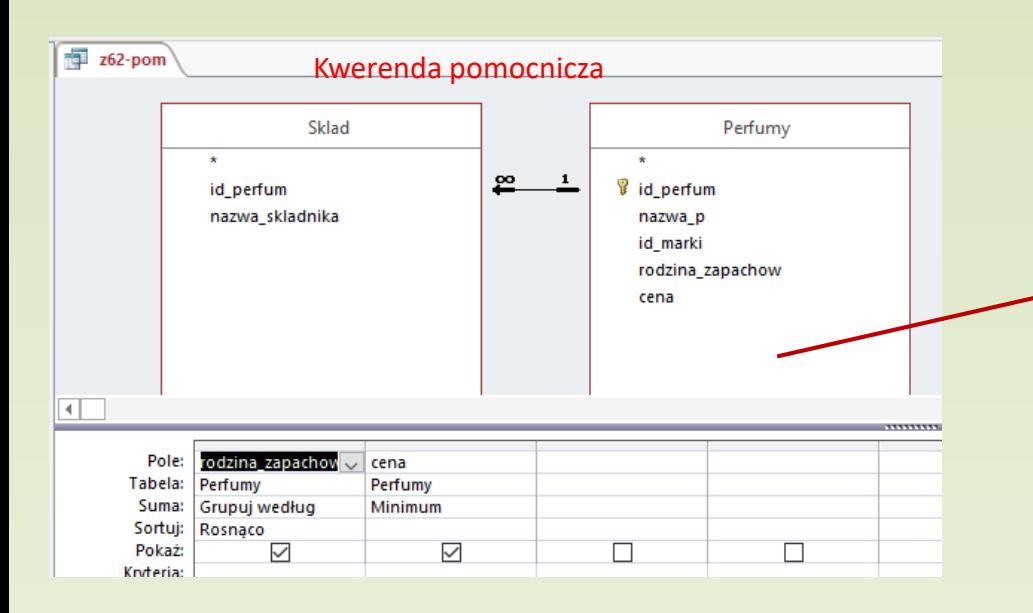

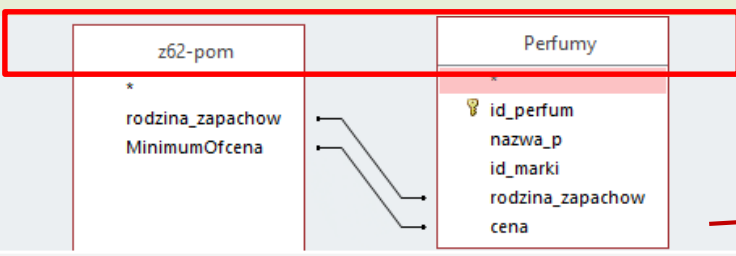

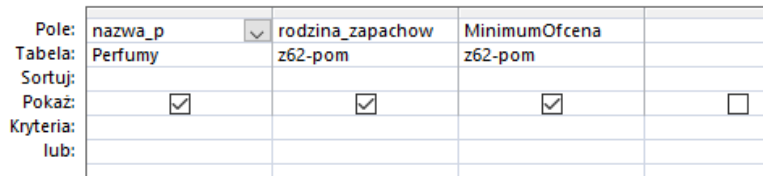

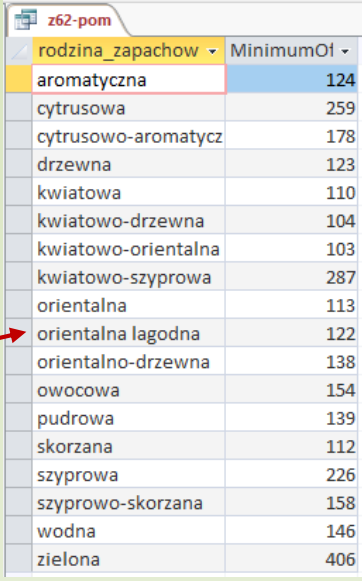

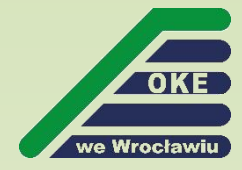

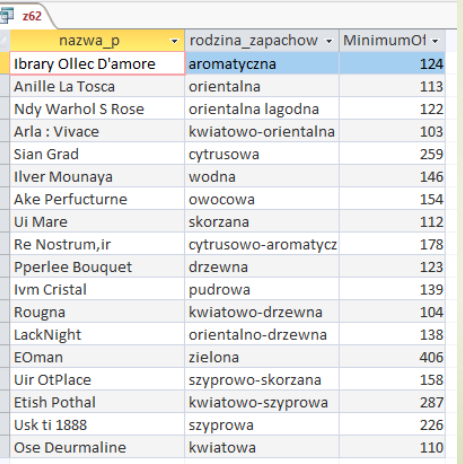

### **Zadanie 6.3**

Zadanie 6.3. (0-3)

Utwórz uporządkowaną alfabetycznie listę wszystkich nazw marek, które nie zawierają w swoich perfumach żadnego składnika mającego w nazwie słowo "paczula".

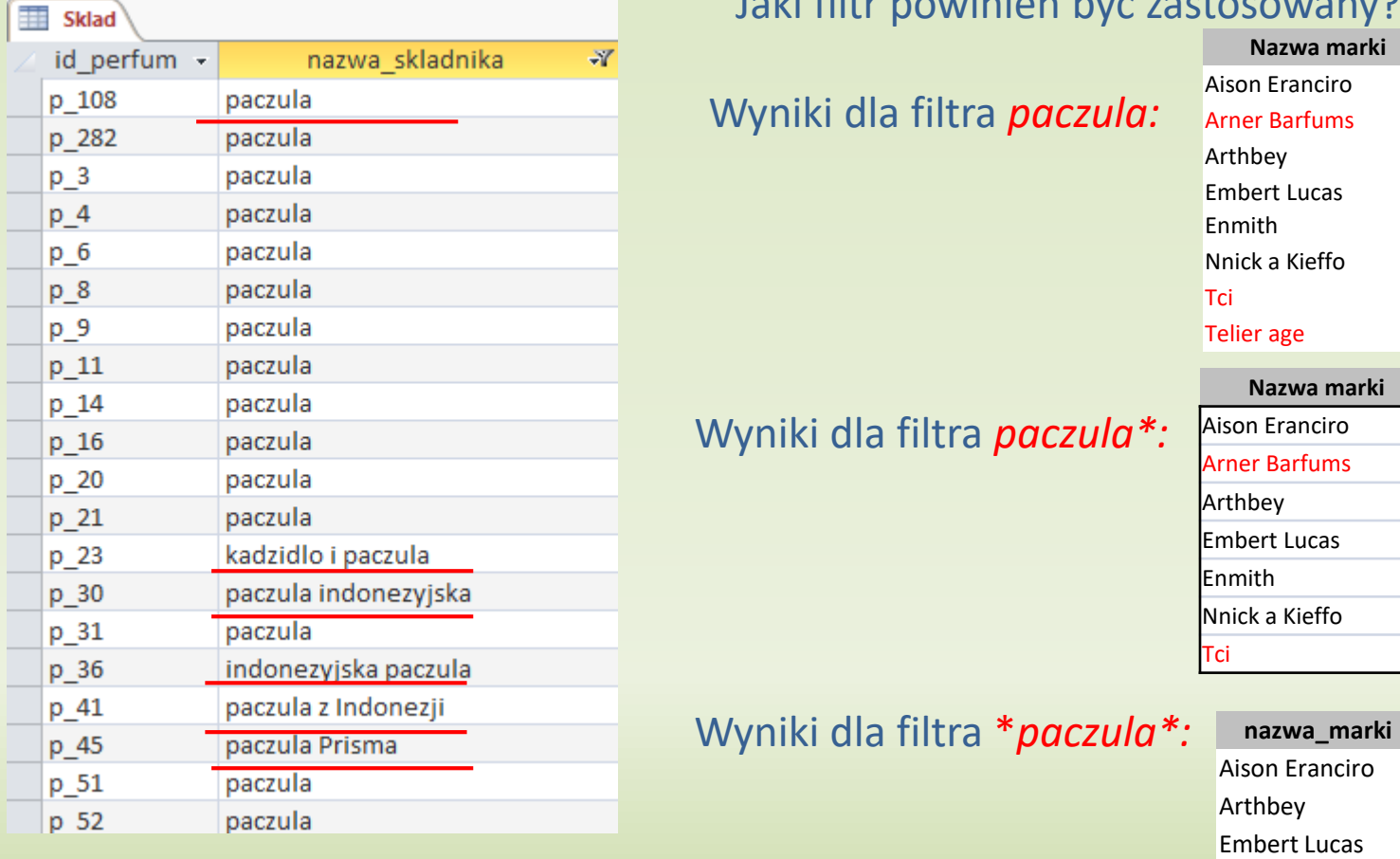

#### Jaki filtr powinien być zastosowany?

Enmith Nnick a Kieffo

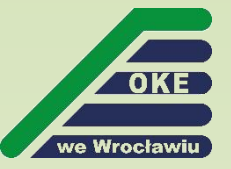

### **Zadanie 6.3 – przykładowe rozwiązania zdających**

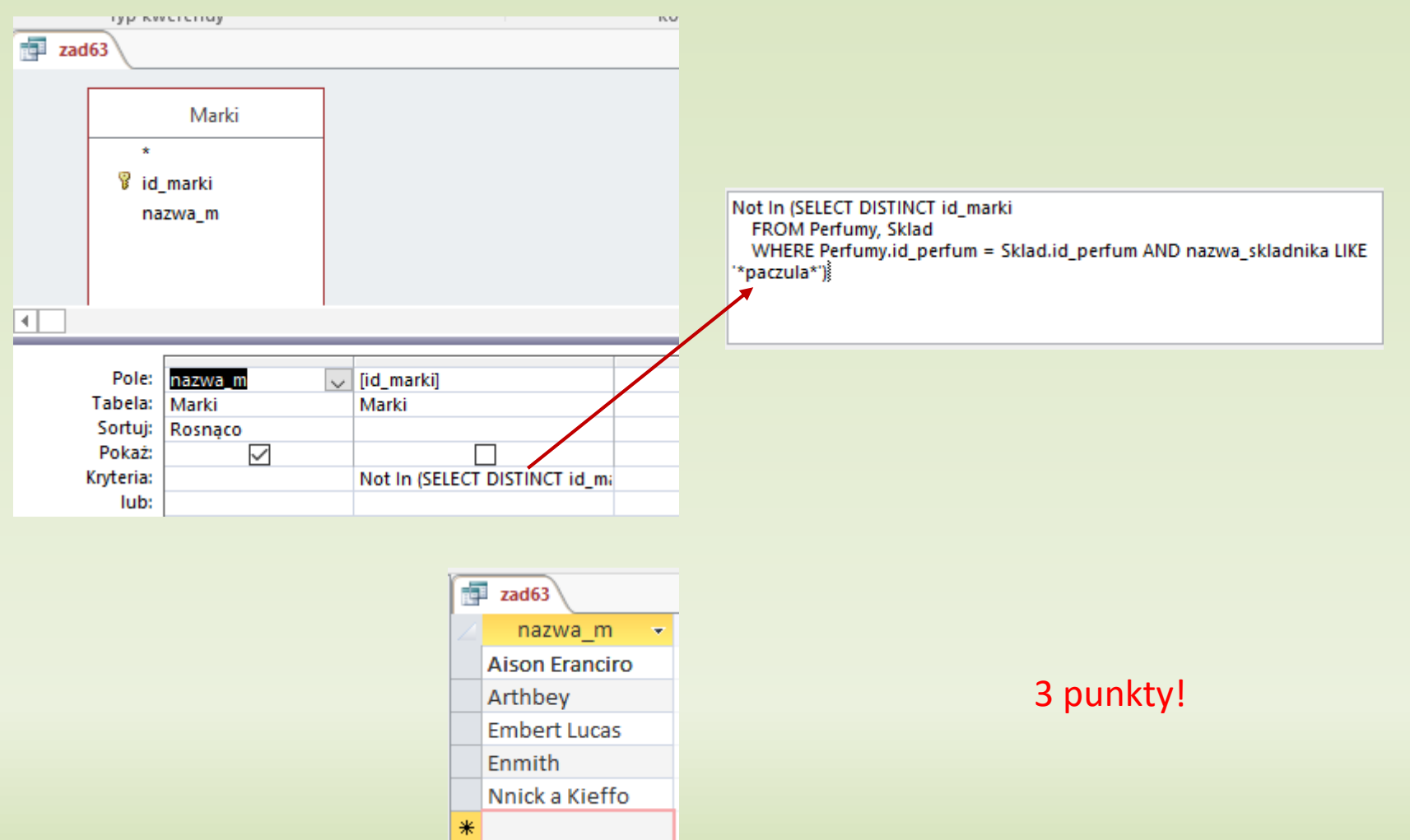

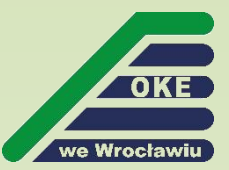

### **Zadanie 6.3 – przykładowe rozwiązania zdających**

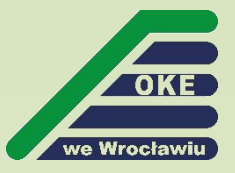

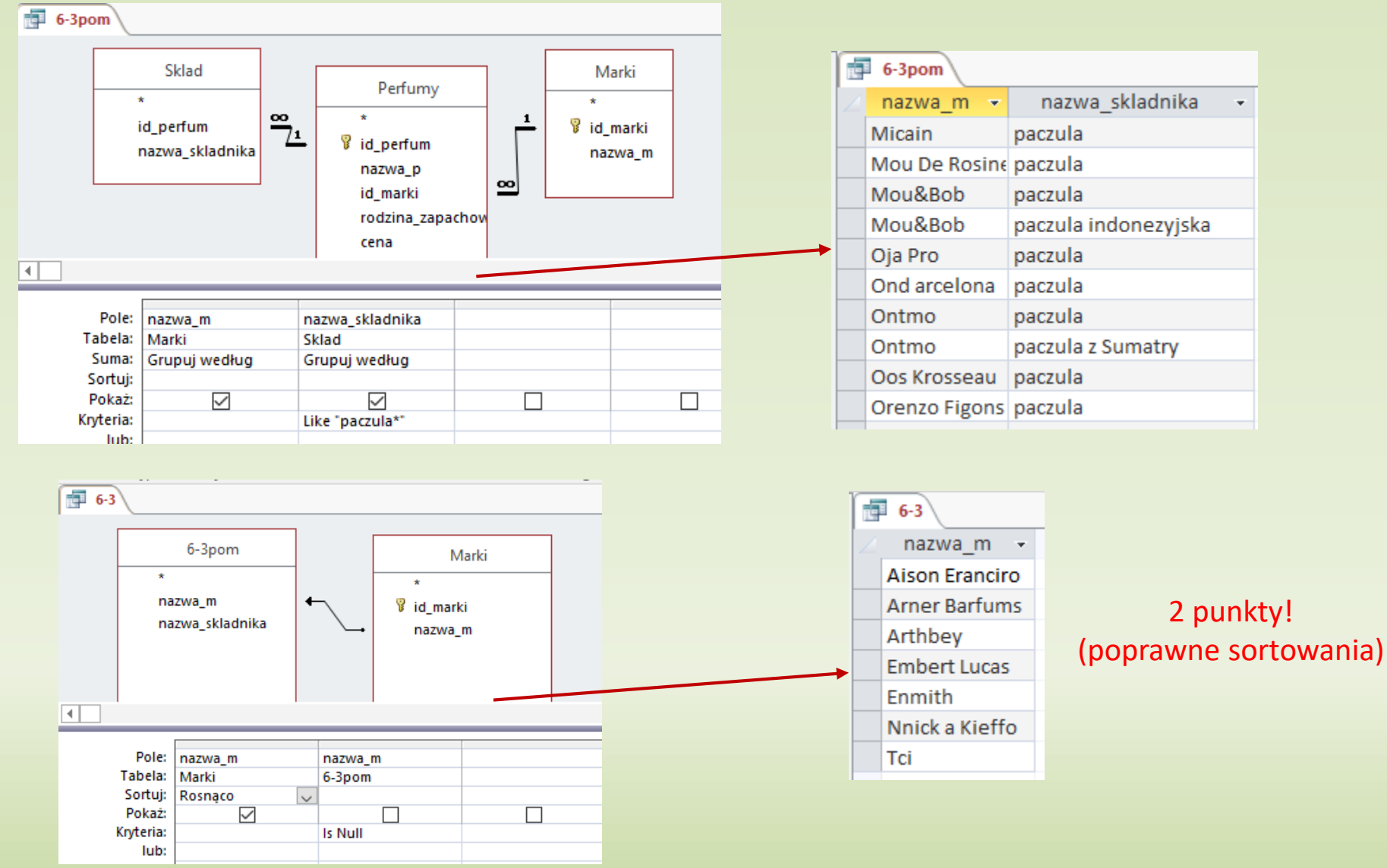

### **Zadanie 6.3 – przykładowe rozwiązania zdających**

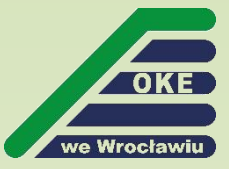

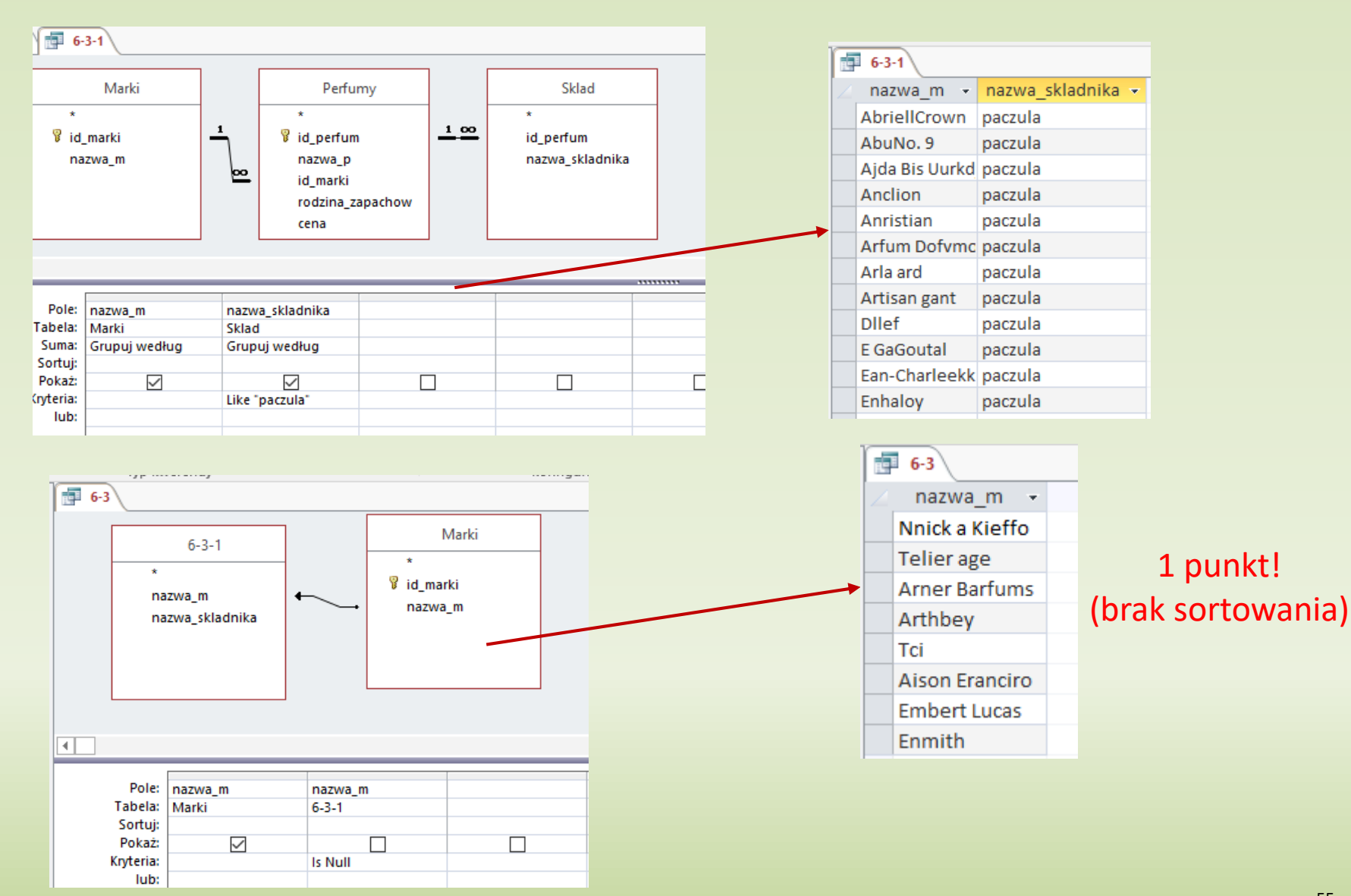

### **Zadanie 6.4**

#### Zadanie 6.4. (0-3)

Ceny wszystkich perfum marki Mou De Rosine z rodziny o nazwie "orientalno-drzewna" zostały obniżone o 15%. Podaj listę zawierającą wszystkie nazwy takich perfum i ich ceny po obniżce. Listę posortuj niemalejąco według ceny.

#### **Przykładowe rozwiązanie**

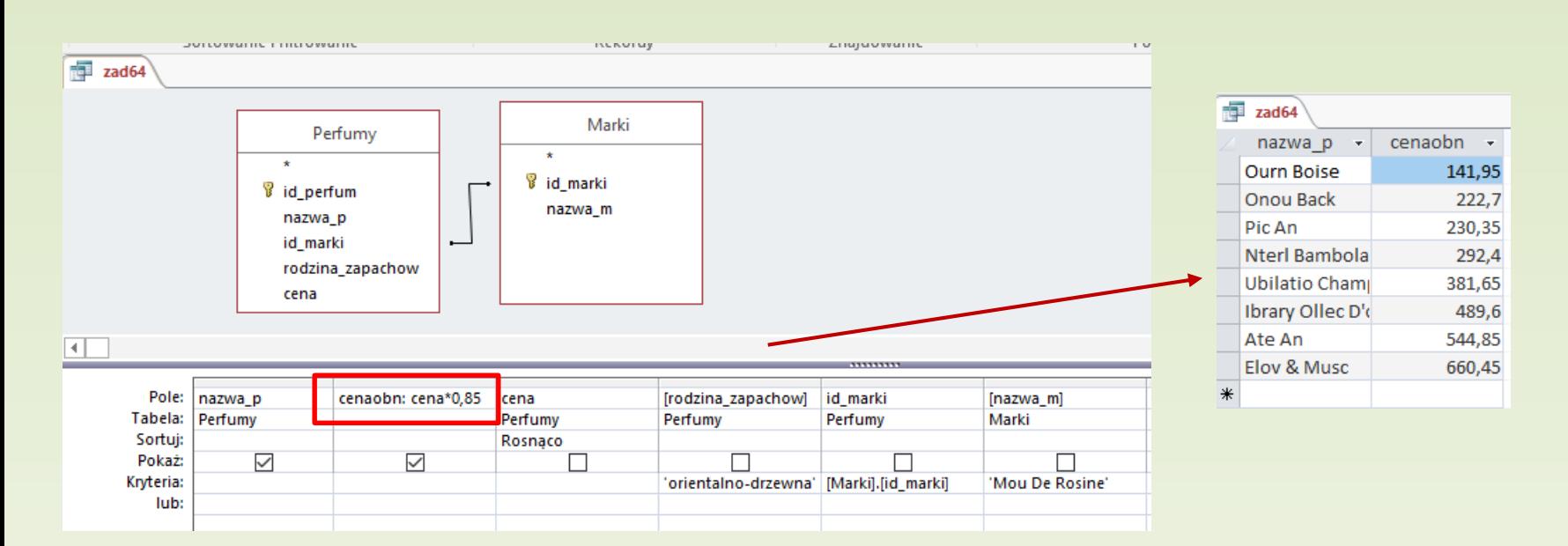

### **Zadanie 6.4 – przykładowe rozwiązanie zdającego**

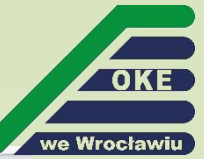

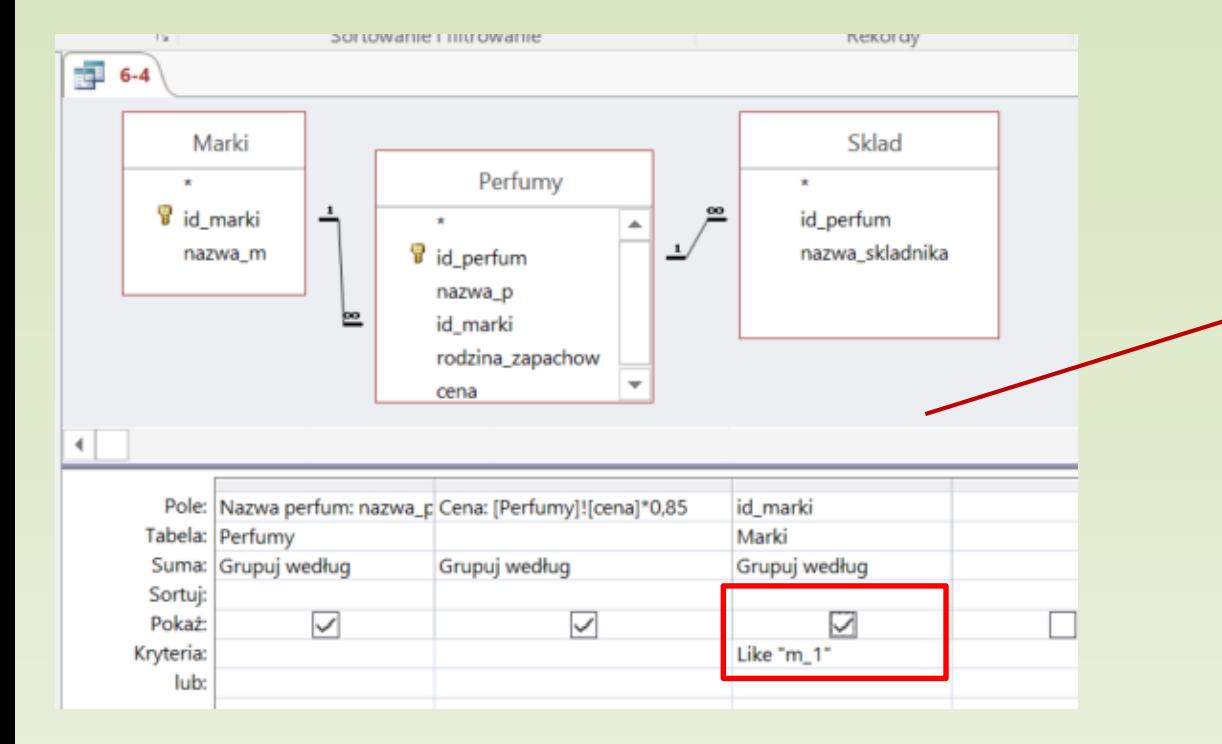

Wybrane perfumy marki "Mou De Rosine" z wszystkich rodzin! Brak zastosowania filtra dla rodziny "orientalno-drzewna". 2 punkty:

- 1 punkt sortowanie,
- -1 punkt zestawienie.

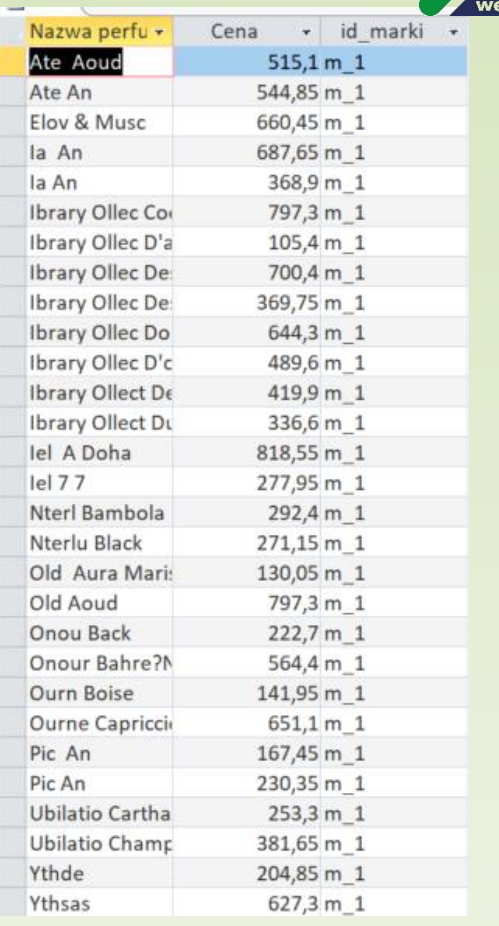

## **Zadanie 6.5**

#### Zadanie  $6.5. (0-2)$

Istnieją marki, których wszystkie perfumy należą do tylko jednej rodziny zapachów. Podaj listę wszystkich nazw takich marek. Lista powinna zawierać nazwy marek i nazwy odpowiednich rodzin zapachów.

#### **Przykładowe rozwiązanie**

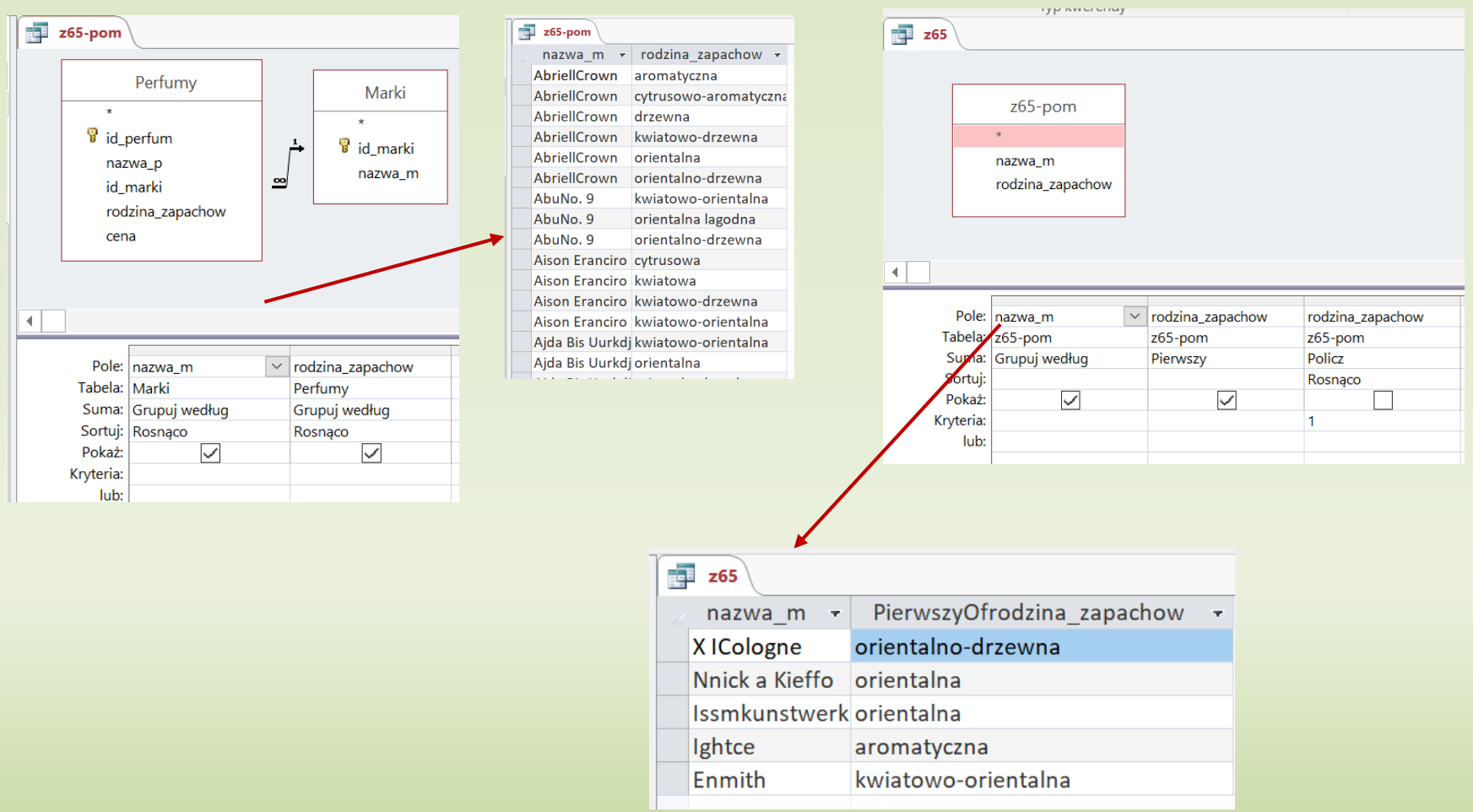

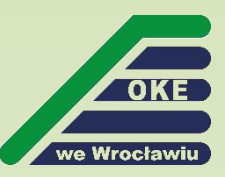

### **Zadanie 6.2 – przykładowe rozwiązanie zdającego (Python)**

```
# 6.5
# Istnieją marki, których wszystkie perfumy należą do tylko jednej rodziny zapachów.
# Podaj liste wszystkich nazw takich marek. Lista powinna zawierać nazwy marek i nazwy
odpowiednich rodzin zapachów.
zestawienie = {marka.nazwa: {p.rodzina_zapachow for p in perfumy.values() if p.id_marki ==
id marki}
               for id_marki, marka in marki.items()}
for nazwa, rodzina in zestawienie.items():
    if len(rodzina) == 1:
        print(f''\{nazwa:25\}\{rodzina\})6.5Nnick a Kieffo
                                                 orientalna
                       Ightce
                                                 aromatyczna
                       X ICologne
                                                 orientalno-drzewna
                       Enmith
                                                 kwiatowo-orientalna
                       Issmkunstwerke
                                                 orientalna
```
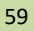

## **Zadanie 6 – procentowy rozkład punktów**

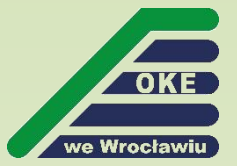

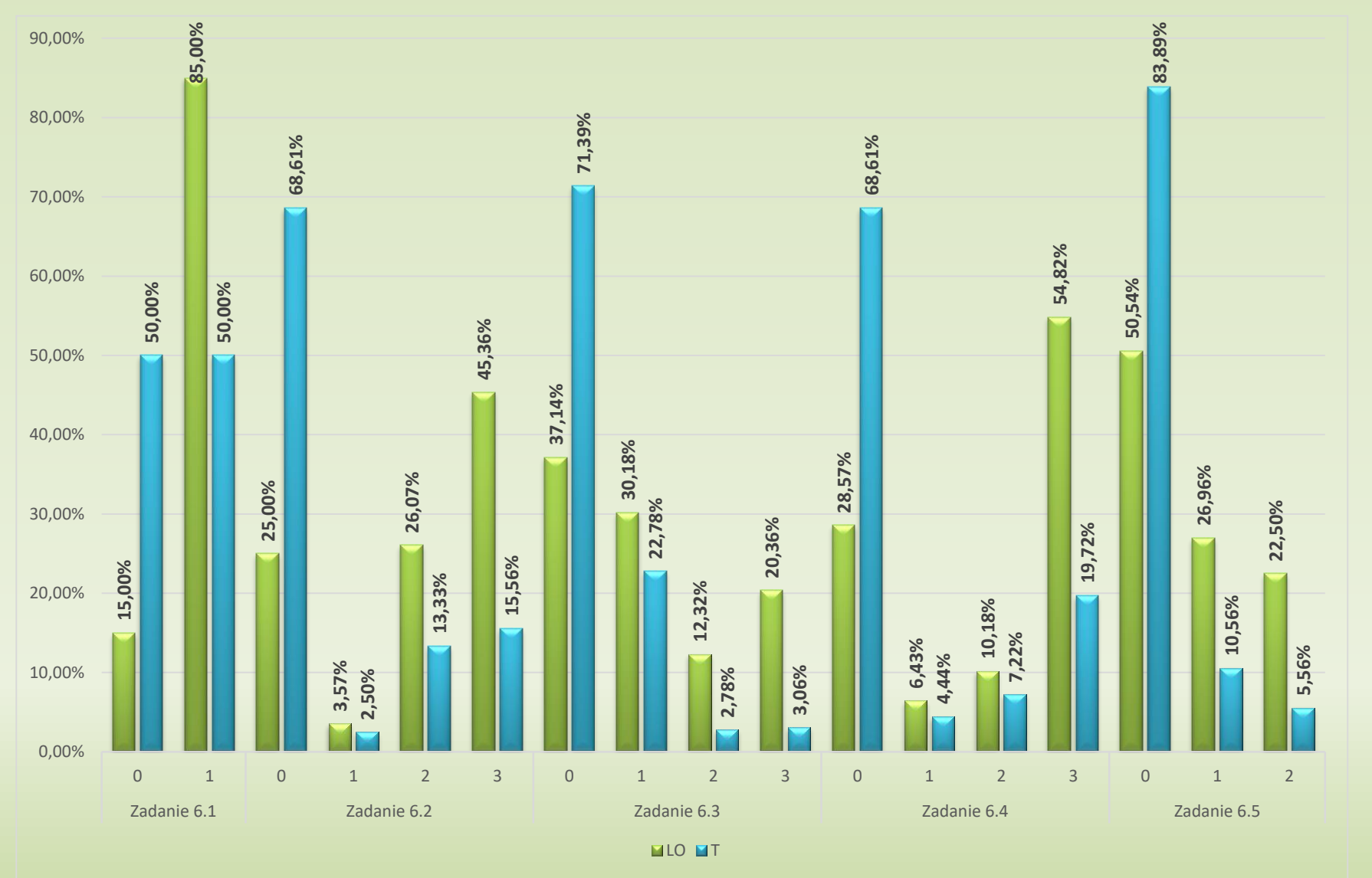

## **Zadanie 6**

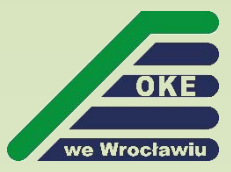

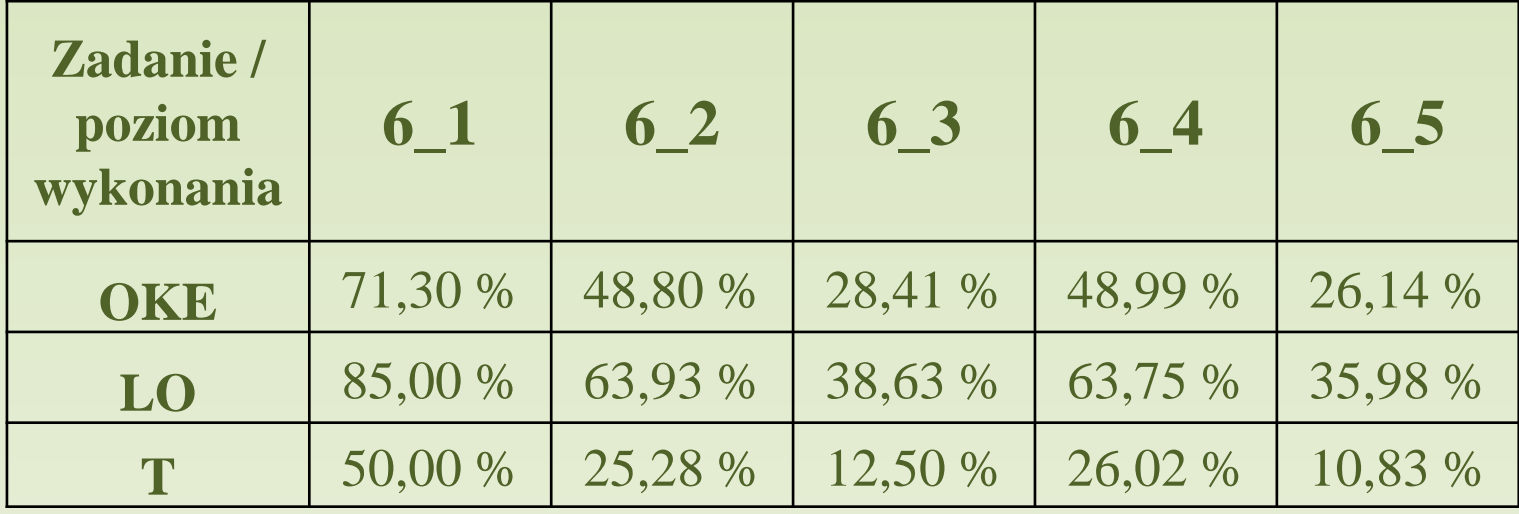

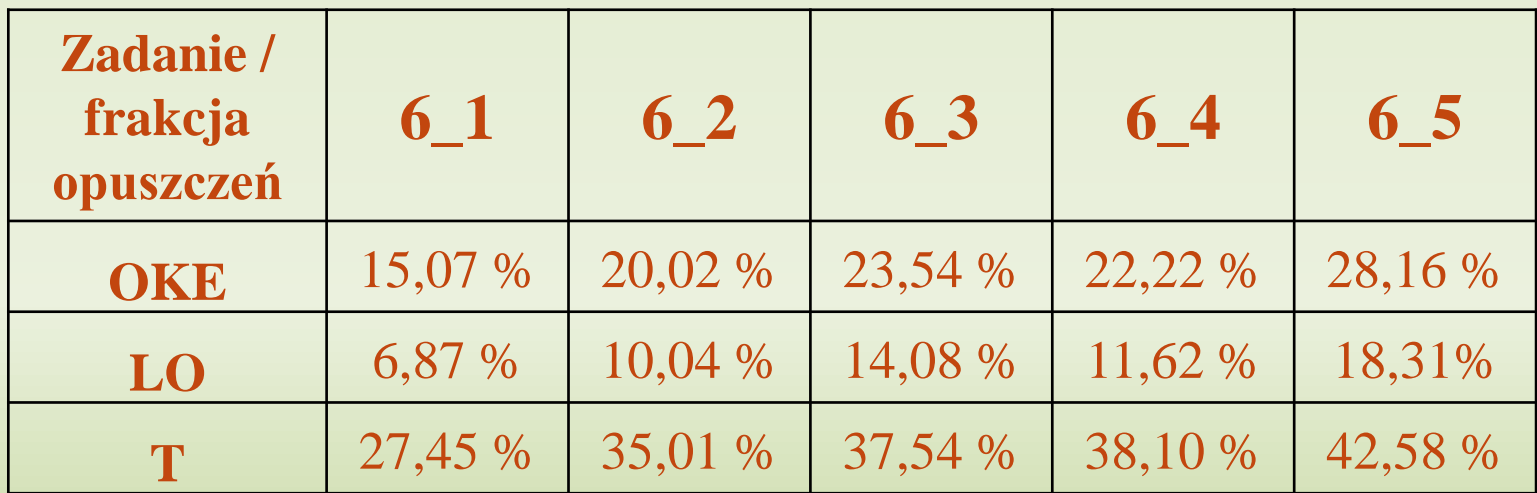

## **Kilka rad!**

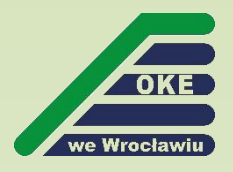

- praca przy tablicy (bez komputera)!
- symulowanie działania algorytmu na przykładowych danych
- stosowanie znanych algorytmów w różnych sytuacjach
- zrozumienie postawionego problemu
- planowanie kolejnych kroków rozwiązania (droga na skróty nie prowadzi do sukcesu)
- rozwiązania zadań analizujmy z uczniami

## **Jak skutecznie przygotować się do matury?**

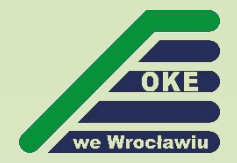

Wykorzystujmy na lekcjach dostępne materiały:

• **arkusze z zeszłych lat**: https://oke.wroc.pl/, https://cke.gov.pl/

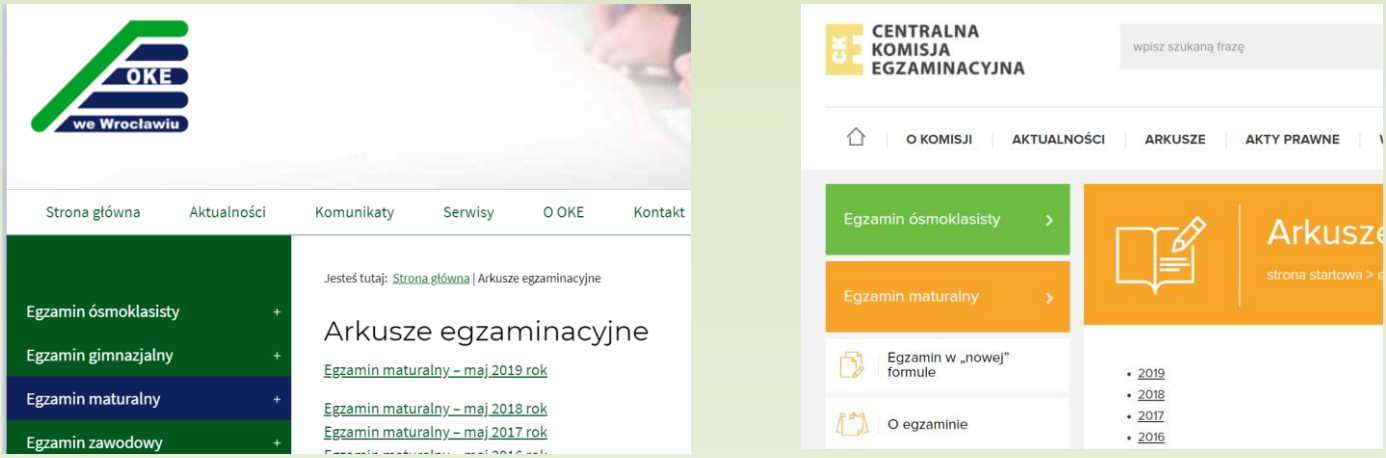

• **zbiór zadań**: https://cke.gov.pl/egzamin-maturalny/egzamin-w-nowejformule/materialy-dodatkowe/materialy-dla-uczniow-i-nauczycieli/.

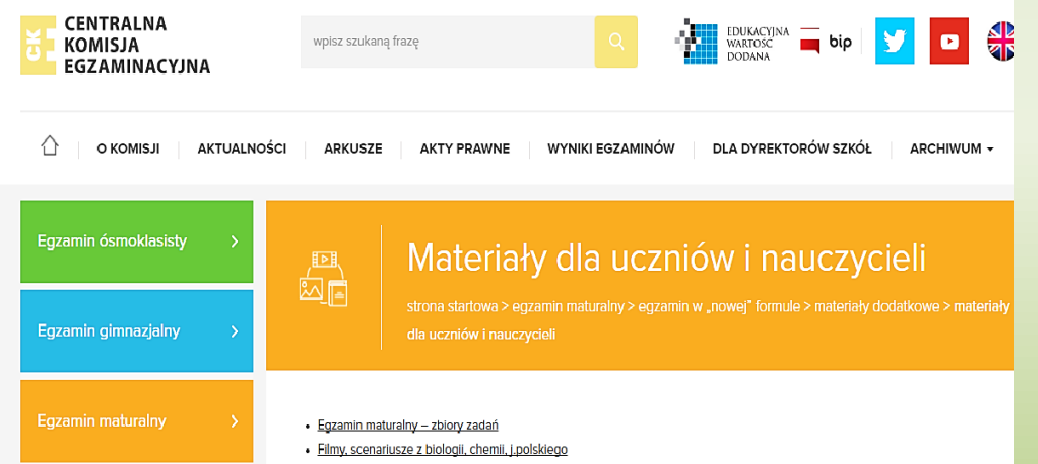

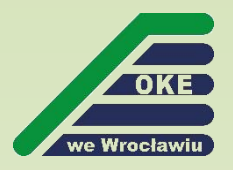

**Nie wyjawiaj od razu całego sekretu. Daj uczniom pomyśleć, zanim coś im powiesz, daj im znaleźć samodzielnie tyle, ile się da.**

George Polya

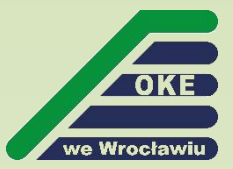

# **Dziękuję**